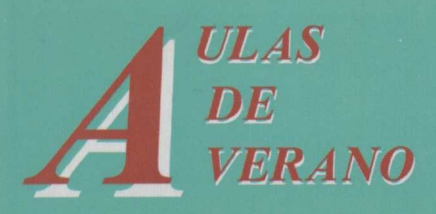

Instituto Superior de Formación del Profesorado

> **LA ENSEÑANZA DE LAS MATEMÁTICAS A DEBATE: REFERENTES EUROPEOS**

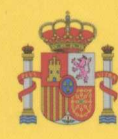

**MINISTERIO DE EDUCACIÓN,<br>CULTURAY DEPORTE** 

# H/ 5016

M4. CN 21

**Ministrate** J. BIOL' 10 JUL 2005 ENTRADA

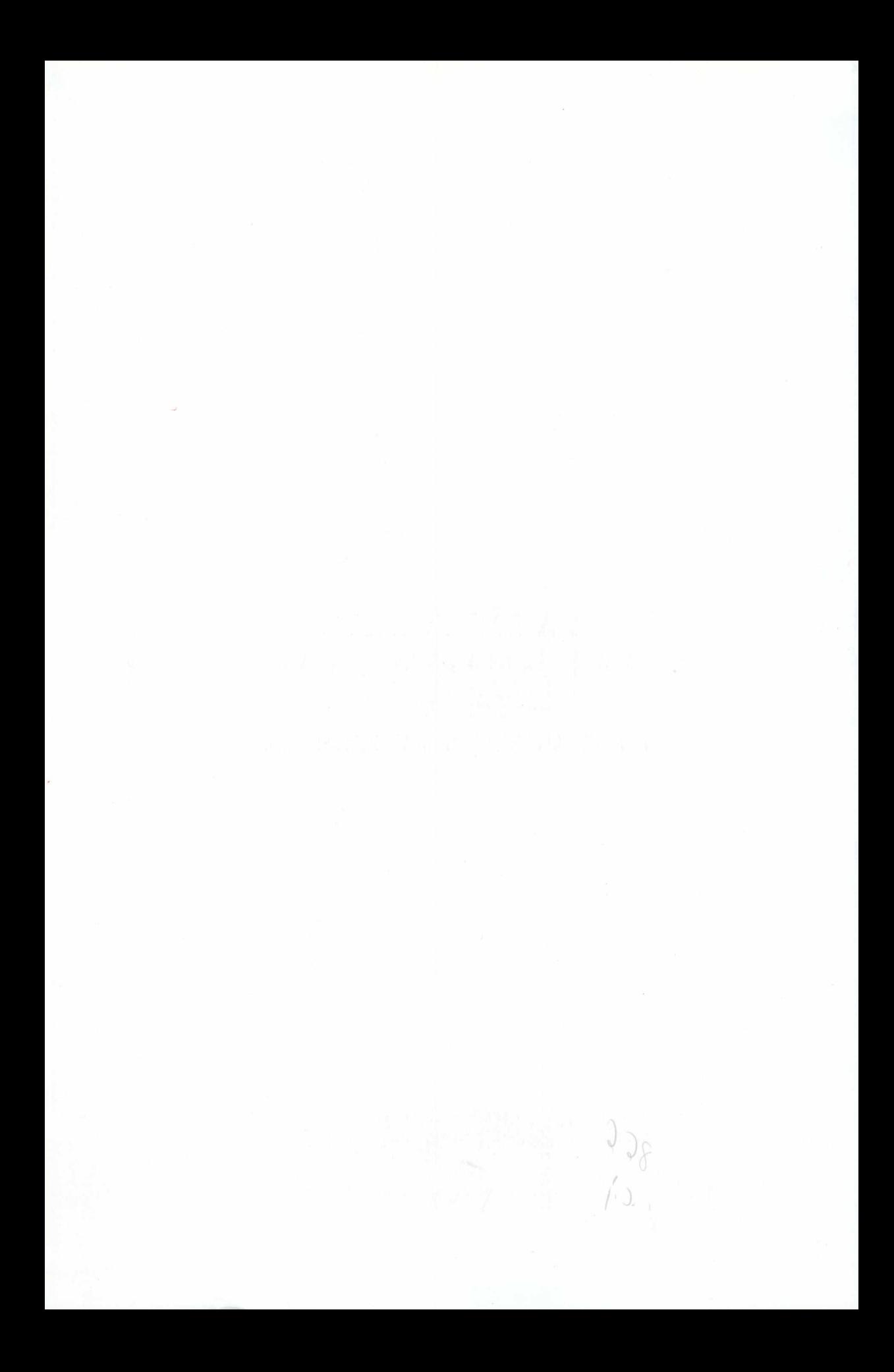

 $H/5016$ 

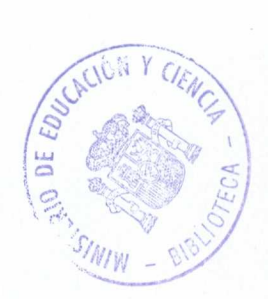

# **LA ENSEÑANZA** DE LAS MATEMATICAS A DEBATE: **REFERENTES EUROPEOS**

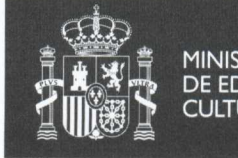

**MINISTERIO** DE EDUCACIÓN,<br>CULTURAY DEPORTE DIRECCIÓN GENERAL<br>DE EDUCACIÓN<br>Y FORMACIÓN PROFESIONAL

**INSTITUTO SUPERIOR** DE FORMACIÓN<br>DEL PROFESORADO

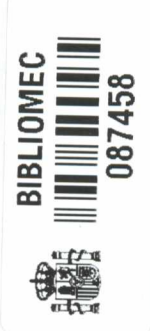

 $R.158451$ 

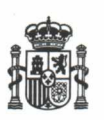

**MINISTERIO DE EDUCACIÓN Y CULTURA Y DEPORTE** SECRETARÍA GENERAL DE EDUCACIÓN Y FORMACIÓN PROFESIONAL Subdirección General de Formación del Profesorado

Edita:

© SECRETARÍA GENERAL TÉCNICA. Subdirección General de Información y Publicaciones

NIPO: 176-01-199-8 ISBN.: 84-369-3541-1 Depósito Legal: M-54951-2001

Imprime: DIN IMPRESORES

**Colección:** AULAS DE VERANO **Serie:** Ciencias

# **LA ENSEÑANZA DE LAS MATEMÁTICAS A DEBATE: REFERENTES EUROPEOS**

**Dirección editorial del volumen** *La enseñanza de las Matematicas a debate: referentes europeos:* **ENRIQUE** FERNÁNDEZ CARA

**Coordinador:** *HERNÁNDEZ GÓMEZ, Joaquín.*

**Autores:** CORBALÁN, Fernando DELGADO, Manuel. HERNÁNDEZ, Eugenio QUIRÓS GRACIÁN, Adolfo RODRÍGUEZ DEL RÍO, Roberto. VILLARROYA, Florencio.

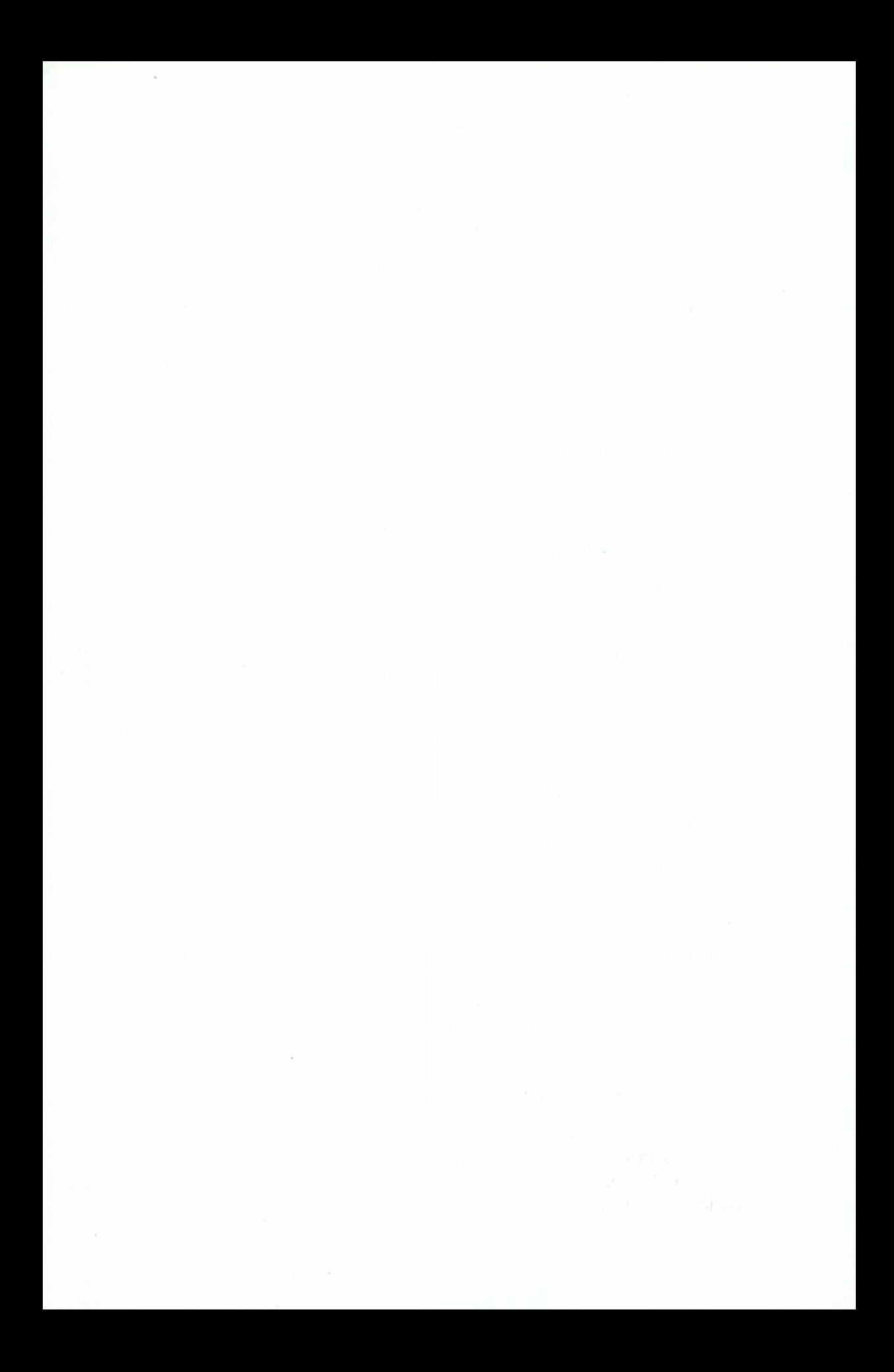

# ÍNDICE

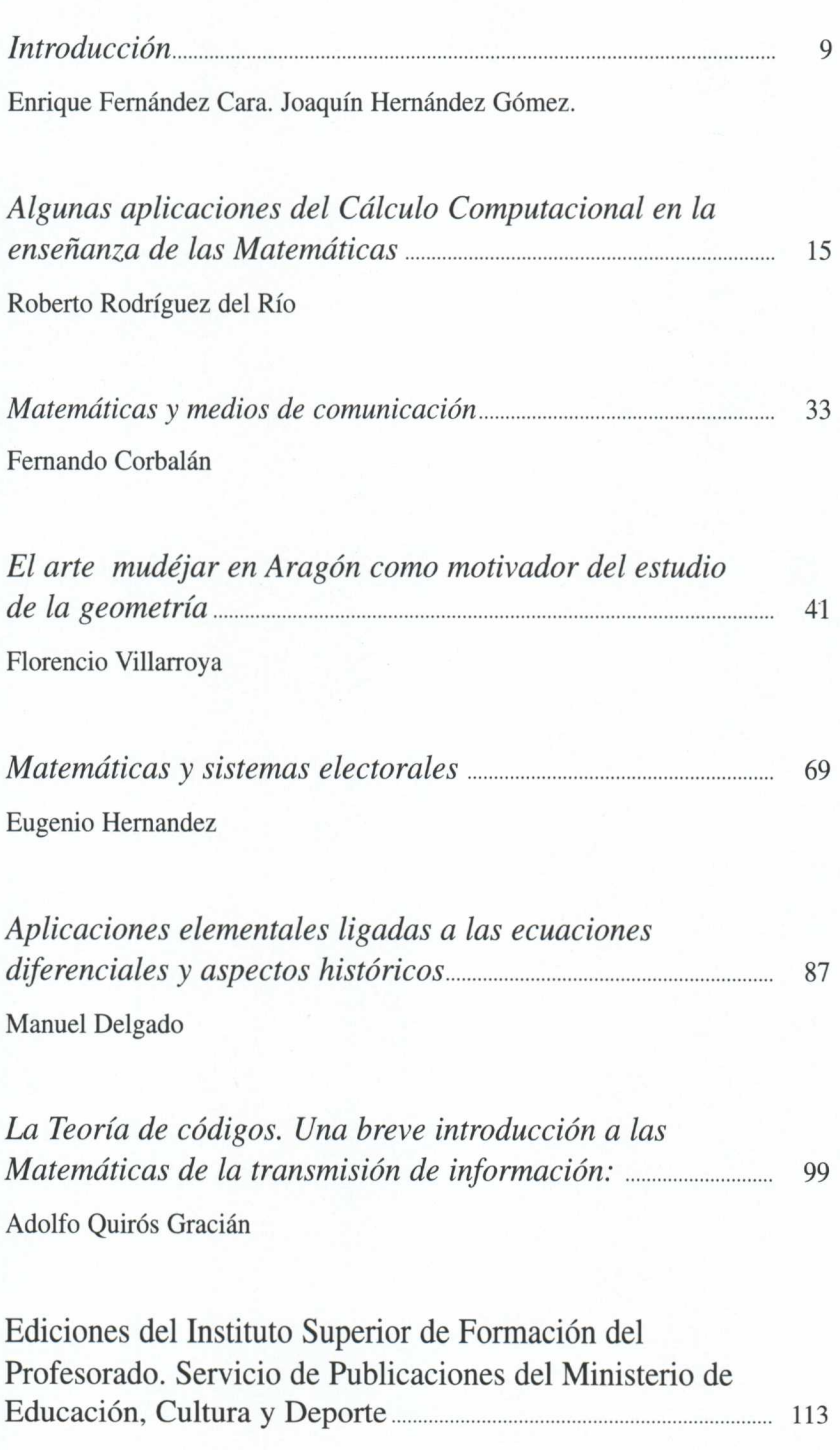

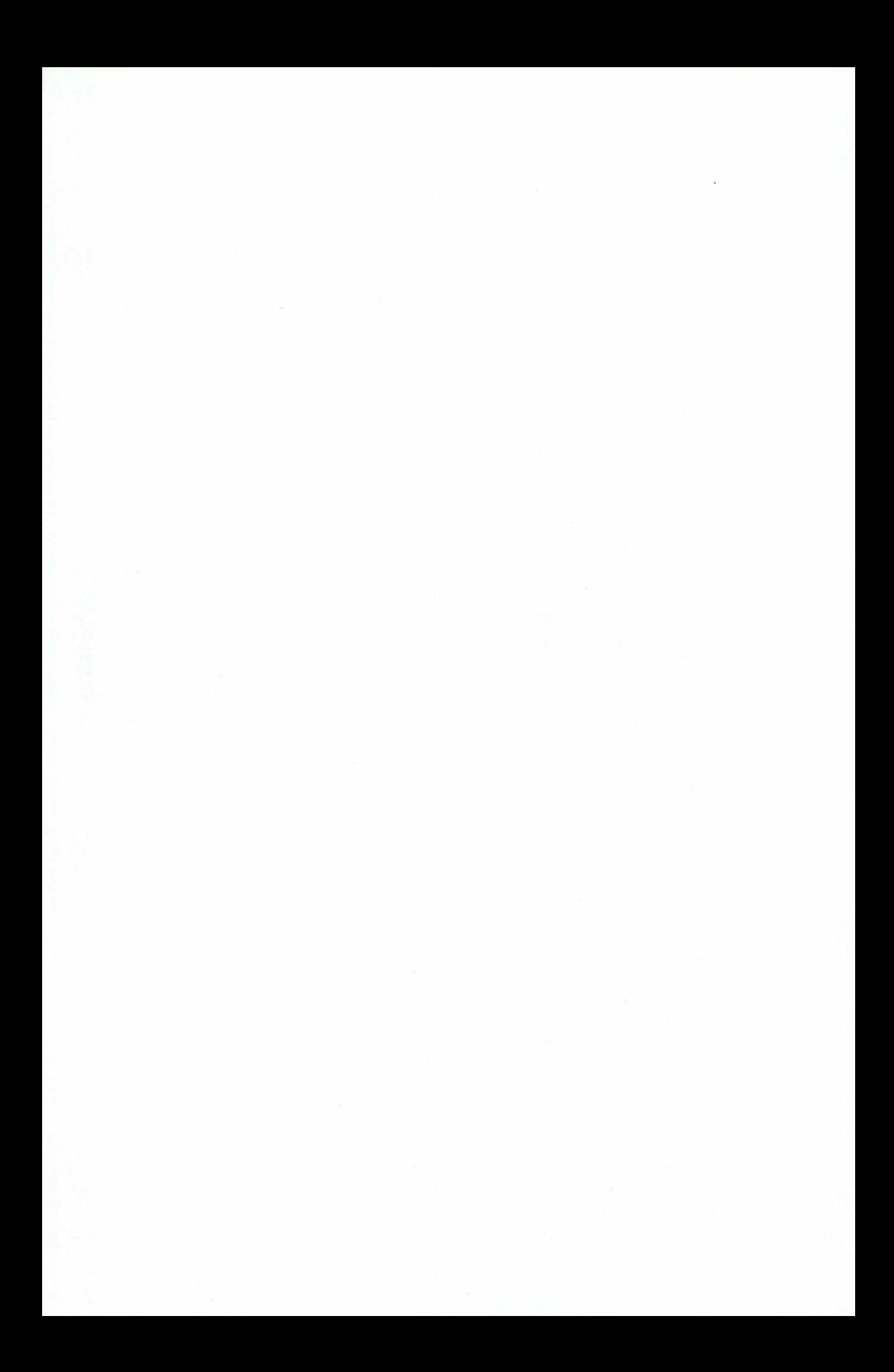

# **INTRODUCCIÓN**

Enrique Fernández Cara Catedrático de Análisis Matemático Universidad de Sevilla

Joaquín Hernández Gómez Catedrático del I.E.S. San Juán Bautista Madrid

Ante todo, deseamos mostrar nuestro agradecimiento a todas las personas que hicieron posible el curso que dio origen a este volumen, por los esfuerzos realizados.

Los objetivos que se pretendieron alcanzar con estos trabajos fueron, principalmente, dos:

- Por una parte, analizar de qué modo y en qué dosis sería posible motivar la enseñanza de las Matemáticas en Secundaria a través de las aplicaciones.
- Por otra parte, comparar con los métodos y costumbres que tienen lugar en otros paises europeos.

En el año 2.000, declarado por la UNESCO Año Mundial de las Matemáticas, nos pareció indicado analizar la problemática ligada a la Educación Matemática desde todos los puntos de vista posibles. Este espíritu guió la confección del programa del curso que, como hemos dicho, es la base de los textos que aquí se encuentran, y la elección de conferenciantes.

Nuestra intención es dar respuesta, por encima de todo, a dos preguntas:

a) ¿Pueden efectivamente las aplicaciones de las Matemáticas, al menos aquéllas que necesitan un nivel elemental de Matemáticas, servir como motivación en la Enseñanza Secundaria?

b) ¿Qué se hace a tal respecto en otros paises europeos?

Al hilo de estas dos cuestiones pueden surgir, esperamos, otras muchas más.

A continuación, se presentan pequeñas indicaciones de los distintos aspectos que se van a exponer. Estos se verán con más detalle en los capítulos que siguen a éste.

# *a) "Algunas aplicaciones del Cálculo Computacional a la enseñanza de las Matemáticas"*

En este capítulo se presentará algún problema de Matemáticas que pueda ser resuelto con el programa de Cálculo Computacional "MatLab". Se comentarán algunas de las capacidades del citado programa, en particular, algunas herramientas interactivas que pueden ser aplicadas en la Enseñanza de las Matemáticas en niveles como el Bachillerato.

## *b) "Matemáticas y medios de comunicación".*

La importancia de los medios de comunicación en nuestra sociedad es innegable y creciente. Abordaremos las relaciones de los mismos con las Matemáticas (más estrechas de lo que parece), basadas en el hecho de que las Matemáticas constituyen un medio de comunicación, un lenguaje, con unas características especiales, que estudiaremos.

Analizaremos los medios desde un punto de vista matemático y propondremos alternativas para la introducción de los mismos en la clase de Matemáticas, como un instrumento de conexión de la realidad con el aprendizaje.

### *c) "El arte mudejar como motivador del estudio de la geometría"*

Es sabido que, en el arte islámico, la representación de figuras humanas o, incluso, vegetales, está prohibida, por tanto, es prácticamente inexistente. En la Península Ibérica, durante 700 años, convivieron más o menos pacíficamente tres religiones y sus manifestaciones culturales. Fruto de esta convivencia es el arte Mudejar. Arte realizado por artesanos y artistas musulmanes, pero para señores o autoridades cristianas.

El mudejar es el único arte genuinamente español, de acuerdo con Menéndez Pelayo. En las todavía existentes iglesias mudejares, datadas entre los siglos XIII y XVI, especialmente en Aragón, se da una de las más ricas decoraciones, desde el punto de vista geométrico del arte, no sólo del mudejar, sino del arte a secas.

Después de una presentación de esos motivos geométricos en esas decoraciones, analizaremos los elementos geométricos que permiten su desarrollo... Motivos mínimos, que pueden ser construidos con regla y compás; trataremos de identificar la "geometría" que subyace en dichas construcciones que, por supuesto, debió ser cultivada en los reinos musulmanes de la Península Ibérica, en especial, en el reino de Zaragoza, a partir del siglo X.

### *d) "Sistemas de votación y el Teorema de Arrow".*

Las sociedades democráticas están basadas en tomas de decisiones conjuntas por medio de votaciones. Las votaciones se usan continuamente: para elegir congresistas y senadores y para tomar decisiones en el Pleno de un Ayuntamiento y en los Consejos Escolares de los Centros Educativos.

Es sorprendente que distintos métodos de votación puedan producir resultados diferentes. Se pueden producir situaciones tan paradójicas como la que sucedió en las elecciones catalanas de octubre de 1.999, en las que el P.S.C. obtuvo más votos que C.I.U., pero este último partido consiguió más escaños en el Parlamento Regional.

El problema fundamental de la elección social es buscar la solución a la siguiente pregunta: ¿cómo elige un grupo de individuos, cada uno con opiniones posiblemente diferentes, un resultado de entre una lista de posibilidades?

Las Matemáticas permiten demostrar que todo sistema de votación tiene fallos inherentes: encontrar el método justo es imposible.

El reparto de escaños en un Parlamento, que debería ser proporcional al número de votos obtenidos por cada partido, es uno de los juegos preferidos de algunos políticos. Las Matemáticas sirven para examinar las ventajas e inconvenientes de los métodos tradicionales ( de Hamilton, de D'Hont y de Lagüe), así como las paradojas que ocasionalmente producen.

# *e) "Aplicaciones elementales ligadas a ecuaciones diferenciales y aspectos históricos".*

Los fenómenos que se presentan en la Naturaleza son fenómenos complejos cuya comprensión, siquiera parcial, requiere varias etapas. Es necesario crear un modelo simpificado del mismo que involucre las principales variables que afectan el fenómeno.

Debemos establecer las relaciones matemáticas existentes entre ellas, muchas veces en forma de igualdades, basándonos en nuestro conocimiento científico del fenómeno. Hay que resolver los modelos matemáticos resultantes, lo que suele impulsar el propio desarrollo de las Matemáticas e, incluso, propiciar la creación de nuevas herramientas científicas. Entonces, se pueden sacar consecuencias que, comprobadas, dan validez o limitan el modelo.

Se van a presentar varios de estos modelos sencillos, con indicaciones sobre su génesis e intentando recalcar su carácter disciplinar. Estos modelos serán resueltos, intentando que el aparato matemático empleado no se encuentre alejado de los conocimientos impartidos en la Enseñanza Secundaria y se aplicará dicha información para sacar nuevos conocimientos o limitar la validez de los mismos.

# *f) "Códigos detectores y correctores de errores ".*

En la moderna sociedad de la información se transmiten diariamente numerosos datos, de cuya veracidad debemos estar seguros. Los datos pueden alterarse por la acción voluntaria de terceras personas, pero es más común que se produzcan errores por fallos en los instruentos de lectura, transmisión o reproducción.

Para protegerse, se puede añadir a los datos una cierta redundancia que nos permita corregir, o, al menos, detectar, los errores. Éste es el sentido que tiene la letra N.I.F.

Empezaremos por explicar cómo funcionan algunos códigos de lectores de errores de uso cotidiano: los de las cuentas bancarias y las tarjetas de crédito, el N.I.F., el I.S.B.N., el código de barras,.. .Todos ellos están basados en propiedades de divisibilidad, fácilmente expresables en términos de ecuaciones lineales en congruencias.

El codigo de barras es, en realidad, una combinación de dos códigos, uno decimal y otro binario. Esta combinación permitiría (aunque parece que no se hace en la práctica) utilizar este código no sólo para detectar, sino, también, para corregir errores.

Ser capaz de corregir los errores no es un mero alarde de habilidad, sino que hay muchas situaciones en las que no basta con detectar los errores. Esto es lo que sucede con un CD, que suena bien incluso si está sucio, porque el lector es capaz de corregir errores. Pero sería inadmisible que simplemente los detectara y nos avisara pitando, como hacen los lectores de códigos barras. Veremos que, utilizando esencialmente álgebra lineal en congruencias, se pueden diseñar códigos correctores de errores del estilo de los utilizados en los CD.

ANAISIERIO

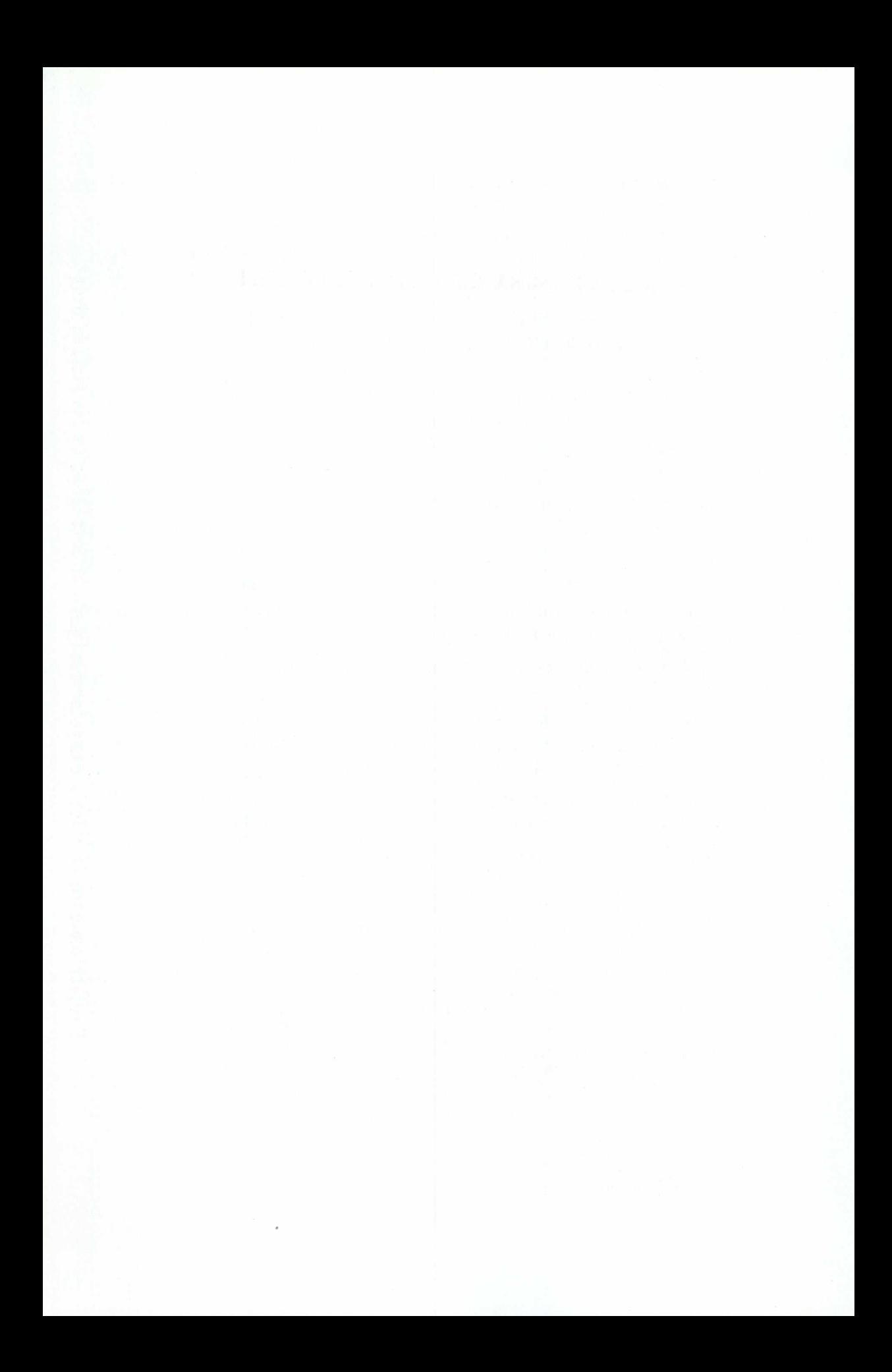

# Una herramienta de cálculo computacional para la enseñanza de las matemáticas

# **UNA HERRAMIENTA DE CÁLCULO COMPUTACIONAL PARA LA ENSEÑANZA DE LAS MATEMÁTICAS**

Roberto Rodríguez del Río Departamento de Matemática Aplicada Facultad de Ciencias Químicas Univesidad Complutense de Madrid

### **1 INTRODUCCIÓN**

En la actualidad existen numerosos *asistentes matemáticos* en el mercado y casi todos ellos son aprovechables, de una manera u otra, en la enseñanza de las Matemáticas en alguno de sus niveles. Aquí vamos a presentar uno de estos asistentes: **MatLab.**

MatLab es un programa ampliamente difundido en la Universidad, no se puede decir lo mismo, sin embargo, de los niveles no universitarios de la enseñanza. Pero, como se decía antes, creemos que hay algunos elementos del programa que se pueden utilizar, incluso en niveles tales como el Bachillerato actual; algunas de estas herramientas las analizaremos en estas notas.

La primera versión de MatLab fue escrita a finales de los años setenta, empezándose a utilizar en las universidades de New Mexico y Stanford. Tenía como finalidad su uso en cursos de teoría de matrices, álgebra lineal y análisis numérico. El nombre MatLab es una abreviatura de las palabras *MATrix LABoratory.* MatLab es un sistema interactivo para cálculos científicos y de ingeniería basado en las matrices. Con él se pueden resolver complejos problemas numéricos sin necesidad de escribir un programa específico para ello, aunque también es posible programar, con un lenguaje de programación bastante sencillo e intuitivo.

Además, el programa dispone, dependiendo de la versión, de diferentes módulos *(Toolboxes* que permiten resolver problemas específicos, en particular, la versión para Estudiante de MatLab<sup>1</sup> dispone, entre otras, de la *(Matlab Symbolic Toolbox)*, que es la herramienta que permite hacer Cálculo Simbólico, está basada en el núcleo del programa Maple y permite disponer, en un único programa, de dos asistentes matemáticos muy potentes: MatLab, con sus capacidades de cálculo numérico correspondientes, y Maple, que permite un tratamiento simbólico de los problemas.

En estas notas vamos a ver, en primer lugar, un ejemplo de simulación de un problema de Matemática Aplicada. Después, veremos dos de las herramientas interactivas de que dispone la versión Estudiante de MatLab, que pueden utilizarse sin demasiados conocimientos acerca de las generalidades del programa.

El contenido de estas notas está basado en la versión 5 de Estudiante, *The Student Edition of MATLAB.* comercializada en España por Prentice Hall.

La enseñanza de las Matemáticas a debate: referentes europeos

Por último, quisiera agradecer a E. Fernández-Cara su amable invitación a participar en este curso, a E. Zuazua por llamar mi atención sobre el ejemplo de Teoría de Control que se expone a continuación, a C. Castro por sus múltiples sugerencias y a M. Pinillos y C. Longas por su ayuda en los aspectos técnicos de la ponencia que dio origen a este capítulo. Finalmente, quiero expresar mi profunda gratitud a mi esposa Purificación, por su cuidadosa elaboración del manuscrito.

### **2 UN EJEMPLO: LA CADENA PESADA**

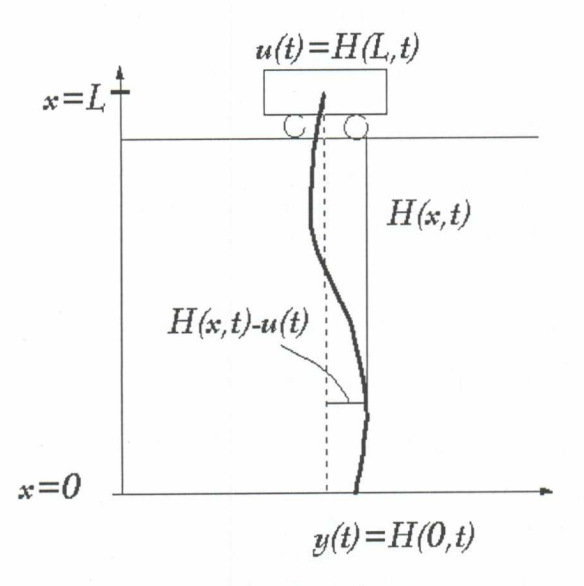

Figura 1: Cadena

Vamos a analizar un ejemplo sobre Teoría de Control' desarrollado por N. Petit y P. Rouchon del *Centre Automatique et Systèmes, École des Mines de Paris,* ver [Pl.

### 2.1 **El modelo**

Tenemos una cadena que cuelga de un carrito que podemos mover (ver figura 1). El carrito se desliza, sin rozamiento, sobre un rail de una longitud determinada, vamos a suponer que es 1.5L, donde L es la longitud de la cadena. Supondremos, también, que la masa está uniformemente distribuida a lo largo de la cadena.

Una manera de estudiar el modelo sería suponer que la cadena está formada por una cantidad finita de pequeños péndulos encadenados: sus trayectorias se podrían

<sup>2</sup> La teoría matemática de Control es la parte de las matemáticas en la cual se estudian los procesos de formalización y los métodos de elección del modo (óptimo, en cierto sentido definido de antemano) para ejecutar un proceso dinámico sujeto a control. Por lo general, dicho proceso dinámico puede ser descrito mediante ecuaciones diferenciales, integrales, funcionales y en diferencias finitas que dependen de un sistema de funciones o parámetros, llamados controles, y que se han de determinar.

determinar explícitamente por medio de las trayectorias de sus puntos de unión (de un péndulo con otro). Sin embargo, este procedimiento involucra numerosas derivadas, de manera que si el número de péndulos es muy alto, el tratamiento matemático es bastante complicado.

Otra forma de atacar el problema es considerar el caso continuo. Aparece en este caso, una ecuación de ondas en la que se considera que interviene, además de las tensiones de la cuerda que se consideran habitualmente en la ecuación de ondas clásica, la gravedad. Esta ecuación, ya estudiada por Daniel Bernoulli en 1738, es la siguiente:

$$
\begin{cases}\n\frac{\partial^2 H}{\partial t^2} = \frac{\partial}{\partial x} \left( gx \frac{\partial H}{\partial x} \right); \quad si \ x \in [0, L], \ t > 0 \\
H(L, t) = u(t)\n\end{cases}
$$

donde x es la altura, el eje vertical (ver figura 1, página 2.); para un *1* fijo, *H(x,1)* es la posición del punto de la cadena que se encuentra a la altura *x,* medida desde el eje *X; g* es la gravedad; *L* es la altura a la que se encuentra el carrito, desde el punto más bajo de la cadena (también es la longitud de la cadena, considerando que los desplazamientos horizontales sobre posiciones de equilibrio son pequeños) y  $u(t)$  es la posición del carrito con respecto del tiempo, el *control.* Para ver la derivación de la ecuación se puede consultar [Si].

### **2.2 La solución del problema**

Si consideramos las condiciones iniciales  $H(x, 0) = 0$  y  $\frac{\partial H}{\partial t}(x, 0) = 0$ . Se puede demostrar que (ver *[11)*

$$
H(x,t) = \frac{1}{2\pi} \int_0^{\pi} \left[ y \left( t + 2 \sqrt{\frac{x}{g}} \operatorname{sen} \theta \right) + y \left( t - 2 \sqrt{\frac{x}{g}} \operatorname{sen} \theta \right) \right] d\theta
$$

donde *y(t) = H (0,0,* es la posición del extremo libre de la cadena. Esta relación muestra que hay una correspondencia uno a uno entre soluciones (diferenciables) de la ecuación y funciones (derivables)  $y(t)$ . Por otra parte, para cada función  $y(t)$  (dos veces derivable, al menos), se puede calcular el *control* explícitamente,

$$
u(t) = H(L,t) = \frac{1}{2\pi} \int_0^{\pi} \left[ y \left( t + 2 \sqrt{\frac{L}{g}} \sin \theta \right) + y \left( t - 2 \sqrt{\frac{L}{g}} \sin \theta \right) \right] d\theta
$$

Así, por ejemplo, si queremos saber cómo hay que mover el carrito, es decir, calcular  $u(t)$ , para llevar el sistema desde una posición de equilibrio  $H=0$  hasta otra *H*=*D*, construimos una función  $y(t)$  que valga 0 si  $t \le 0$  y *D* para *t* suficientemente grande (al menos  $t > 4\sqrt{\frac{L}{m}}$ ) y calculamos  $u(t)$  con la fórmula anterior. vg

### **2.3 La implementación en MatLab**

Vamos a hacer los cálculos, con MatLab, de un caso particular. Construimos una función *y(1)* con las condiciones descritas anteriormente

nza de las Matemáticas a debate: referentes europeos  
\n
$$
y(t) = \begin{cases} 0 & ; \text{si } t < 0 \\ 1.5L \left(\frac{t}{T}\right)^2 \left(3 - 2\left(\frac{t}{T}\right)\right) & ; \text{si } 0 \le t < T \\ 1.5L & ; \text{si } t > T \end{cases}
$$
\n
$$
= 4\sqrt{\frac{L}{g}}.
$$

con T

Para trabajar más cómodamente con la función, la guardamos en un fichero .m, que son los ficheros en los que se guardan los programas de MatLab. Para ello, hay que escribir con algún editor de texto el siguiente programa,

### **function y=extremo(t)**

'Yo **funcion y(t). Extremo de la cadena**

L=1.5; % longitud de la cadena en m **g**=9.81; °A **gravedad en m/s^2 T=4\*sqrt(L/g); % tiempo de transferencia**

**y=0.\*(t<O)+(3\*L/2)\*((t/T).^2).\*(3-2\*(tfT)).\*((0<=t)&(t<=T))+... (3\*L/2).\*(t>T);**

(Hemos elegido  $L=1.5$  metros y  $T=4\sqrt{\frac{L}{g}}$ . Todo lo que se escribe después de % son comentarios que el programa no interpreta cuando se ejecuta. Sobre la sintaxis en MatLab, se puede consultar  $[R]$  o  $[V]$ ).

Para dibujar la gráfica de y(t),

**>>t=-1:0.001:2.5;** % **generamos una tabla de valores para t**  $>>y=extremo(t);$  % sustituimos en y(t)  $\frac{p}{q}$  >>plot(t,y) % dibujamos (t,y)

y obtenemos la gráfica de la figura 2. (página 5)

La construcción de la función  $u(t)$ , el control del sistema, es algo más complicada, por estar definida mediante una integral. Una forma de hacerlo es utilizar el siguiente programa (guardándolo con el nombre **control.m):**

**function u=control(t)**

')/0 **funcion u(t). Control: movimiento del carrito. L=1.5;** % **longitud de la cadena en m. g=9.81;** % gravedad en **m/s^2** k=length(t); °A **número de puntos de t theta=linspace(0,p1,100);** % **discretización de theta "A bucle para calcular todos los valores de u**

')/0 usando la regla del trapecio para aproximar la integral

"A **mediante el comando trapz**

**for i=1:k**

```
f=extremo(t(i)+2*sqrt(L/g)*sin(theta))+...
```
**extremo(t(i)-2\*sqrt(L/g)\*sin(theta));**

**u(i)=(11(2\*pi))\*trapz(theta,f);**

**end**

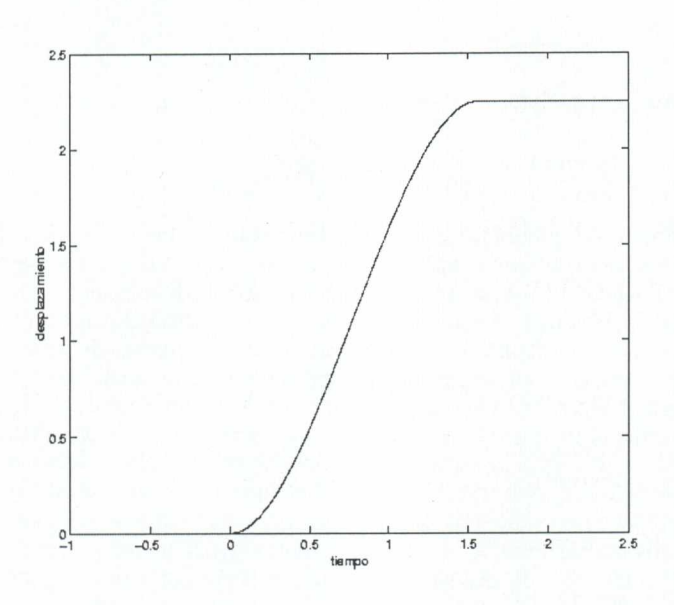

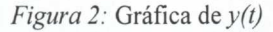

Ahora, para dibujar las gráficas de las dos funciones,  $y(t)$  y  $u(t)$ , en la misma figura, primero calculamos los valores de *u(1)* para el mismo rango de t:

>>t=-1:0.001:2.5;  $\gg$ u=control(t);

Y, ahora, dibujamos las dos gráficas juntas:

```
\ggplot(t,y,t,u) % gráficas
>>xlabel('tiempo'),ylabel('desplazamiento') %etiquetas ejes
\gglegend('extremo y(t)','control u(t)') % leyenda
```
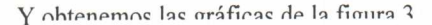

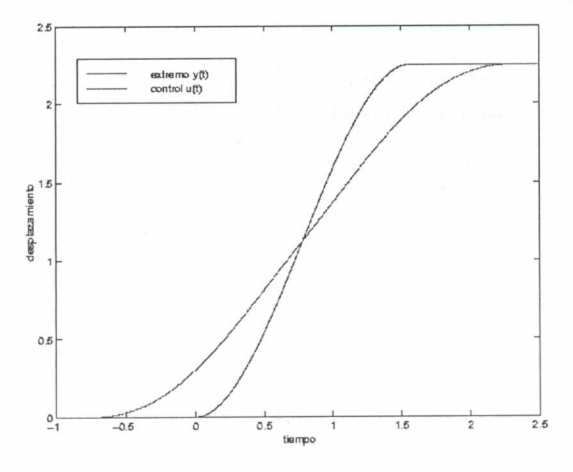

*Figura* 3: Gráfica de *y(1)* y *u(t)*

Por último, el programa que han desarrollado N. Petit y P. Rouchon, cuyo código completo se incluye en el apéndice que hay al final de estas notas, permite ver de una manera dinámica el movimiento de la cadena y del carrito que lo controla. Para ejecutarlo, hay que escribir **>>cadena** en la línea de comandos. Aparecerá una ventana gráfica interactiva (ver figura 4). Para que el carrito se mueva, disponemos de una referencia en forma de triángulo, en la parte de abajo de la ventana. Hay que desplazar esta referencia al lugar deseado con el ratón, el carrito se moverá de tal forma que la base de la cadena acabe justo en el sitio en el que hemos puesto la referencia. Además de esto, se puede modificar la velocidad del movimiento, usando el deslizador que hay en el centro arriba. Hay otros dos botones, que no aparecen en nuestro dibujo: el botón  $GRAFICA$  produce las gráficas de las funciones  $y(t)$  y  $u(t)$ , extremo libre de la cadena y carrito respectivamente, durante los últimos instantes de tiempo del proceso, como en la figura 3; y el botón SALIR, que sirve para finalizar la ejecución del programa.

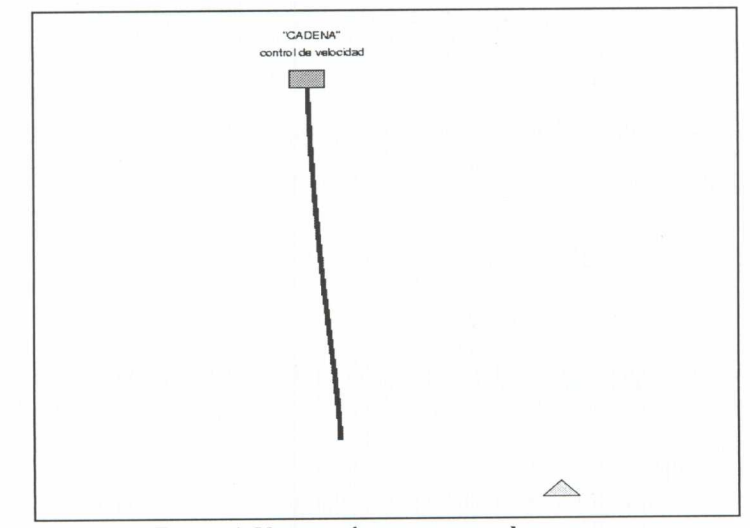

*Figura 4:* Ventana de programa **cadena . m**

### **3 HERRAMIENTAS INTERACTIVAS**

El programa MatLab dispone de algunas herramientas interactivas elementales que se pueden utilizar sin saber prácticamente nada acerca del programa. Esto hace que puedan resultar interesantes para ser utilizadas en algunos temas de Bachillerato. Vamos a ver dos de ellas: una que sirve para calcular sumas de Riemann y, por tanto, para aproximar numéricamente el valor de una integral de una función de una variable; y otra es una especie de calculadora gráfica de funciones.

### **3.1 Sumas de Riemann**

Esta herramienta se activa con el comando **rsums.** La sintaxis del comando es **rsums(f),** donde f es una función simbólica (para introducir una función simbólica, sólo hay que escribirla entre apóstrofes, de esta manera se distingue de una variable con contenido numérico.) Aparece una ventana gráfica (ver figura 5). Debajo de la gráfica hay un deslizador (que no se aprecia en nuestra figura) que permite cambiar con el ratón el número de rectángulos usados para aproximar el área de la curva, desde 2 hasta 256 rectángulos como máximo. En la parte superior aparece la función junto con el resultado numérico de la suma.

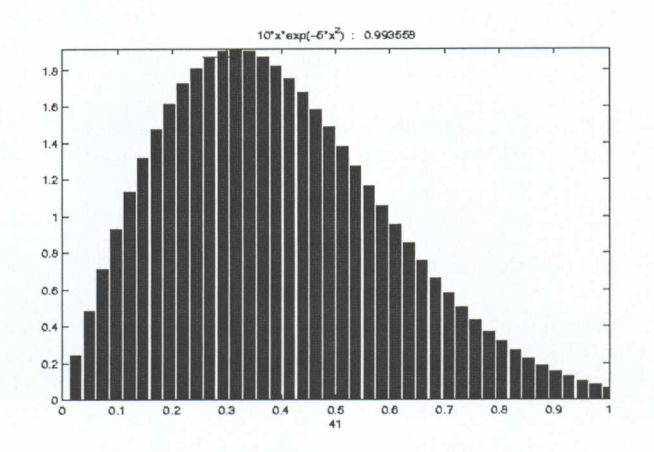

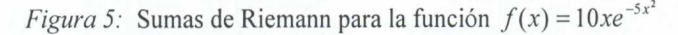

Veamos un ejemplo,

$$
>>f=10*x*exp(-5*x^2)' % \text{ creamos una función}
$$
  
f=  

$$
10*x*exp(-5*x^2)
$$

Para comparar los resultados que obtengamos con las aproximaciones por sumas de Riemann con el valor exacto, vamos a calcular éste, lo que se puede hacer utilizando el comando

 $\gg$ vpa(int(f,0,1),6) % evaluamos la integral de 0 a 1  $ans =$ **.993262**

**<sup>111</sup>** (El número 6 escrito como segundo argumento del comando **vpa** sirve para especificar la precisión del cálculo.)

### **>>rsums(f)** °/0 **aproximación de Riemann desde O hasta 1**

Y aparece la figura interactiva mencionada antes. Por defecto aparecen <sup>10</sup> rectángulos, aunque este número se puede cambiar como se ha indicado antes. Esta herramienta tiene una limitación, sea cual sea la función, sólo la representa en el intervalo [0,1], pero esto se puede arreglar como se muestra en el ejercicio siguiente.

**Ejercicio 1** *A pesar de que el comando rsums sólo aproxima la integral en el intervalo [0,1], también se puede utilizar para aproximar en un intervalo [a,b] cualquiera, basta con encontrar el cambio de variable adecuado:*

*a) Encontrar el cambio de variable que convierte la integral*  $\int_{a}^{b} f(x)dx$  *en la* 

 $\int_{a}^{1} g(t) dt$ .

*b) Utilizar el cambio anterior para aproximar la siguiente integral, usando rsums,*

$$
\int_1^2 \log(x) dx
$$

*Utilizar el comando* **vpa(int(funcion,a,b),6)** *para calcular la integral con 6 decimales xactos y comparar el resultado con el obtenido mediante las sumas de Riemann.*

### **3.2 Calculadora de Funciones**

Otra herramienta interesante de la que dispone MatLab, es la Calculadora de Funciones **(funtool).** Se activa escribiendo el comando **>>funtool.** Aparecen tres nuevas ventanas, dos de ellas conteniendo sendas gráficas de funciones y la tercera es la calculadora (figura 6) .

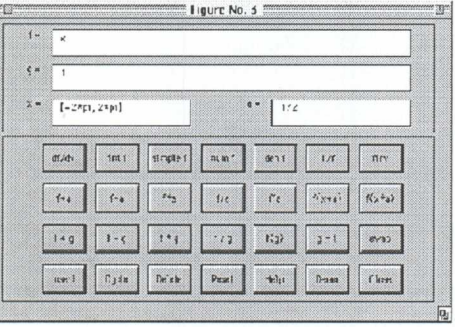

*Figura 6:* Calculadora de Funciones

FUNTOOL es una calculadora gráfica interactiva, que manipula funciones de una variable. En todo momento hay dos funciones que aparecen en las dos gráficas, *f(x)* y  $g(x)$ . El resultado de la mayoría de las operaciones afecta a  $f(x)$ .

En las ventanitas etiquetadas con " $f =$ " y " $g =$ " se puede escribir y cambiar las funciones que aparecen por defecto para introducir en su lugar nuevas funciones. Lo mismo que la etiquetada con  $x =$ ", que puede ser cambiada para introducir un nuevo dominio. Y la "a =", en la que se puede introducir un nuevo parámetro.

La fila superior de teclas de la calculadora son operaciones que sólo afectan a la función  $f(x)$ . Estas operaciones son:

 $df/dx$  - Derivada de  $f(x)$ . **int f** - Integral de  $f(x)$ . **simple f -** Simplifica la expresión, si es posible. **num f -** Extrae el numerador de una expresión racional. **den f -** Lo mismo, pero ahora el denominador. **1/f -** Reemplaza *f(x)* por *f(x)* finv - Calcula la inversa de  $f(x)$ .

Evidentemente las operaciones **int(f)** y **finv** no siempre funcionan.

La segunda fila de teclas trasladan y reescalan la función *f(x)* según el valor del parámetro a. Las operaciones son:

 $f + a$  - Reemplaza  $f(x)$  por  $f(x) + a$ . f - a - Reemplaza  $f(x)$  por  $f(x)$  - a.  $f * a$  - Reemplaza  $f(x)$  por  $a.f(x)$ .  $f/a$  - Reemplaza  $f(x)$  por  $f(x)$ *a*  $f \wedge a$  - Reemplaza  $f(x)$  por  $f(x)^a$ **f(x+a)** - Reemplaza  $f(x)$  por  $f(x + a)$ .  $f(x^*a)$  - Reemplaza  $f(x)$  por  $f(ax)$ .

La tercera fila de teclas son operaciones en las que intervienen las dos funciones  $f(x)$  y  $g(x)$ . Las operaciones son:

 $f + g$  - Reemplaza  $f(x)$  por  $f(x) + g(x)$ .  $f - g$  - Reemplaza  $f(x)$  por  $f(x)$  -  $g(x)$ .  $f * g$  - Reemplaza  $f(x)$  por el producto  $f(x).g(x)$ . f / g - Reemplaza f(x) por  $f(x)$ . *g(x)*  $f(g)$  - Reemplaza  $f(x)$  por la composición  $f(g(x))$ .  $g = f$  - Reemplaza  $g(x)$  por  $f(x)$ . **swap** - Intercambia  $f(x)$  **y**  $g(x)$ .

Las tres primeras teclas de la cuarta fila producen una lista de funciones. La tecla **Insert** añade la función actual a la lista. La tecla Cycle hace aparecer todas las funciones de la lista. Y la tecla **Delete** borra la función actual de la lista. La lista de funciones está en un fichero interno que se llama fxlist que lleva, por defecto, una serie de funciones interesantes.

La enseñanza de las Matemáticas a debate: referentes europeos

La tecla **Reset** devuelve los valores de f, g, **x, a y fxlist** a sus valores iniciales por defecto. La tecla **Help** imprime en pantalla ayuda (lo mismo que en estas instrucciones pero en inglès).

La tecla Demo propone un curioso problema: ¿es posible generar la función sen $(x)$  sin tocar el teclado, utilizando sólo el ratón y pulsando las teclas adecuadas de la calculadora? La Demo lo hace con un Reset y nueve "clics" del ratón y se propone intentar hacerlo con menos "clics". Si alguien lo consigue, ruegan ponerse en contacto con la siguiente dirección electrónica: moler@mathworks.com. Por último, con la tecla Close se acaba el juego.

**Ejercicio** 2 *¿Cuáles son los pasos que se siguen en la Demo para obtener la función sen(x)?*

*Intentar obtener la función sen(x) con menos clics que en la* **Demo** *(Es posible hacerlo, y hay varias soluciones).*

*A continuación se ha incluido un ejemplo de una práctica para realizar utilizando la calculadora defunciones.*

### 4 UNA PRÁCTICA CON CALCULADORA **DE FUNCIONES**

En esta práctica, vamos a ver cómo es posible construir las gráficas de algunas funciones a partir del conocimiento de las gráficas de otras. Para ello, vamos a utilizar una herramienta interactiva del programa MatLab, la Calculadora de Funciones. Para activarla, hay que escribir **>>funtool**

Aparecerán tres ventanas, dos de ellas son ventanas gráficas, en las que aparecen dos funciones, y la tercera (ver figura 6) es la ventana en la que introduciremos las funciones y ejecutaremos los comandos, pulsando los botones de la calculadora con la ayuda del ratón.

### **4.1 Gráficas de funciones opuestas**

Las funciones  $f(x) = x^3$  y  $g(x) = -x^3$  se dice que son dos funciones opuestas. Para dibujarlas, las introducimos en la calculadora de funciones, una en la ventana **f**= $x^3$  *y* la otra en  $g = -x^3$ , pulsando **Intro** cada vez que cambiemos cada formula, para que se dibuje. Obtendremos las dos gráficas de la figura 7.

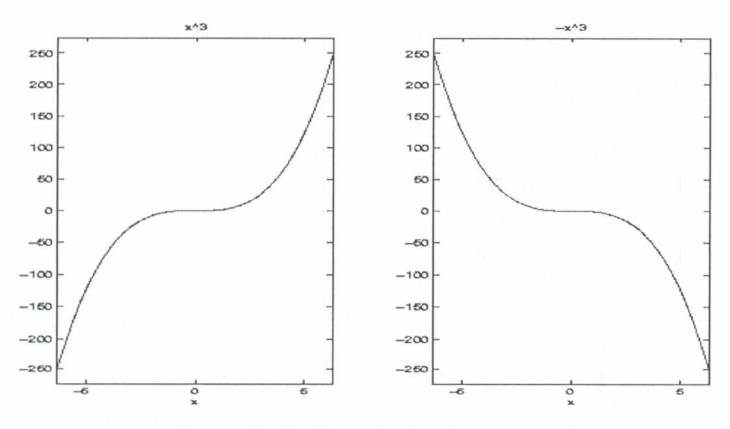

*Figura* 7: Gráficas de funciones opuestas

Como se puede apreciar en las gráficas, las dos son simétricas con respecto del eje X.

**Ejercicio 1.** *Dibujar las gráficas de las siguientes parejas de funciones opuestas, como se ha descrito anteriormente:*

a)  $f(x)=x$   $y$   $g(x)=-x$ . b)  $f(x) = x^2 -5x+2y g(x) = -x^2 +5x-2$ . c)  $f(x) = e^x y g(x) = -e^x$ . (Para escribir  $e^x$  en MatLab, se usa la función *exponencial* **exp(x)).**

d) 
$$
f(x) = \frac{1}{x} y g(x) = -\frac{1}{x}
$$

### **4.2 Gráficas de funciones pares entre sí**

Decimos que dos funciones son pares entre sí cuando se cumple *f(x)=g(-x)* para todo x. Por ejemplo,  $f(x) = e^x$  y  $g(x) = e^{-x}$ 

Para hacer su gráfica con la Calculadora, primero introducimos **f=exp(x) y en a=-1.** Si pulsamos ahora,  $g=f$ , tendremos las dos iguales. Pulsamos  $f(x*a)$  **y swap**, **para** que las intercambie, y obtendremos las gráficas de 8.

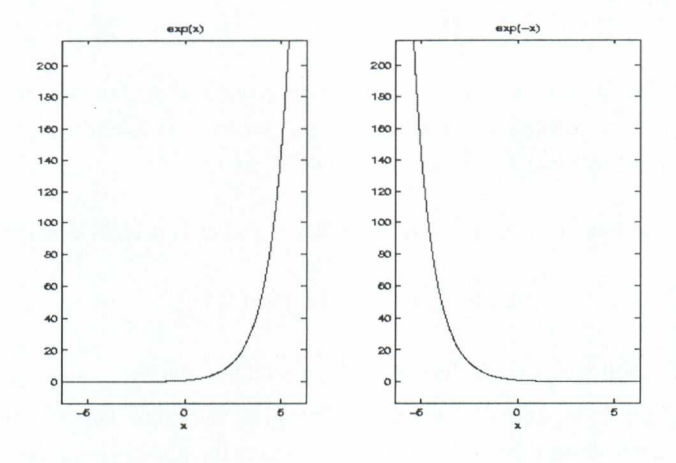

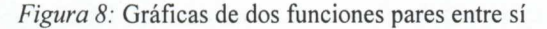

En estas gráficas, podemos apreciar que, ahora, las dos son simétricas con respecto del eje Y.

**Ejercicio 2.** *Dadas las siguientes funciones f(x)*, *dibujarlas y dibujar también g(x)=f(x), utilizando el procedimiento descrito antes:*

a)  $f(x) = x$ . b)  $f(x) = 3^x$ . c)  $f(x) = x^4 - 2x^2$ d)  $f(x) =$ sen (x). *(Escribir* **sin(x).**) *¿Qué ocurre en el apartado c)? ¿Por Qué?*

### **4.3 Composición de funciones. Función inversa**

Sean las funciones  $f(x) = x^3$  y g(x)=x-3. Se llama **composición de funciones** a la operación consistente en aplicar primero una de las funciones y, a su imagen, aplicarle la otra función. Así,

$$
f(g(x)) = f(x-3) = (x-3)^3
$$

Para hacerlo con MatLab, escribimos **f=x^3** y **g=x-3** y pulsamos f(g)1 (de paso, saldrá la gráfica de la composición en la ventana de la izquierda).

También se podría componer al revés

$$
g(f(x)) = g(x)^3 = x^3 - 3
$$

**Ejercicio 3.** *Dadas las siguientes parejas de funciones, f(x) y g(x).Calcular las composiciones*  $f(g(x))$   $y$   $g(f(x))$ :

a) 
$$
f(x) = x^2 + x + 1
$$
 y  $g(x) = \frac{1}{x^2}$   
b)  $f(x) = e^{x-1}$  y  $g(x) = \frac{x}{x-1}$ 

**Ejercicio 4.** *Sea la función f(x)* =  $x^3$ . *Dibujar la gráfica de la función*  $|f(x)|$  *y de la función f*( $|x|$ ). Para calcular las dos funciones, considerar la función  $g(x)=|x|$  *(valor absoluto,*  $\text{abs}(x)$  *y calcular las dos composiciones*  $f(g(x))$  *y g(f(x)).* 

Dada una función  $f(x)$ , se dice que la función  $g(x)$  es la inversa de una función de *f(x),* si

$$
f(g(x))=x
$$
 y  $g(f(x))=x$  para todo x

A la función inversa se la denota  $f^{-1}(x)$  y puede no existir.

Por ejemplo, si  $f(x) = e^3$ , escribimos f=exp(x), pulsamos Intro y ahora, para calcular la inversa, finy. Esto nos da como resultado la función  $g(x) = log(x)$  (logaritmo neperiano). Si dibujamos las gráficas de las dos funciones, introduciéndolas en  $f = y$   $g =$ ,

respectivamente, obtendremos las gráficas de la figura 9, en la que se puede apreciar que las dos gráficas son simétricas con respecto de la recta *y—x.*

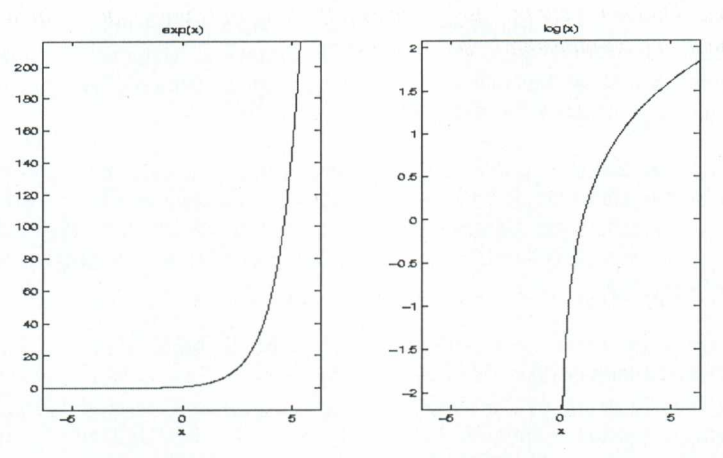

*Figura 9:* Gráficas de dos funciones inversas.

Ejercicio 5. Calcular las inversas de las siguientes funciones, si existen, y dibujar las gráficas de la función y su inversa:

*a) f(x)= — 1 ¿Qué ocurre en este caso? ¿Por qué? b) f(x)=2x-3. c*)  $f(x) = x^3$ d)  $f(x) = \tan(x)$  (función tangente, en este caso, cambiar el intervalo en **x=i-pi/2,pi/21.)**

### 4.4 **Traslaciones** y **dilataciones**

**Ejercicio 6.** *Sea la función f(x)*= $x^2$ -3x+1, *introducirla en* **f**=. *Queremos descubrir para qué sirven las teclas* **f+a** *Probar con diferentes valores de/parámetro* **a=** *(positivos y negativos.)*

**Ejercicio 7.** *Sea la función f(x)=cos(x), introducirla en*  $f=$ . *Queremos descubrir ahora* para qué sirven las teclas  $\overline{f^*a}$ ,  $\overline{f/a}$  y  $\overline{f(x^*a)}$  Probar con diferentes valores del *parámetro* a= *(positivos, negativos, mayores que I y menores que I.)*

### 5 **RECURSOS EN INTERNET**

En Internet se pueden encontrar diversas direcciones que ofrecen información, ejemplos de programas, instrucciones, etc., acerca del programa MatLab. La lista que se ofrece a continuación no es, desde luego, exhaustiva, lo cual sería simplemente imposible, dado el elevado número de direcciones en las que aparecen referencias a este programa. Pero sí puede dar algunas ideas de por dónde empezar.

- http://www.mathworks.com: Es la página web de la compañía que ha creado MatLab. Se puede encontrar información sobre actualizaciones, cuestiones técnicas referentes a la instalación del programa y muchos enlaces relacionados.
- **• http://www.matcam.upm.es/cmoreno/metodos/matlab/icematrl/index.htm .** Página del Prof. Carlos Moreno, del Departamento Matemática e Informática Aplicadas a la Ingeniería Civil. Esc. Técnica Superior de Ingenieros de Caminos, Canales y Puertos. UPM.
- **• http://www.math.duke.edu/modules/materials.** En esta página se pueden encontrar ejemplos de muchas prácticas de diferentes niveles de dificultad y diversos temas de Cálculo fundamentalmente, en muchos casos, aparecen preparadas para realizarlas con varios programas: Maple, Mathematica y Matlab, principalmente.
- **• http://texas.math.u.edu/—gilliam/m5399/symbolic.html.** Una descripción con muchos ejemplos de la *MatLab Symbolic Toolbox.*
- **• http://www.ius.cs.cmu.edu/help/Math/vasc\_help\_matlab.html** y la dirección **http://www.unm.edu/cirt/info/software/apps/matlab.htm** contienen guías muy detalladas sobre MatLab.
- **• hp://www.matucm.es/deptos/ma/ich/manual-matlab.html.** Una introducción muy esquemática pero muy completa a MatLab, en español, realizada por el Prof. Uwe Brauer, del Departamento de Matemática Aplicada de la Universidad Complutense de Madrid.
- **• http://www.matematicas.net** En esta dirección, en la que se pueden encontrar diversos recursos de Matemáticas (casi todos en español), se pueden encontrar apuntes y cursos sobre MatLab. La mantiene un grupo de estudiantes y profesores vinculados a la UNED.
- **• http://web.mit.edu/18.06/www** y también la dirección **http://www.math.columbia.edu/—psorin/linear\_algebra/newlineMatlab /index.html** contienen una toolbox con comandos de álgebra Lineal que se pueden utilizar junto con el libro de STRANG, G., *Introduction to Linear* Álgebra, Segunda Edición, Wellesley-Cambridge Press. Wellesley MA, 1998.

# APÉNDICE

Código del programa de simulación de la cadena pesante **cadena.m**

**"/.,** Programa de simulación de movimiento mediante ratón de un sistema % de cadena pesante. % Desarrollado por % Ecole des Mines de Paris, % Centre Automatique et Systemes % 60 Bd St Michel % 75272 Paris % Nicolas Petit: petit@cas.ensmp.fr % Pierre Rouchon: rouchon@cas.ensmp.fr  $\frac{0}{0}$ Aprox. lineal (Modelo estudiado por Daniel Bernoulli 1738) % D tt H = D  $x$  (g x D  $x$  H ) = 0 %  $\overline{H(x=L,t)} = u(t)$  (control, posición horizontal del carrito) % y(it)= $H(0,t)$  posición del extremo de la cadena<br>% % Fórmula del movimiento: %  $H(x,t)=1(2 \pi i)int_0^{\infty}pi[y(t-2sqrt(x/g)sin s)+y(t+2sqrt(x/g)sin s)]ds$  $\frac{0}{0}$  $\sqrt[0]{\phantom{0}}_0$ clear all; L=1.; % longitud de la cadena en m A\_max= 1.5\*L ; % amplitud horizontal del movimiento en m g=9.81; % gravedad en  $m/s^2$ T\_max=2\*sqrt(A\_max/g); % intervalo de movimiento en s. DT=2\*sqrt(L/g); scale=min(11., 11/max(A\_max\*14/19,L)); % discretización del espacio  $dx=L/40$ .;  $x=[0:dx:L]$ ;  $nx=length(x)$ ;  $H=zeros(1,nx)$ ; % paso temporal dt0=DT/50; dt=dt0; dtmin=DT/1000; %paso mínimo dtmax=DT/3.; %paso máximo  $YY=0$ \*[-DT:dt0:DT]; mt=length(YY);  $m0=(mt+1)/2$ .;  $mm=[1:mt-1];$  $Y=0$ \*[-5\*DT:dt:0];  $D=Y$ ;  $t=Y$ ; nt=length(Y); nn=11:nt-11; figure(1), clf;  $go=1;$ mouse=0; set(gca,'position',[0 0 1 1],'visible',óff','Xlim',[0 19],'Ylim',[0 14].... ,'nextplot',add') set(gcf,'CloseRequestFcn','go=0; closereq;',... 'WindowBuonUpFcn',['mouse=0;set(ref,"facecolor","y");'... 'set(gcf,"WindowBuonMotionFcn","");']); % carrito  $Xt=1+[0 1 1 0 ]+scale*H(nx);$  $Yt= 12+[0 \ 0 \ 1/2 \ 1/2]$ ; trol=fill(Xt,Yt,'g','EraseMode','background');

### La enseñanza de las Matemáticas a debate: referentes europeos

```
0/0 cadena
Xc=1.5 + scale*H;Yc=12+scale*(x-1);chain=line(Xc,Yc,'EraseMode','background','LineWidth',4,'Color',...
[0 0 1];
```
% referencia  $Xr=1+[0 \ 1 \ 0.5 \ 0] + scale*H(nx);$  $Yr=0.3+[0 \ 0 \ 1/2 \ 0];$ ref=fill(Xr,Yr,'y', 'EraseMode','xor',... 'BuonDownFcn',['mouse=1; set(ref,''facecolor'',''r'');' ... 'set(gcf,"WindowBuonMotionFcn","1;")']);

```
Hplay=uicontrol('style','push',...
         'units','normalized','position',[15/19 12.6/14 2/19 .5/14]....
         'string','GRAFICAS','callback', ...
         l'figure(2);c1f;'
          'plot(t,Y,t,D);' ...'xlabel("tiempo");' ...
          'ylabel("desplazamiento");'
          'legend("EXTREMO y(it)","CARRITO u(it)");'...
         'pause;figure(1);'...
         1);
```
set(Hplay,'visible',óff');

```
Ilrun=uicontrol('style','push',...
          'units','normalized','position',[1/19 12.7/14 2/19 .5/14], ...
          'string','stop','callback', ...
          '; ','visible',off');
```
% títulos

text(9.5,13.5,"'CADENA"','color',[0 0 0],... 'EraseMode','background','HorizontalAlignment','center'); text(9.5,13,'control de velocidad','color',[0 0 0],'EraseMode','background',... 'HorizontalAlignment','center');

```
p1 = [7.5/19 12.6/14 4/19 0.2/14];
```

```
Hslider=uicontrol(figure(1),'units','normalized','style','slider','position',...
       p1,'min',log(dtmin),'max',log(dtmax),'value',log(dt0),...
      'callback',['buf=get(Hslider,''value'');dt=exp(buf);']);
```
figure(1); pause(1) set(Hrun,'string','SALIR','callback','go=0;'); set(Hplay,'visible',Ön') set(Hrun,'visible',ón')

 $t1=T$ \_max/5;  $t2=t1$ : seuil=A\_max/5; y1=0;  $y2=0;$ 

dth=pi/100; th=[0:dth:pi-dth]; Sth=sin(th);

 $tt=0$ .; yl\_old=y1;  $buf(1,1)=1.5;$ while  $(g_0 > 0)$ if mouse  $\geq 0$ buf=get(gca,'CurrentPoint'); end A=(buf(1,1)-1.5)/seale; A=max(0,A);

```
Roberto Rodríguez del Rio
```
 $A=min(A,max,A);$ 

y1=(yl+dt\*y2/t1)/(1+dt/t1); t2b=t2\*max(1,abs(A-y2)/seuil); y2=(y2+dt\*A/t2b)/(1+dt/t2b);

tt=tt+dti; if  $(tz=dt0);$ ii=floor(tt/dt0);  $dy1 = (y1 - y1_old)/tt;$ for iii=1:ii:  $YY(mm)=YY(mm+1);YY(mt)=y1_old+iii*dt0*dy1;$ end; yl\_old=y1-dy 1 \*(tt-ii\*dt0);  $tt=0$ .; end;

```
for ix=1:nx;
 tau=2*sqrt(x(ix)/g);s=tau*Sth;
 ns=f1oor((mt-m0)*s/DT);
  H(ix)=(dth/2/pi)*sum(Y(m0+ns)+YY(m0-ns));end
```

```
Y(nn)=Y(nn+1); Y(nt)=H(1);D(nn)=D(nn+1); D(nt)=H(nx);t(nn)=t(nn+1); t(nt)=t(nt)+dt;
```

```
Xt=1+[0 \ 1 \ 1 \ 0] + scale*H(nx);Xr=1+[0 \ 1 \ 0.5 \ 0] + scale*A;Xc=1.5 + scale*H;set(trol, 'XData',Xt);
set(chain,'XData',Xc);
set(ref,'XData',Xr);
drawnow;
```

```
end;
```

```
close(figure(1));
close(figure(2));
```

```
return
```
# REFERENCIAS

[Ch] CHEN, K. ; GIBLIN, A. e IRVING. *Mathematical Explorations with MATLAB.* Cambridge University Press, Cambridge, 1999.

[G] GARCÍA DE JALÓN, J. et al. *Aprenda MatLab 5.2 como si estuviera en primero.* Esc. Sup. Ing. Industriales, Universidad de Navarra. 1998. (Estos apuntes se pueden conseguir, en formato .pdf, en la dirección **http://193.146.240.173/cursos/matlab/matlab52.pdf)**

[H] HARMAN T.L., DABNEY J. y RICHERT. N. *Advanced Engineering Mathematics using MATLAB V.4.* PWS, Boston. 1997.

[P] PETIT. N. y ROUCHON. P. *Flatness of Heavy Chain Systems.* Siam J. Control Optim;  $40.2$ . 2001. págs.,  $475 - 495$ . (Este artículo se puede conseguir desde la página web del primer autor **http://cas.ensmp.fr/—petit)**

[R] RODRÍGUEZ DEL RÍO, R. *Matemáticas en el Aula de Informática.* En el curso *Temas relevantes en la Matemática actual: el reto de la Enseñanza Secundaria.* Dirigido por el Prof. E. Zuazua. Servicio de Publicaciones del MEC-UIMP, Madrid. 2000.

[S] SIGMON, K. *MATLAB Primer.* 1989. (Apuntes clásicos sobre Matlab, algo anticuados, se pueden conseguir en la dirección **http://www.mathworks.com también** se pueden conseguir mediante anonymous ftp de **ftp://math.ufl.edu ,** directorio **pub/matlab,** fichero **primer35.tex)**

[S] SIMMONS, G.F. *Ecuaciones diferenciales con aplicaciones y notas históricas.* Segunda Edición. McGrawHill. Madrid. 1997, Pág., 322.

[V] Varios Autores. *MATLAB Edición de estudiante. Versión 4.Guia de usuario.* The Mathworks Inc.-Prentice Hall, Madrid.1998. (Ésta es, de momento, la última edición en español de esta guía).

# MATEMÁTICAS Y **MEDIOS DE** COMUNICACIÓN

Fernando Corbalán Catedrático de Matemáticas de Educación Secundaria

### **INTRODUCCIÓN**

Es bien conocido que se utiliza el signo = porque el matemático inglés Recorde, en 1557, pensó que los dos objetos más idénticos en Matemáticas eran las rectas paralelas. Y con cierta frecuencia se diría que las matemáticas escolares y la vida real de nuestros alumnos también son iguales en el mismo sentido: dos líneas paralelas que no se encuentran nunca. Ante esa realidad (que no se produce sólo en nuestra asignatura), uno de los objetivos fundamentales de la enseñanza es tender puentes entre esas rectas paralelas. Por utilizar el lenguaje de los símbolos, pasar de la igualdad = a la desigualdad #, a una situación en que haya contacto entre las dos orillas.

Un instrumento sumamente provechoso en esta tarea son los Medios de Comunicación Social (MCS en lo sucesivo), y a ellos nos vamos a referir a lo largo de estas líneas. Comenzaremos con una primera parte en la que situaremos, en grandes líneas, lo que supone 'La sociedad de la información' en que vivimos; a continuación, trataremos de la relaciones entre las 'Matemáticas y los medios de comunicación', que son bastante más estrechas de lo que podría parecer a primera vista y dentro de los MCS, nos detendremos en la prensa, por las razones que diremos, y nos ocuparemos, en la tercera parte, de los 'Métodos de introducción de la prensa en clase', con lo que llegaremos al final.

### **LA SOCIEDAD DE LA INFORMACIÓN**

Antes de tratar de la sociedad de la información, querríamos aportar unas rápidas reflexiones sobre el papel de las Matemáticas y la apreciación social de las mismas, que daremos en forma casi telegráfica:

- Las matemáticas constituyen una materia con solera y consideración social.
- Las matemáticas son la única asignatura que se estudia en todos los países del mundo (puesto que la otra materia generalizada, la lengua materna, difiere), y además, en cada nivel, son sustancialmente semejantes en todos ellos.
- Para los alumnos, las matemáticas, según cuentan en encuestas sobre ellas, son "la asignatura más útil, más importante, pero la más difícil y ... la más aburrida". Y al menos en los dos últimos aspectos (la dificultad y el aburrimiento), el profesorado tiene algún papel que jugar.
- En matemáticas hay un elevado 'fracaso escolar', cualesquiera sea el método que se utilice para medirlo, aunque, quizás, sea conveniente señalar que en general ,e1 panorama que describe el profesorado (hay quien dice que no sólo fracasan los alumnos que suspenden, sino también los que aprueban, porque lo único que hacen es repetir las matemáticas que hicieron otros, sin construir nunca nada propio) es mucho más sombrío que el que aporta el alumnado.
- En cualquier caso, y aunque la situación sea manifiestamente mejorable, no hay que dejarse llevar por el idealismo y hay que saber que "Las matemáticas son una asignatura difícil de enseñar y difícil de aprender", según la conocida formulación de Informe Cockroft.
- Y por fin, señalar que socialmente se considera que la profesión de enseñante no es dificil, algo que suele estar bastante arraigado en los padres y madres de nuestros alumnos, que consideran que con el conocimiento de la materia por parte del profesorado y el interés de sus hijos está todo resuelto. Nosotros sabemos que en el proceso de enseñanza/aprendizaje se ponen en movimiento todo un conjunto de complejas relaciones que son las que facilitan o dificultan el aprendizaje, de las que la sociedad no es del todo consciente.

Pasamos ya a destacar algunos rasgos de la sociedad de la información. ¿De dónde procede la información de nuestros alumnos? En generaciones anteriores (quizás la nuestra cuando estudiábamos) la escuela (entendiendo por tal el conjunto del sistema educativo, como haremos a partir de ahora) aportaba la parte fundamental del conocimiento; ahora el porcentaje aportado por la escuela es cada vez menor y no cesa de disminuir. Como señalaba una encuesta con algunos años ya, en Estados Unidos (y en nuestro país es parecido), al llegar a la Universidad, un escolar habrá pasado unas 12.000 horas frente a sus profesores y unas 22.000 ante el televisor. Ese desequilibrio no hace más que aumentar, también en nuestro país. Los MCS constituyen uno de los sistemas sociales que cambian con mayor rapidez y por eso, ante su rápida evolución, es urgente que entren en la escuela, para entender los cómo son los actuales, su estructura y sus intenciones, y, así, estar preparados para los futuros cambios.

Parece evidente que el medio con más influencia es la Televisión, y ,sin embargo, a partir de aquí nosotros nos vamos a referir de forma prioritaria a la prensa. ¿Cuál es el porqué de esa aparente incoherencia? Apuntaremos algunas razones.

- Constituye un instrumento más cercano a la práctica escolar (escrito en formato papel, sobre el que se puede volver cuantas veces se quiera, reproducible con facilidad,...).
- No requiere inversiones tecnológicas, como pasa con otros medios (cámaras, televisores, videos, equipamientos informáticos,...)
- Puesto que es uno de los menos 'consumidos' por el alumnado (y por la sociedad española en general, que se sitúa en la frontera del subdesarrollo según los baremos de la UNESCO: 100 ejemplares diarios de prensa por 1.000 habitantes) puede servir justamente para corregir el déficit de su menú informativo.
- Es de entre todos los medios aquél ante el que hay una mejor predisposición del profesorado (o en su formulación negativa, aquel que menos rechazos genera), en el que se siente más cómodo y, en alguna medida, se encuentra con 'superior' dominio que el alumnado.
- Y por fin, la gran variedad de periódicos aporta pluralidad ideológica al aula, lo que puede contribuir a la educación democrática (algo que en algunos países con situación política inestable o dictatorial es señalado como una de las dificultades para la introducción de los MCS en clase).
Sobre la importancia de los MCS, pensamos que una buena síntesis de la situación la proporciona R. Guerin cuando afirma que *"El aire que respiramos está compuesto de oxígeno, nitrógeno y publicidad",* con la única salvedad de que lo de 'publicidad' habría que ampliarlo a 'medios de comunicación'. Y puesto que uno de los objetivos globales de la enseñanza es que los alumnos entiendan (de la forma más crítica posible) el mundo que les rodea, es necesario que entiendan los medios de comunicación. Algo cada vez más urgente en estos tiempo de lo que el escritor A. Tabucci llama *'información indiferenciada',* que *"ha cambiado la percepción del mundo, porque pone todo al mismo nivel, de la guerra a los desastres, la muerte, los grandes premios automovilísticos.....".* Y a cuyo análisis las matemáticas pueden y deben aportar aspectos esenciales.

Y por acabar esta rápida panorámica, señalar que algunos estudios sobre los efectos de la utilización de los MCS en clase muestran que utilizar la actualidad en clase da legitimidad al enseñante que los utiliza y valora tanto al profesor que lo hace como a la asignatura en que se realiza. Luego es del mayor interés personal y profesional para el profesorado que la actualidad entre en las aulas de matemáticas, y los MCS son una estupenda forma de lograrlo.

# **RELACIONES ENTRE LAS MATEMÁTICAS Y LOS MCS.**

Es el momento de entrar en las relaciones entre las matemáticas y los MCS. El conocido Informe Cockroft, ya citado, en el inicio mismo, en su Punto 3, dice que *"Todas esas diferentes concepciones de la utilidad de las Matemáticas proceden del hecho de que éstas proporcionan un medio de comunicación que es poderoso, conciso y sin ambigüedades. Aunque, incluso, muchos de los que consideran que las Matemáticas son útiles probablemente no expresarían la razón en estos términos, creemos que la razón principal para que se enseñe Matemáticas a todos los niños es el hecho de que las Matemáticas se pueden usar como un poderoso medio de comunicación".* Vemos que pone el acento fundamental en el papel de las matemáticas como un medio de comunicación, del que destaca una serie de características, entre las que los MCS usan (y abusan demasiadas veces) del aspecto de 'sin ambigüedades', cuando sí que las tienen los comentarios que se hagan de unos determinados datos (como sucede, por ejemplo, con una misma encuesta recogida en medios diferentes). Por si no quedaba clara la postura, el mismo Informe un poco más adelante (Punto 12), la recalca cuando dice que *"Entre las tareas del profesor está, por encima de todo, hacer consciente a cada alumno de que las Matemáticas le suponen un poderoso medio de comunicación".*

Otro Informe, del ICMI en este caso, comenta que *"durante muchos siglos las matemáticas han sido la asignatura por excelencia en la que se entrenaba la capacidad de razonamiento(.) Sin embargo hay pocas pruebas de que las matemáticas escolares tengan de hecho la capacidad de desarrollar el razonamiento fuera de su propio dominio (.) Puede que se haya sustituido la 'potencia de razonamiento' por el desarrollo de la 'potencia critica'. Esto es, que la educación matemática capacita a la gente para manejar la masa de datos con la que somos constantemente bombardeados en esta era de la información".* Es decir, que, desde otra perspectiva, también destaca que la misión fundamental de la matemática escolar tendría que ser proporcionar las herramientas necesarias para un entendimiento crítico de los MCS.

Y, desde, luego es un planteamiento digno de tener en cuenta, y que permite valorar las matemáticas como algo más que un instrumento para realizar cálculos, como algún medio recoge. Sirva de ejemplo la siguiente opinión del profesor Francisco Rico lingüista y académico, que, refiriéndose a la enseñanza, dice: *"Las asignaturas técnicas, las matemáticas, no hacen ninguna falta: cualquier calculadora u ordenador te lo da* todo hecho". Disparate que los profesores de matemáticas tenemos que rebatir no sólo a nivel teórico, sino, sobre todo, mostrando el importante papel de la materia para entender el mundo.

Quienes sí recogen ese papel de las Matemáticas fueron los autores de la normativa legal vigente en nuestro país, porque los Objetivos generales de la ESO en la asignatura de Matemáticas (que no hay que olvidar que son de obligado cumplimiento), recogen como uno de ellos el número 8: *"Identificar los elementos matemáticos (datos estadísticos, gráficos, planos, cálculos, etc.) presentes en las noticias, opiniones, publicidad, etc., analizando críticamente las funciones que desempeñan y sus aportaciones para una mejor comprensión de las noticias".* Es decir, que prescribe la utilización en clase de los MCS. Y lo mismo para Primaria, donde dos de los objetivos generales (el 1 y el 6) también marcan las mismas directrices: "1.- Utilizar el *conocimiento matemático para interpretar, valorar y producir informaciones y mensajes sobre fenómenos conocidos. 6.- Utilizar técnicas elementales de recogida de datos para obtener información sobre fenómenos y situaciones de su entorno, representarla de forma gráfica y numérica* y *formarse un juicio sobre la misma".*

En la interacción entre matemáticas y MCS, queremos destacar un doble aspecto. Por una parte está el que más comúnmente se tiene en cuenta: ¿Qué instrumentos proporcionan los medios que sean utilizables en la enseñanza de los distintos tópicos matemáticos? Pero hay otro que tiene todavía mayor interés: la constatación de que hay unos temas que aparecen mucho en los medios, otros son poco frecuentes y otros que están casi ausentes, ¿tiene que influir en los programas de la enseñanza obligatoria? Sobre la primera cuestión hay que señalar que desde luego que los MCS sirven para enseñar mejor y para aprender mejor las matemáticas.

Y, también, para realzar y valorar el papel social de las mismas. Pero todavía es más interesante la segunda cuestión, porque los MCS tienen que servir como guía de las grandes líneas de la enseñanza, ya que los MCS nos muestran las partes de las matemáticas que son más importantes socialmente (más la estadística que el cálculo infinitesimal, por ejemplo), nos señalan la importancia relativa de cada una (por ejemplo la mayor importancia de la representación decimal o con porcentajes que con fracciones, al contrario de lo que pasa en la escuela) y nos hacen introducir aspectos que hoy casi están ausentes o no muy valorados en la educación matemática, tales como (sin querer hacer una lista exhaustiva):

- manejo de grandes números y grandes cantidades
- cantidades aproximadas
- situaciones en las que no se conocen todos los datos.
- modelos como forma de aproximarse a la realidad
- clasificaciones

Y al llegar aquí, ya sólo queda preguntarse, ¿pero de verdad hay matemáticas en los MCS? Como respuesta (afirmativa) basta el siguiente listado (parcial) de temas que aparecen con regularidad en un periódico normal cualquier día del año:

- 1.-Pasatiempos de contenido matemático
- 2.- Porcentajes
- 3.- Representaciones gráficas
- 4.- Mapas
- 5.- Tablas numéricas y relaciones entre variables
- 6.- Velocidades de variación
- 7.- Grandes números y grandes cantidades
- 8.- Estimaciones
- 9.- Manejo de magnitudes
- 10.-Astronomía y Astrología
- 11.-Encuestas, estadísticas, pronósticos,...
- 12.-Juegos de azar
- 13.-Matemática financiera
- 14.-Artículos matemáticos específicos
- ....Y números por todas partes

# **MÉTODOS DE INTRODUCCIÓN DE LA PRENSA EN CLASE**

La introducción de la prensa en clase de matemáticas puede ser uno de esos puentes a los que nos referíamos antes, las ventanas de papel que comuniquen la realidad circundante con la escuela.

Entre las ventajas genéricas que proporciona la prensa (como el resto de los MCS) está el hecho de que todas las actividades que se realicen con ella son interdisciplinares, así como que su presencia en clase hace imprevisible, al menos en parte, el desarrollo de la misma (lo cual, en contrapartida, es visto por algunos enseñantes como un peligro, puesto que no siempre está controlado lo que va a suceder y puede evolucionar por caminos no deseados). Y plantea una clase más abierta que el desarrollo habitual de un tópico matemático.

Señalaremos cuatro métodos generales de introducción de la prensa:

#### 1.- Búsqueda en un periódico cualquiera de elementos matemáticos.

Se trata de actividades genéricas que se pueden realizar un día cualquiera con el periódico que se tenga más a mano (y aprovechamos para apuntar que suelen ser más apreciados los más próximos al lugar y de fecha del día o lo más cercana posible). Tratan de poner de manifiesto la gran presencia de elementos matemáticos en la prensa todos los días, lo que lleva, además, a valorar la importancia de las matemáticas en la sociedad. En particular, se pueden rastrear la gran cantidad y variedad de números; diferentes y diversos elementos geométricos; aspectos estadísticos; fotos, gráficos, figuras y dibujos de tamaños y formas distintos; y una gran superficie (que varía con las fechas y los periódicos) dedicada a la publicidad. Muchas de estas actividades ya están prestas para utilizar en clase y pueden encontrarse en la bibliografía que aparece al final de este artículo (en particular, Corbalán 1993 y 1998).

## 2.- Realización de dossiers sobre temas matemáticos con material recopilado de periódicos diferentes.

Si se quiere hacer un estudio un poco detallado de algún tema en particular (como, por ejemplo, las gráficas), lo más probable es que en un ejemplar de un periódico escogido al azar no haya suficiente cantidad y/o variedad como para que sea rico. Por eso es conveniente adjuntar ejemplos que se vayan recopilando a lo largo del tiempo. Algunos de los temas para la realización de los mismos pueden ser las gráficas, la publicidad, la gran variedad de temas estadísticos, los frecuentes errores (no las famosas erratas o 'duendes' de la prensa) matemáticos o la utilización social de las matemáticas, reflejada en diversos aspectos de la prensa.

#### 3.- Estudio de temas interesantes que aparecen con regularidad en los periódicos.

Entre ellos se encuentran la información de deportes, de importancia creciente en la prensa y de gran interés para el alumnado de ambos sexos; el seguimiento de los aspectos matemáticos de las frecuentes campañas electorales; los juegos de azar, en que nuestro país, por variedad y extensión, es primera potencia mundial; la información meteorológica o la de la bolsa. Y a todo ello hay que añadir que, además, el papel de periódico es un material abundante y barato que permite hacer mucha geometría.

#### 4.- Utilización de artículos concretos por su interés específico.

Además de todo lo anterior, con cierta frecuencia aparecen en los periódicos artículos que por su interés, merecen una atención especial, y es conveniente guardarlos y proporcionarlos a los alumnos, con o sin actividades específicas que realizar con los mismos.

Con estos cuatro tipos de introducción de la prensa en clase, podemos realizar actividades variadas, adaptadas a los diferentes niveles del alumnado y referidas tanto a tópicos concretos como a una visión interdisciplinar del conocimiento, y en particular, de la aplicación de las matemáticas a la lectura crítica de los Medios de comunicación, tarea de particular importancia presente y futura. Y todo ello sin mengua ninguna de las matemáticas involucradas en el aprendizaje.

#### **FINAL**

Es el momento de terminar. Es bien sabido que en los tratados clásicos de periodismo se dice que cuando se redacta una información, hay que contestar a las preguntas ¿QUIÉN?, ¿QUÉ?, ¿CUÁNDO?, ¿POR QUÉ? y ¿CÓMO?. Y en verdad que son de la mayor importancia. Pero pensamos que sería conveniente añadir algunas otras que darían una mayor precisión, tales como: ¿CUÁNTAS?, ¿CON QUÉ PROBABILIDAD?, ¿QUÉ FRACCIÓN O PORCENTAJE?, ¿CÓMO COMPARAR ESAS CANTIDADES CON OTRAS? y ¿CUÁL ES EL INDICE DE CRECIMIENTO Y CÓMO SE COMPRUEBA?

Si se tuvieran en cuenta todas esas cuestiones, se avanzaría hacia una información más adecuada y se posibilitaría una lectura crítica de los medios, como paso previo a una postura critica ante la realidad. Mientras esa situación no llega, es algo que debemos introducir desde la escuela, desde la clase de matemáticas; y hay que saber que no es algo que se consiga con actividades esporádicas, sino que requiere un planteamiento perseverante y sostenido en el tiempo. Y contribuiremos, también, con ello, a la prevención de uno de los grandes males matemáticos de la sociedad: el anumerismo latente (del cual, por cierto, es un buen síntoma los recurrentes errores de los medios de comunicación).

#### La enseñanza de las Matemáticas a debate: referentes europeos

# **BIBLIOGRAFÍA**

COCKROFT, W. (Dir): *Las matemáticas si cuentan. Informe* "Cockroft", MEC. Madrid, 1985.

CORBALÁN, F.: *Prensa, matemáticas y enseñanza.* Mira editores. Zaragoza, 1991.

CORBALÁN, F.: *"La prensa en clase de matemáticas", (I) y (2). Aula material,* Suplemento de Aula. Marzo y mayo 1993.

CORBALÁN, F.: Un *regard mathematique sur les graphiques de la presse. Actas del CIEAEM-46.* Toulouse, 1994.

CORBALÁN, F.: *Notas sobre prensa y enseñanza de las matemáticas. UNO, n° 12.* 1997.

CORBALÁN, F.: *La matemática aplicada a la vida cotidiana.* Graó. Barcelona, 1997.

CORBALÁN, F.: *Matemáticas y vida diaria (de los alumnos). Actas VIII JA EM,* Salamanca, 1997.

CORBALÁN, F.: *Matemáticas y vida cotidiana: los medios de comunicación,* en *Guía Praxis para el profesorado de ESO.* Praxis. Barcelona. 1998.

CORBALÁN, F.: *Publicidad y matemáticas* y *Dos y dos son cuatro,* en la sección fija *Mates y medios, Suma n°33 y 34,* febrero y junio 2000.

COUCHAN, M.: *Presse écrite et mathématiques.* APMEP. Paris, 1984.

FERNÁNDEZ, A. y Rico, L.: *Prensa y educación matemática.* Síntesis. Madrid, 1992.

IRIZO, C. y López, J.: *De la prensa a las matemáticas.Octaedro.* Barcelona. 1992.

MASTERMANN, L.: *The Development of Media Education in Europa in the 1980s,* Consejo de Europa. Estrasburgo, 1998.

OLSON, M.: *Newsschool. Using the Newspaper to teach Math, Science and Health.* Dale Seymour Publications. Palo Alto, California, 1985.

PAULOS, JA.: *Un matemático lee el periódico.Tusquets.* Barcelona, 1996.

# **EL ARTE MUDÉJAR EN ARAGÓN COMO MOTIVADOR DEL ESTUDIO DE LA GEOMETRÍA**

Florencio Villarroya Catedrático de Matemáticas de Educación Secundaria I.E.S. Miguel Catalán Zaragoza

# **1. INTRODUCCIÓN:**

El origen de este trabajo fue una Exposición Fotográfica durante las jornadas culturales de mi centro, el IES "M. Catalán" de Zaragoza, en la primavera del 97, dedicadas a Aragón. Intentaba contribuir desde una perspectiva "universalista e igualitaria" con algún aspecto matemático original, así el título elegido fue "Geometría Mudéjar: Patrimonio de la Humanidad" (aprovechando la Declaración de la Unesco sobre el Mudéjar turolense), pero en estos últimos tiempos, (diciembre 2001) se ha extendido a casi todo el territorio).

La exposición se "presta" a los centros escolares y culturales que la solicitan.

Aunque casi todo el mundo conoce nuestra historia, al menos a grandes rasgos, no está de más recordarla y ponerla un poco en común.

#### 2. UN **POCO DE HISTORIA:**

El año 71 1. los ejércitos musulmanes, después de haber conquistado todo el norte de África durante la segunda mitad del siglo anterior, cruzan el estrecho y derrotan a las tropas de don Rodrigo. Tank y Muza conquistaron toda la península de forma rápida y pacífica, sin encontrar resistencia por parte de sus pocos habitantes, incluidas las ciudades importantes como Toledo y Zaragoza, antes del ario 714. Hacia el 720 tuvieron que desistir de continuar conquistando las Galias.

En su conquista peninsular, nunca consiguieron dominar las zonas montañosas del norte. Vascos, cántabros, astures y galaicos vivían sin someterse, con el tiempo, fueron, formando reinos independientes y enfrentados entre sí, pero que a lo largo de ocho siglos, fueron asentando sus dominios por la península: Asturias (de la que salieron Castilla y León), Navarra, Aragón, Cataluña.

Los hispano-visigodos, mediante pactos con los musulmanes, conservaron sus derechos a cambio del pago de una contribución. Convivencia pacífica más o menos.

Hacia el 756, Abd-el-Rahman, de la familia Omeya, inicia la organización del nuevo estado: Emirato de Córdoba, independiente de Bagdad, salvo en lo religioso. Las tres grandes ciudades, además de Córdoba, fueron: Toledo, Mérida y Zaragoza.

No obstante, durante el siglo VIII, se sublevaron los mozárabes de dichas ciudades, pero fueron fuertemente reprimidos. Siguieron los enfrentamientos en los siglos siguientes.

El año 929, Abd-el-Rahman III toma el título de Califa de Córdoba. El siglo X es de gran esplendor cordobés. Los reyes cristianos les pagaban tributos. Al final de dicho siglo, Almanzor inició una serie de campañas militares contra los cristianos, no bien resueltas, que iniciaron la decadencia del califato, fragmentado en multitud de pequeños reinos (casi uno por cada ciudad importante) de menor poderío. Los reinos de taifas.

El año 1085, Alfonso VI de Castilla conquistó Toledo.

El año 1086, llamados por el rey de Sevilla Al-Mutamid, los almorávides entraron en España y reorganizaron su poder en Al-Andalus.

El año 1118, Alfonso I de Aragón conquistó Zaragoza. En 1119, Tarazona y en 1120, Calatayud y Daroca.

En el siglo XII se desarrolla un nuevo movimiento religioso: los almohades, que también pasaron a la Península, y en 1195, derrotaron a Alfonso VIII, que les devolvió la derrota en la famosa batalla de las Navas de Tolosa, del año 1212, aliado con la mayoría de los reyes cristianos.

Poco después, Fernando III, el Santo, conquistó el valle del Guadalquivir 1246, Jaén, Córdoba y Sevilla. Por su parte, Jaime I, en las mismas fechas, conquista Baleares y Valencia.

A partir de entonces, el único reino musulmán con cierto poder y continuidad fue el de Granada, que subsistió hasta 1492, en que los Reyes Católicos pusieron fin al dominio musulmán en la Península Ibérica.

Podemos resumir diciendo que entre los siglos VIII al XI, el dominio fue musulmán, el XII, de transición; y a partir del XIII, el mayor poder fue, de los reinos cristianos.

#### **2.1. La población:**

Árabes, bereberes y sirios ocupaban los puestos de poder.

**Muladíes** eran los hispanos islamizados, convertidos al Islam, así pagaban menores impuestos.

**Mozárabes** eran los cristianos que vivían bajo dominio musulmán, sometidos a impuestos.

**Judíos,** grupo escaso de población, pero muy importantes en el desarrollo del comercio.

Es importante destacar la gran tolerancia religiosa en la Edad Media Peninsular y la convivencia entre las tres religiones monoteístas: judíos, cristianos y musulmanes. Los musulmanes se dedicaban fundamentalmente a la agricultura de regadío y a labores artesanales.

# **3.ARTE MOZÁRABE:**

El arte mozárabe surge en momentos de predominio musulmán, los cristianos emigran a tierras de dominio cristiano y llevan consigo aspectos de la cultura aprendidos en los territorios en que estuvieron sometidos.

Mezcla elementos visigodos y árabes. Construido por cristianos bajo dominación musulmana, o emigrados a tierras "reconquistadas", se conservan pocos edificios: S. María de Melque (Toledo), S. Miguel de la Escalada (León), S. Baudilio de Berlanga (Soria), S. Juan de la Peña (Huesca).

#### **3.1. Arte Musulmán**

Principal monumento: Mezquita de Córdoba, construida entre los siglos VIII-X. Al independizarse los reinos de "taifas", destaca sobre los demás, la Aljafería de Zaragoza.

De la invasión almohade, lo más representativo es la Giralda de Sevilla, siglo XII. Finalmente, del reino de Granada, destaca la Alhambra y el Generalife. Pero de sus aspectos geométricos no hablaremos aquí, aunque son muy interesantes. Me remito a los trabajos, entre otros, de Rafael Pérez Gómez.

# **4.ARTE MUDÉJAR:**

**Menéndez Pelayo** dijo: *"El único tipo de construcción peculiarmente español de que podemos envanecernos".*

**Chueca Goitia:** *"El mudejarismo es un fenómeno arrollador que hunde sus raíces en la peculiaridad de la historia española, donde llegaron pueblos invasores que dejaron el poso de una ideología y un arte fuertemente orientalizados".*

Cuando se invierten los términos del predominio político los cristianos dominan y los musulmanes se ven forzados a vivir bajo los nuevos señores, entonces, se produce el fenómeno mudéjar. Toledo, ciudad decisiva, tanto por su situación central en la península como por ser la primera gran ciudad islámica conquistada por rey cristiano, Alfonso VI, en 1085.

En la triple coexistencia ya citada: cristiana, judía, musulmana, corresponde a estos últimos la artesanía y los oficios mecánicos, tanto cuando son los dominadores, como

#### La enseñanza de las Matemáticas a debate: referentes europeos

cuando son los dominados: alarifes y artesanos que se suceden de padres a hijos y trasmiten sus técnicas.

Podemos decir que el mudéjar es el empleo de formas árabes en tierras de dominio cristiano.

Desde que una ciudad es tomada por los cristianos hasta que en ella se renuevan las construcciones, pasa un periodo de tiempo más o menos largo; en principio, se reconvierten a uso cristiano los palacios y las mezquitas. Más tarde se construyen nuevos edificios.

Así, en Toledo, el arte mudéjar se manifiesta a partir del siglo XIII. Existe otro mudéjar (llamado también románico de ladrillo) en Castilla la Vieja: Segovia, Valladolid, Salamanca, Palencia, surgido por imperativo material y fuera de la riqueza ornamental toledana.

En Andalucía, la situación es diferente de Castilla y diferente entre sí, basta señalar que Sevilla se conquista en 1246, pero en Granada, hasta el siglo XVI no se puede hablar de mudéjar, pues antes existe un arte típicamente islámico.

En la geografía del mudéjar español ocupa una situación predominante la región aragonesa. **Aragón fue una de las regiones más islamizadas** y **donde los musulmanes permanecieron más tiempo.** La expulsión, en 1610, de los moriscos por Felipe III, supuso una gran conmoción para Aragón, donde constituían más del 12% de la población.

Siguiendo de nuevo a Chueca: "El *mudéjar aragonés tiene una personalidad inconfundible que responde a la misma exigencia del pueblo, destacando por su estilo decorativo aplicado a realidades estructurales góticas (de ese gótico hispano levantinolanguedociano). Las torres mudéjares aragonesas son la manifestación firme y pujante de un alma extravertida, exuberante y plenamente vital".* Sus principales construcciones corresponden a los siglos XIV-XVI.

**Gonzalo Borrás:** (aragonés de Valdalgorfa, es el principal estudioso en la actualidad del arte mudéjar, desde el punto de vista histórico y constructivo, arquitectónico) nos dice:

El término **mudéjar** fue acuñado por José **Amador de los Ríos,** en 1859, con un contenido básicamente étnico. Mudéjar procede de "mudayyan" que significa "aquél a quien ha sido permitido quedarse", aludiendo a los moros sometidos en territorio cristiano, conservando su religión y su status propio.

Hoy, los historiadores utilizan el término mudéjar en su acepción etimológica, por tanto, diferente de la de los historiadores del arte. Hay una historia de los mudéjares y otra de los moriscos, pero no existe una historia del arte mudéjar y otra del morisco, ya que mudéjar alude a la pervivencia del arte hispanomusulmán en todo su desarrollo cronológico.

El arte mudéjar es una realidad artística nueva, pues ha desaparecido el soporte cultural del arte musulmán político religioso, para ser sustituido por el político cristiano. Arte mudéjar es consecuencia de las condiciones de convivencia de la España cristiana medieval, en la frontera de ambas culturas: islámica y occidental, eslabón de enlace entre el Islam y la Cristiandad.

Es importante señalar una **cuestión previa:** la pervivencia del arte hispanomusulmán en la España cristiana; sin ella no habría existido el mudéjar.

El primer paso para que el mudéjar fuera posible es la asimilación monumental islámica durante la reconquista española, las mezquitas se consagran como iglesias y catedrales, los alcázares se convierten en alcázares cristianos. Las manifestaciones artísticas de los vencidos son aceptadas tanto por realismo político como por la atracción que el arte islámico ejerce sobre los cristianos dominadores.

Entre el momento de la reconquista y la aparición de los primeros monumentos mudéjares transcurre un lapso de tiempo largo.

Podemos resumir diciendo que el arte mudéjar es consecuencia de:

- la tolerancia religiosa hispánica durante la Edad Media, que posibilita la convivencia social de tres religiones,

- el relajamiento moral que presupone el hecho de que la población musulmana se quede a convivir sometida al dominio político cristiano.

#### **4.1 Elementos musulmanes**

El arte hispano musulmán tras el periodo omeya configura una arquitectura de materiales pobres: ladrillo, yeso, argamasa, cerámica, madera.

La arquitectura cristiana del XI al XIII estuvo influida por Francia: románico, cisterciense, gótico, pero luego dicha influencia declina. Se da, en los reinos cristianos, una competencia de dos sistemas de trabajo. El mudéjar es más económico, más rápido de ejecución, mayor abundancia de mano de obra y más barata. Muy especializados, los mudéjares permiten afrontar una fuerte competitividad.

Pero no basta con la utilización de materiales para caracterizar un estilo, hay que definirlo por sus **características artísticas.**

La ornamentación de tradición hispano musulmana es elemento decisivo, pero debe considerarse como integrante de un sistema de revestimiento mural. Lo ornamental es un principio fundamental de composición en arquitectura islámica.

#### 4.2. **Elementos cristianos:**

La clientela es mayoritariamente cristiana, por ello, muchas tipologías arquitectónicas son cristianas.

La pervivencia musulmana y los aportes cristianos se funden en una unidad artística diferente de las componentes que la integran.

#### 4.3. Diversidad:

Formación y desarrollo son procesos de larga duración, hay influencia de lo hispano musulmán y de otros focos regionales mudéjares.

#### 4.4. Unidad:

La da la pervivencia de lo hispanomusulmán.

# 5. **INTERPRETACIÓN PARA ARAGÓN.**

Hoy, mudéjar es un termino artístico no étnico. Designa tanto a las formas cristianas como a las musulmanas que lo integran.

El Mudéjar es la única manifestación artística privativa de los hispánico frente al resto de Europa. Es un arte compuesto a partir de la arquitectura gótica levantina a la que se aplica una decoración de raigambre musulmana, cuyo origen sería el palacio de la Aljafería de Zaragoza.

El mudéjar en Aragón no es más que una vestidura compleja y rica, pero la sustancia arquitectónica es ojival.

Camón Aznar (1965) afirma *"puede asegurarse que la base temática de la decoración de las torres mudéjares aragonesas se encuentra en la repetición de este arco en formación de "losanges", procedentes de la Aljaferia."*

En el siglo XIV, maestros de azulejos de la ciudad de Sevilla trabajan en la parroquia de S. Miguel de La Seo de Zaragoza y en Mesones de lsuela. La influencia de lo sevillano almohade también se ve en Teruel.

# **6. CONDICIONAMIENTOS GEOGRÁFICO-HISTÓRICOS DE ARAGÓN.**

La falta de piedra condiciona, frena, la implantación del románico y del gótico, no obstante, hay ejemplos importantes: Rueda. El terreno arcilloso proporciona el barro de los ladrillos y las cerámicas. La abundancia de yesos permite su utilización en decoraciones de óculos, ventanales y bóvedas y muros interiores.

Hay que añadir la posibilidad de disponer de mano de obra especializada: la población mudéjar y morisca, minoría (inferior al 10% globalmente) concentrada en ciertos lugares: Teruel, más del 10%, comarca de Borja del 25%. Los valles del Jalón y Jiloca son la cuenca mudéjar por excelencia, gente de extrema laboriosidad. Calatayud a la cabeza y Daroca.

No obstante, los mejores ejemplos de la arquitectura mudéjar cristiana de época medieval se conservan en núcleos para los que no existe referencia documental de población mudéjar.

Zaragoza actúa de foco difusor: gozne entre los factores geográficos e históricos. Aljafería es el alimentador de formas mudéjares hasta la Edad Moderna, aunque buena parte de sus estancias mudéjares hayan desaparecido en su calamitosa historia.

# **6.1. Calatayud** y **Daroca.**

Comarcas atravesadas por el sistema Ibérico, con alturas entre 800 y 1.400 metros. Valles fértiles de los ríos, en especial el Jalón y el Jiloca, donde se cultivan hortalizas y frutales. Vid, almendros, olivos en el monte bajo, vegetación natural de encinas, sabinas, enebros.

Qal'al Ayyub, el emir que da nombre a la ciudad, la gobernó en el año 716. Después de la conquista, 1118, muchos se quedaron conservando su religión: agricultores, artesanos, albañiles; se marcharon las clases dirigentes. Durante cuatro siglos fueron respetados en su religión y costumbres; en 1526, Carlos I decreta la conversión forzosa, sus mezquitas se transforman en iglesias, se pasa de la tolerancia a la humillación, se van abandonando las formas islámicas. En 1610, Felipe 111 consuma la expulsión de los morisco s o cristianos nuevos: un ejemplo de "limpieza étnica". Algunos debieron quedarse y se supone que construyeron algunas de las bóvedas de yesería barrocomudéjares: Brea, Illueca, Acered. En el siglo XIX, la "limpieza artística" destruyó unos cuantos magníficos edificios mudéjares, tanto en Zaragoza, (la Torre Nueva), como en Calatayud y otros lugares.

# **6.2. Período de esplendor del mudéjar:**

Se inicia en 1284, con el comienzo de la iglesia de San Pablo de Zaragoza, y se mantiene hasta mitad del siglo XIV.

Desarrolla en el siglo XIV, la iglesia fortaleza, con ábside recto, después de haber utilizado las plantas góticas. Es el momento de difusión de las yeserías mudéjares. Estamos en la mitad del siglo XIV.

A partir del siglo XV, sufre la competencia del Renacimiento, que de nuevo ha entrado por la Aljafería de los Reyes Católicos: (1491). Así, durante el siglo XVI, las formas mudéjares parecen ocultarse.

No hay que olvidar que el arte mudéjar en Aragón fue realizado en su mayoría por mudéjares, es decir, hay una relación más estrecha entre las obras y sus autores que en el resto de reinos. Aquí, la mayoría de alarifes son moros.

La enseñanza de las Matemáticas a debate: referentes europeos

#### 7. **MATERIALES:**

Yeso, arcilla, cerámica, madera, materiales condicionados por la disponibilidad física y por los costes económicos, a los que hay que añadir como cuestión fundamental, sus posibilidades expresivas y procesos técnicos de trabajo.

La concepción ideológica del mundo hispanomusulmán utiliza materiales perecederos, pues sólo "Dios permanece", el hombre no debe crear obras permanentes. Los materiales se constituyen en el vehículo material de las formas artísticas, pero sin caer en un determinismo técnico, pues había una clara intención estética en la obra mudéjar.

La plasticidad de los materiales y su naturaleza artística permiten la acomodación a una ornamentación geométrica y/o abstracta (debido a la imposibilidad de representar seres humanos o animales por la religión).

#### **7.1. Ladrillo (rejola):**

Material constructivo por excelencia, con él se levantan los muros y las bóvedas. Su tamaño constituye el módulo constructivo: doble de largo que de ancho. (Puede dar pie a una actividad matemática de inventariar las medidas, y mediante muestreo, decidir "la rejola ideal", bien de un edificio, o del mudéjar aragonés en general). La disposición del ladrillo en hiladas a soga y tizón produce lineas paralelas de gran belleza. Para evitar la monotonía de los paramentos exteriores, se rehunde o se sobresalen determinados ladrillos para destacar los motivos ornamentales, contando, además, con el efecto de la luz incidente.

#### 7.2. **Yeso (aljez):**

Segundo de los materiales por su incidencia económica en la obra.

Se emplea en primer lugar para el enlucido de los muros interiores, en segundo, para ornamentación: relieves, calados, ...

Las paredes, una vez enlucidas, serán agramiladas (trazado de la decoración con un punzón) y pintadas.

El yeso ornamental aparece en ventanas y óculos, barandillas, antepechos, púlpitos y coros altos, o como paramento en bóvedas, o decorando arcos de entrada a capillas. Su utilización va desde el siglo XIV: (1354), hasta el barroco, después, incluso, de la expulsión de los moriscos, 1610.

#### 7.3. **Madera (fusta):**

Trabajada por los mismos maestros moros que edifican. Todos los oficios andan involucrados. La más utilizada es el olmo, también el sauce, más excepcionales son olivo y nogal.

**1**

Además de su utilización constructiva en vigas y puntales, se labra en puertas, ventanas, artesonados, aleros (rat), y se construyen muebles.

Destacan las **techumbres (alfarjes)** (alfarj = arquitrabe), para cubrir salas o en coros altos. El más espléndido es el salón principal de los Reyes Católicos de la Aljafería.

#### **7.4.Ceránlica:**

Elemento ornamental valiosísimo que además, modifica el conjunto espacial, de tal manera que si desapareciera el edificio, perdería una gran parte de su identidad. Es decir, es un elemento no sólo ornamental, sino sustancial. Los reflejos del vidriado, junto con las sombras de los ladrillos resaltados, ambas cambiantes con la luz del día, producen un efecto de "ligereza".

Se utiliza en muros exteriores desde el siglo XIII: Ateca, catedral de Teruel. Más tarde, en S. Martín y el Salvador, o Belmonte.

Tres tipos de piezas: **discos, columnitas** y **azulejos.**

**Discos** o platos de perfil cóncavo. De entre 22 y 28 cm, con un repié de 1/3 del diámetro. Se ven en S. María de Maluenda, Belmonte, S. Domingo de Daroca, Aniñón y Ateca.

**Columnas** de color verde o morado. Cilindros de 50 cm. de altura y 15 de diámetro, aparentan soportar algo, pero son simplemente decorativas. Ateca, Belmonte, S. Martín, el Salvador, la catedral de Teruel, en alguna se intercalan en los cilindros piezas "esféricas" blancas.

**Azulejos** cuadrados (dispuestos en forma rombal). Otros formados por un cuadrado y su girado, formando octógonos estrellados, otras veces hay "falsos octógonos": Morata, Teruel, la Magdalena, ...

Más adelante, se enlaza, con las labores de ladrillo formando tapices decorativos, colores verde, morado, blanco. Cintas en espiga, ajedrezados, estrellas de ocho puntas.

El último paso, siglo XVI, se da con la torre de Utebo, azulejos policromos procedentes de Muel.

#### **8. MOTIVOS DECORATIVOS:**

Principios básicos: peso de las obras precedentes locales islámicas, ejemplificadas en la Aljafería, incidencia de la elección de materiales en el desarrollo de los motivos decorativos.

El peso de la Aljafería es innegable: desde 1118, es palacio real cristiano, conservado por maestros mudéjares, hasta su conversión definitiva en cuartel en 1866.

El arte de taifas es un desarrollo en profundidad del arte califal cordobés.

El **arco mixtilineo,** una de las creaciones más genuinas del arte hispanomusulmán, constituye uno de los motivos decorativos de mayor personalidad en el mudéjar aragonés.

# **9. GEOMETRÍA:**

Uno de los motivos más sencillos es la **faja de esquinillas** o dientes de sierra. Otros sencillos son las **espiguillas o los zig-zag.**

#### **9.1. Esquinillas**

Consecuencia ornamental del uso del ladrillo, es la más fácil de realizar; dispuestas en varias hiladas sucesivas, se disponen los ladrillos en ángulo de 45°. Las primeras aparecen en S. Domingo de Daroca, catedral de Teruel, dispuestas verticalmente o a tresbolillo. Motivo permanente, ha llegado hasta hoy. Aparecen en casi todos los monumentos mudéjares.

Desde el punto de vista geométrico, podríamos buscar un motivo mínimo que por traslación reproduce toda la banda de esquinillas.

#### **9.2. Tacos (ajedrezados) (cadenetas)**

Se superponen tres o más hiladas de ladrillos a tizón, alternando salientes y rehundidos: S. María de Calatayud.

También se puede buscar el motivo mínimo que por traslación forma la cadena.

#### **9.3. Espiga o espinapez**

Ladrillos dispuestos en espiga con el eje central formado por una hilada horizontal a la que convergen oblicuamente los ladrillos desde ambos lados: Ateca y Belmonte de Calatayud, y S. María de Maluenda. También en S. Pablo, pero sin eje horizontal, efecto del "opus espicatum".

Sustituido a finales del XIII por decoración **en zig-zag** de doble hilo de ladrillos en una o dos fajas horizontales. Así, S. Martín de Teruel, el Salvador, Anifión, Romanos, S. Mateo de Gállego y otros más tardíos.

Aquí se puede buscar un eje de simetría y el motivo mínimo que lo reproduce por traslación. En algunos casos, la simetría puede ser con deslizamiento.

#### **9.4. Saledizo o voladizo (bandas de ménsulas)**

Aproximación de hiladas para soportar determinados vuelos en aleros de tejados: canecillos de ladrillo en saledizo, usada en el siglo XIV. Así se ven Villarroya de la Sierra.

De nuevo hay un motivo mínimo que se repite por traslación.

#### **9.5. Rombos (cruces de múltiples brazos).**

Para Basilio Pavón: *"Decoración más peculiar del mudéjar aragonés".* Origen en las 5 aspas exentas de Ateca.

La cruz se dibuja en rehundido, en saliente queda la retícula romboidal. El procedimiento es aproximación de hiladas, que forman los quiebros de la cruz interior. Ésta puede ir totalmente vacía: S. Pablo, Alagón; o resaltada en su interior la crucecita: Magdalena o S. Gil.

En S. Pablo hay dos series de cruces de diferente número de brazos dentro de la misma retícula romboidal. Ejemplar único. Pueden aparecer series diferentes pero en diferentes retículas: Anifión o Belmonte.

En Alagón, sobre una banda de cruces hay una media banda, el motivo resultante es en zig-zag.

Después hay una evolución formal; en el siglo XVI, la retícula se convierte en hexagonal: S. Andrés de Calatayud, Peñaflor, Bubierca.

Una novedad se presenta en Torralba de Ribota, donde hay una red de cuadrados (de la que de nuevo se puede buscar el motivo mínimo, las simetrías, ...)

Curiosa interpretación religiosa la de Pavón de un tema clásico en geometría: el llenado del plano por polígonos, en este caso, cuadriláteros en su versión más sencilla: rombos; interpretación que creo completamente falsa.

- ¿Qué polígonos regulares llenan el plano?

- ¿Por qué el rombo es el preferido por los mudéjares?

#### **9.6. Arcos**

Escasa difusión del arco de herradura, apenas se conserva ninguno. Se pueden ver arcos de herradura apuntados (túmidos) en la parte baja de la torre de Ateca, formando un friso decorativo. Arcos apuntados más próximos a los arcos orientales antiguos que a los góticos, pues son poco apuntados (sus centros son más próximos). Las relaciones con Oriente fueron muy fuertes (búsqueda de especias, viajes de Benjamín de Tudela y Marco Polo,...)

La enseñanza de las Matemáticas a debate: referentes europeos

#### 9.6.1. **Cuestiones:**

**-** Determinar el centro de cada uno de los arcos de circunferencia que forman el arco apuntado.

- Buscar la fórmula que relaciona la distancia entre los centros y la altura del arco apuntado.

- 9.6.2. Muy difundido el **arco de medio punto entrecruzado,** motivo antiguo del primer arte musulmán que aparece en la Aljafería. Difundido en el siglo XIV mudéjar: Daroca, Teruel, la Magdalena, Aniñón.
- 9.6.3. **El arco lobulado** aparece en S. Domingo de Daroca; son arcos ciegos de tres lóbulos.
- 9.6.4. **El arco lobulado entrecruzado,** muy difundido, desde el punto de vista decorativo, formando **paños de sebqa** a modo de rombos. De influencia almohade, aparece en S. Martín de Teruel, en El Salvador, en Tauste, Herrera de los Navarros, .. S. Miguel de los Navarros.
- 9.6.5. **Arco mixtilineo entrecruzado:** máximo hallazgo formal del arte taifal zaragozano. A mediados del XIII, se ve en s. Domingo de Daroca, luego se generaliza formando frisos en el XIV, desarrollados en ladrillo resaltado. Con diferentes entrecruzamientos:

Con una sola serie de rombos, de un único entrecruzamiento; la Magdalena, Tauste y Alagón, S. Martín, La Seo de Zaragoza, Terrer, Herrera de los Navarros y Tobed.

Con dos o más entrecruzamientos: Aniñón, Terrer, Romanos, S. Pedro de Teruel, Salvador de Teruel, Alfajarín.

También aparece en la decoración agramilada y pintada de interiores: S. Pablo de Zaragoza, Magallón.

#### **9.7. Lazos: Realizados en ladrillo, yeso o madera.**

Sencillez aparente de los lazos, predominan los de cuatro (formando estrellas de ocho puntas), los de seis y los de ocho. Hay que intentar reproducirlos.

En el lazo de cuatro, la construcción parte de un cuadrado de lado cualquiera, y se gira sobre sí mismo 45 grados para formar un octógono estrellado, ....

¿Qué relación hay entre las medidas de los ladrillos y el tamaño de los cuadrados que aparecen?, se ven bien en Tauste, S. Martín de Teruel, El Salvador de Teruel, y Tobed.

Hay una faja decorativa de ellos en Terrer, Longares, Torralba de Ribota, S. Miguel de Zaragoza y Quinto de Ebro.

Hay lazos de 6 y de 8 en la Seo de Zaragoza y de 6, en Tobed y de 8, en Quinto. Lazos de 8 se ven, también, en Romanos y S. María de Calatayud.

#### 9.7.1. **Cuestiones:**

- ¿Cómo se construye un lazo de 4?

- ¿Cómo se construye un lazo de 6?

 $-i$ <sup>Y</sup> de 8?

**9.8. En madera:** Sala capitular de Sijena, desaparecida en 1936, presentes los lazos de 4, 6 y 8. Influidos por lo almohade. El más característico en madera es el lazo de 4. Los vemos en Peñarroya de Tastavins. Lazos de 8 en la sacristía de Aniñón o Cervera de La Cañada.

#### **9.9. Yeso.**

El más plástico de los materiales mudéjares. Escaso en lo medieval, abundante en el XVI-XVII. Profundo apego a la tradición y a las formas más simples.

En el exterior se emplea para proporcionar contraste cromático, por ejemplo, se utiliza en los rehundidos de las arquerias ciegas de Belmonte. Es posible que en otras torres existiera y se haya perdido con el tiempo.

En lo medieval, lo vemos tamizando la luz en los ventanales y óculos: celosías del siglo XIV.

Decoración de lazo en Tobed, Cervera de la Cañada, Torralba de Ribota, En el siglo XV, se toman motivos más occidentales: góticos para decorar púlpitos.

La pervivencia se mantiene hasta el XVII: Convento de la Concepción de Épila con abundantes ejemplos de celosías en ventanas.

Por otro lado están las bóvedas: las Fecetas y S. Ildefonso de Zaragoza, Juseu, Brea de Aragón, !llueca, Acered. Los lazos de 4 y 8 predominan.

#### **9.10. Agramilado.**

Se hacen hendiduras sobre el yeso tierno antes de pintar, lo que ha permitido su conservación, no así de las pinturas, para trazar la retícula básica: grandes paños de arcos mixtilíneos o lobulados. Colores fuertes: rojo, negro.

# **10. INSTRUMENTOS GEOMÉTRICOS**

Era imprescindible el uso del cartabón, mejor dicho de distintos cartabones, no sólo del rectángulo isósceles, si seguimos la tradición de construcción castellana mientras que en la construcción musulmana, no se precisaba su uso (Enrique Nuere). Así, para trazar un lazo de ocho utilizaría un triángulo rectángulo con un ángulo de 22,5° y el otro de 67,5'. Pero este trazo es en la construcción, indicativo de por donde se deben de colocar las maderas, o los ladrillos, o el yeso. La tradición de utilizar el cartabón por alguna razón se conserva entre los carpinteros norteamericanos, de manera que en libros sobre el tema publicados recientemente en ese país, aparecen indicaciones sobre su uso. Un cartabón de armadura se patentó en 1987.

# **11. MATEMÁTICAS.**

Habría que pensar en los conocimientos matemáticos de la época y en su transmisión desde los centros culturales, (fundamentalmente la Aljafería), a los centros de construcción (a algunos kilómetros de distancia).

Por supuesto que debían de conocer la construcción de algunos polígonos regulares, heredada de Grecia. En los elementos de Euclides se explica la construcción de los de 3, 4, 5, 6, 8 y 15 lados. Pero a los musulmanes no les debía de preocupar excesivamente la limitación de la regla y el compás; sabemos que Abul-Wafa (muerto el 998), en el siglo X, da métodos para construir con cierta aproximación, polígonos regulares de 7 y de 9 lados, así como la trisección mecánica de un ángulo, etc..

Al Biruni (muerto el 1048) y Abu-l-Gud-Muharnmad dan la ecuación cúbica correspondiente a la determinación del lado del polígono regular de 9 y 18 lados. Estos y otros sabios hicieron, también, un notable desarrollo de los conocimientos trigonométricos y sus aplicaciones, por ejemplo, calculan una tabla de cotangentes para ángulos de 1°, 2', 3', ...

No hay que olvidar el papel fundamental que jugaron los musulmanes en la península ibérica en la transmisión de las obras griegas a la cultura occidental.

Respecto de su "paso" por la Aljafería de Zaragoza, no hay que olvidar que el reino de la taifa de Zaragoza se caracterizó por la presencia de reyes filósofos, poetas y matemáticos, en el siglo XI; se pueden destacar a Almoctádir Billahn Abenhud (1047- 1081), y sobre todo, a su hijo Yusuf Almotamin Abenhud (1081-85), de la familia de los Banu Hud. El historiador de las ciencias holandés J.P. Hogendijk ha demostrado que Almutamin demostró en su época, lo que la historia conoce como teorema de Ceva (matemático italiano del siglo XVI), por lo que se le debe considerar como el mejor matemático conocido de la tradición islámica hispánica, que en el siglo XI, viene a significar el mejor a nivel "mundial".

Pasamos en este momento, a la segunda pafte de este capítulo, donde se presentan las ideas geométricas que se pueden desarrollar con alumnos. Cada profesor sabrá graduar su dificultad y, por tanto, en qué nivel educativo son abordables.

> *"Lo más terrible se aprende enseguida y lo hermoso nos cuesta la vida" (Canción del elegido -* **Silvio Rodríguez)**

*"El hombre que practica y trabaja en la geometria puede acceder a esta calidad de satisfacciones superiores que se llaman las satisfacciones de orden matemático. En una humanidad ocupada casi exclusivamente de geometria como es la actual, los actos y el pensamiento no pueden mantenerse alejados de este fenómeno."*

**Le Corbusier** (1924)

# **12.CONSTRUCCIONES GEOMÉTRICAS:**

Los problemas de construcciones siempre han estado entre los favoritos en geometría. Existe una restricción tradicional, desde la antigüedad, de utilizar únicamente la regla, (sólo como borde rectilíneo), y el compás.

Así, con esos dos instrumentos, es fácil:

- construir el punto medio de un segmento, o su mediatriz.

- La bisectriz de un ángulo, la perpendicular a una recta por un punto dado.

- La suma, diferencia, producto y división de dos segmentos y la construcción decisiva de la raíz cuadrada de cualquier segmento (no solo de la raíz cuadrada de dos)

# **13.CONSTRUCCIÓN DE LA RAÍZ CUADRADA DE UN SEGMENTO a.**

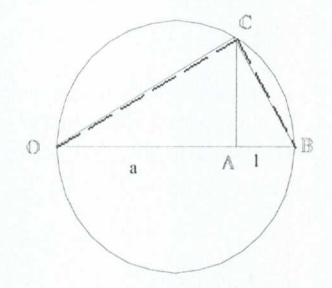

Sobre una recta, llevamos el segmento **a, OA y** a continuación, la unidad, se forma el segmento OB, se determina su punto medio y se traza la semicircunferencia de diámetro OB.

Por el punto A, trazamos la perpendicular a dicho diámetro, que corta a la semicircunferencia en C, pues bien, el segmento AC **es la raíz cuadrada de a,** ya que se han formado los triángulos rectángulos semejantes OAC y CAB,  $a/AC = AC/1$ .

# **14. CONSTRUCCIÓN DE POLÍGONOS**

- **—** Un hexágono regular, por tanto, un triángulo regular (conocido como triángulo equilátero), se construye fácilmente a partir de una circunferencia, llevando el radio.
- Un cuadrado se puede construir a partir de su lado, o del radio de su circunferencia circunscrita. Ambas construcciones son sencillas, con ellas, además, se puede determinar la relación entre lado del cuadrado y radio de la circunferencia circunscrita (tomando uno de ellos como unidad, se determina el otro a partir de una sencilla ecuación, aplicando el teorema de Pitágoras).
- A partir del cuadrado y por duplicación de lados podemos construir los polígonos de 8, 16, 32, ... lados y a partir del hexágono, de 12, 24, 48, ... lados.

Lo que rápidamente lleva la atención a la construcción de todos los polígonos regulares de **n lados.**

Tampoco resulta dificil construir el pentágono regular, ni el decágono regular, además relacionados entre sí, lo que permite, de nuevo por duplicación, construir los polígonos de 20, 40, 80, ... al menos teóricamente.

También se puede demostrar la imposibilidad de construir con regla y compás el heptágono regular, y otros. El intento de resolver éste y otros problemas de construcción, o mejor de constructibilidad, dio lugar a la siguiente cuestión: *¿Cómo es posible probar que ciertos problemas no se pueden resolver?* Otro ejemplo análogo, relacionado con éste, nos viene del álgebra, de la resolución de ecuaciones polinómicas de quinto grado o superior. De todos modos es preferible plantearse la cuestión positiva: *¿Cómo se pueden caracterizar completamente todos los problemas construibles?*

Fue Gauss el que en 1796, demostró, a sus 19 años, la posibilidad de construir los nágonos regulares cuando n es un número primo de Fermat:  $n = 2^{(2^p)} + 1$ . Demostración que le llevó a dedicar toda su vida a las matemáticas, y no a la filología, como hasta entonces pensaba. No hay que olvidar que aquí el problema es teórico, suponiendo que nuestros instrumentos tienen la precisión ideal.

Conviene señalar aquí que no todos los primos de Fermat son realmente primos, sólo lo son los primeros: para p = 0, 1, 2, 3, 4, es decir n = 3, 5, 15, 257, 65537, pero para p = 5, el número no es primo: 4294967297, es divisible por 641, como demostró Euler en 1732, y hacia 1940, G. T. Bennet dio la siguiente demostración:  $641 = 5^4 + 2^4 = 5.2^7 + 1$ divide a los siguientes números:  $(5^4 + 2^4) \cdot 2^{28} = 5^4 \cdot 2^{28} + 2^{32}$ 

y  $5^{4} \cdot 2^{28} - 1 = (5 \cdot 2^{7})^{4} - 1 = (5 \cdot 2^{7} + 1) \cdot (\left[ 5 \cdot 2^{7} \right]^{8} - \left[ 5 \cdot 2^{7} \right]^{8} + \left[ 5 \cdot 2^{7} \right] - 1)$ 

que a su vez son primos, por tanto, divide a su suma y a su diferencia, ésta última es el número 4294967297 dado. Trabajando con ordenadores potentes, se ha demostrado que para p entre 5 y 16, incluidos ambos, ningún "primo de Fermat", es primo. En el PC de casa, si probáis, posiblemente se os quede "colgado" en el p=6, para el p=5, funciona bien.

La demostración de Gauss debió de apasionar a sus contemporáneos, pues se dedicaron a dar las correspondientes instrucciones para construirlos.

Así, Richmond construye el de 17 lados. En 1832, son Richelot y Scwendenwein los que "construyeron" el de 257 lados. J. Hermes pasó diez años de su vida en la Universidad de Götingen para construir el de 65537 lados, por supuesto, con regla y compás exclusivamente.

- La construcción práctica de los polígonos regulares es otro asunto. Si se dispone de un buen transportador, la solución obtenida es bastante satisfactoria, ¿en la práctica? o en ¿teoría? Pero surge una nueva pregunta, ¿cómo se construye un buen transportador?
- Cada construcción con regla y compás consiste en una sucesión de las siguientes operaciones:
	- I .- unir dos puntos por una recta.
	- 2.-hallar el punto de intersección de dos rectas.
	- 3.-trazar una circunferencia de centro y radio dados.
	- 4.- hallar los puntos de intersección de una circunferencia con otra circunferencia.

4'.- hallar los puntos de intersección de una circunferencia con una recta.

Un elemento se considera conocido si se da desde el principio o si ha sido construido en algún paso previo.

Además, desde un punto de vista teórico, podemos referir la construcción a un sistema de coordenadas rectangulares. Si suponemos dado un segmento de longitud unidad, a partir de él, construiremos todos los números racionales, por suma, resta, multiplicación o división. Conjunto cerrado respecto de esas operaciones (cuerpo de números).

# **15. NÚMEROS CONSTRUIBLES Y CUERPOS DE NÚMEROS.**

También podemos construir números como  $\sqrt{2}$  y, por tanto, todos los del tipo  $a + b\sqrt{2}$ , con a y b racionales. Conjunto de números que también forma un cuerpo, al que llamamos  $F_1$ ; basta probar "algebraicamente" que la suma, diferencia, producto y cociente de dos números de este tipo es otro número del mismo tipo; para el cociente basta con "racionalizar multiplicando por el conjugado".

También podernos construir las raíces cuadradas de todos los números anteriores; por ejemplo, si  $k = 1 + \sqrt{2}$ , construible del cuerpo anterior, obtendremos el número construible  $\sqrt{k} = \sqrt{1 + \sqrt{2}}$ , y con él, como antes, todos los del tipo  $a + b.\sqrt{k}$ , con a y b del tipo del nuevo cuerpo ampliado  $F_1$ .

Se puede demostrar que *el* **uso exclusivo de la regla no nos permitirá salir fuera de un cuerpo** K, ya construido. Para salir de K, es necesario el uso del compás. Una única utilización del compás nos permite construir  $\sqrt{k}$ , por ejemplo,  $\sqrt{2}$ . La demostración algebraica nos lleva a resolver la intersección o bien de una recta y una circunferencia o bien dos circunferencias, cuya solución viene dada por la fórmula para resolver la ecuación de segundo grado. Por supuesto, el caso interesante de construcción es aquel en que  $\sqrt{k_0}$  no pertenece aún al cuerpo K, con este nuevo número, podemos construir todos los de la forma  $a + b\sqrt{k_0}$ , si k<sub>1</sub> es uno de los números de esa forma, podemos construir todos los números de la forma  $a + b\sqrt{k_1}$ , donde a y b son del cuerpo anterior y así sucesivamente. Cuerpos que van ampliando el anterior, llamado *extensión de F.*

Cada cuerpo así construido está formado por números construibles que pertenecen, por ejemplo, a un cuerpo F<sub>n</sub> después de n ampliaciones mediante raíces cuadradas. Por ejemplo, si partimos de los racionales y  $k = \sqrt{2}$ , los números del cuerpo F son  $a + b\sqrt{2}$ , entonces, los números de su extensión F<sub>1</sub> son de la forma  $a + b\sqrt[4]{2}$ , donde a y b son ahora de F, pues todo número de la extensión  $F_1$  se puede reducir a esa forma.

En resumen, a partir de ciertas cantidades iniciales, podemos construir sólo con la regla, todas las cantidades del cuerpo F, engendradas mediante construcciones racionales; utilizando el compás, podemos extender el cuerpo de cantidades construibles a uno más amplio, eligiendo un k del cuerpo cuya raíz cuadrada no pertenezca a él, y construyendo el cuerpo  $F_1$  formado por todos los números de la forma  $a + b\sqrt{k}$ , donde a y b son de F. Así, en toda construcción con regla y compás, cada paso produce cantidades del cuerpo ya conocido o mediante la raíz cuadrada, encontrar un nuevo número que da un **cuerpo ampliado de números construibles.**

#### **15.1 Además, todos los números construibles son algebraicos.**

Si partimos de Q, todos son construibles y algebraicos. Los números de  $F_1$  son raíces de ecuaciones cuadráticas, los de  $F_2$  son soluciones de ecuaciones de cuarto grado; en general, los de  $F_p$  son soluciones de ecuaciones de grado  $2^p$ , con coeficientes racionales. Naturalmente se precisaría una demostración por inducción.

Basta con poner algunos ejemplos:  $\sqrt{5}$ , está claro que es la solución positiva de la ecuación  $x^2 - 5 = 0$ ; para  $\sqrt{2} - \sqrt{5}$ , basta construir su ecuación adecuada, elevando dos veces al cuadrado y agrupar términos:

 $x^4 - 4x^2 - 1 = 0$ .

Esto nos permite, por ejemplo, construir el lado de todos los polígonos regulares  $de 2<sup>p</sup>$  lados.

Después de esta introducción, pasamos a casos particulares.

# **16. CÓMO DIBUJAR UN PENTÁGONO REGULAR conocido su lado.**

En el pentágono de la figura se puede ver que los triángulos **DPC** y **CDE** son

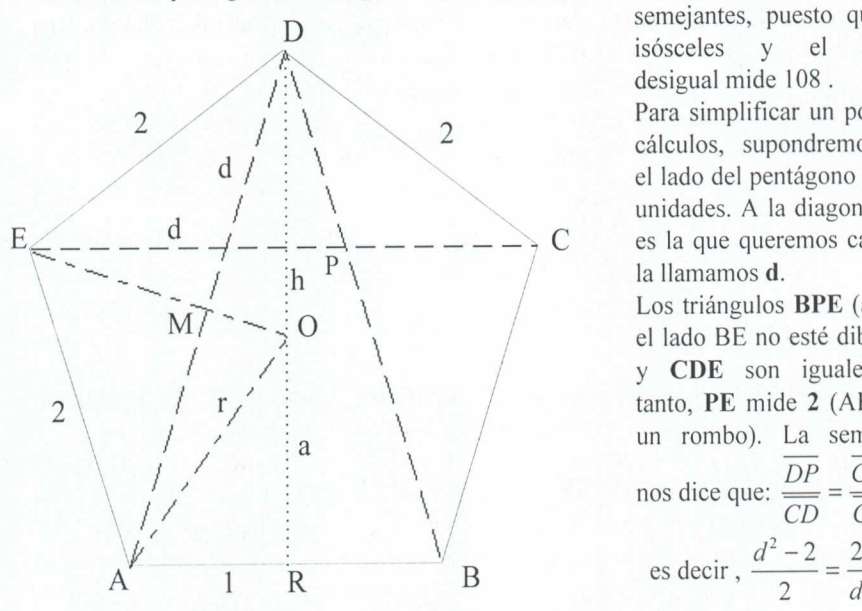

semejantes, puesto que son isósceles y el ángulo desigual mide 108 .

Para simplificar un poco los cálculos, supondremos que el lado del pentágono mide 2 i 1 unidades. A la diagonal, que C es la que queremos calcular, es la que queremos calcular, la llamamos d.

> Los triángulos **BPE** (aunque el lado BE no esté dibujado) y **CDE** son iguales, por tanto, PE mide 2 (ABPE es un rombo). La semejanza **BPE** (au esté dibuj<br>
> iguales,<br>
> le 2 (ABP<br>
> <u>La semej</u><br>  $\frac{D}{DP} = \frac{CD}{P}$  $\overline{DP}$   $\overline{CD}$ nos dice que:  $\overline{CD}$  –  $\overline{CE}$ *,-*

$$
e^{3} \sec \theta
$$
\n
$$
\frac{d^2 - 2}{2} = \frac{2}{d}
$$

por tanto, tenemos:  $d^2 - 2.d = 4$ 

que es una ecuación de segundo grado, que resuelta tiene dos raíces, pero al ser nuestra incógnita una medida, la solución negativa la descartamos, es decir, el valor de d es:  $d = 1 + \sqrt{5} = 3,2360679775...$ 

Ahora se trata de dibujar un triángulo isósceles, de lados 2, 2 y d (la diagonal calculada). Para ello, se dibuja un segmento de medida 2. En los extremos del mismo se trazan dos circunferencias de radio 2. Con ellas, trazamos la mediatriz del segmento "lado" AB. Sobre ese segmento, llevarnos con el compás, la medida 2 hacia arriba desde el centro de AB, marcamos el punto M. Uniendo M con A, tenemos la hipotenusa de un triángulo rectángulo de lados 1 y 2 y que, por tanto, mide  $\sqrt{5}$ .

Llevamos esta medida  $\sqrt{5}$  sobre el lado **AB** desde el centro, así, desde **M**, medimos d.

Ya podemos construir el triángulo. Con la medida d y centros en A y B, trazamos dos circunferencias, que se cortarán entre sí, en el vértice D, y con las dos primeras, en los vértices E y C.

En el dibujo primero del pentágono, con el teorema de Pitágoras, podernos calcular h:

$$
h = \sqrt{d^2 - 1^2} = \sqrt{1 + 5 + 2\sqrt{5} - 1} = \sqrt{5 + 2\sqrt{5}} = 3,0776835...
$$

#### **16.1. Razones trigonométricas de los ángulos de** 72 y **18**

Una vez calculado h, conocemos d y el otro cateto, no hay más que escribirlas:

sen 72 = 
$$
\frac{h}{d}
$$
 = cos 18 =  $\frac{3,0776835...}{3,23606797...}$  = 0,951056516296...

$$
\cos 72 = \text{sen } 18 = \frac{1}{d} = \frac{1}{3,2360679} = 0,309016994375.
$$

$$
\tan 72 = \frac{1}{\tan 18} = h = 3,07768353718.
$$

# **16.2 Calcular el radio de la circunferencia cincunscrita al pentágono regular.**

El triángulo ARO es rectángulo, uno de sus catetos mide uno, la hipotenusa es el radio de la circunferencia buscado, y el otro cateto es (h-r), que lo llamamos a. Por tanto, podemos aplicar el teorema de Pitágoras:  $1^2 + (h - r)^2 = r^2$ , si desarrollamos el cuadrado  $1^2 + h^2 + r^2 - 2.hr = r^2$ , podemos despejar r:  $r = \frac{h^2 + 1}{2.h} = 1,7013016167$ ..

que es el radio buscado.

# **16.3 Calcular la apotema del pentágono regular inscrito en una circunferencia**

Una vez que hemos calculado el radio, podemos calcular la apotema que buscamos, puesto que es a **= h - r = 1,37638192047....**

#### **16.4 Razones trigonométricas de los ángulos de 54 y 36.**

El triángulo ARO es rectángulo, ahora conocemos sus lados: son el radio de la circunferencia circunscrita, la apotema y el semilado que vale 1. Por tanto, podemos escribir:

sen 54 = 
$$
\frac{a}{r}
$$
 = cos 36 =  $\frac{1,3763819...}{1,70130161}$  = 0,809016994375...

$$
\cos 54 = \text{sen } 36 = \frac{1}{r} = \frac{1}{1,7013016...} = 0,587785252294.
$$

$$
\tan 54 = \frac{1}{\tan 36} = a = 1,37638192047...
$$

También se podían haber obtenido algunos de estos resultados de otro modo.

.1. Por ejemplo, a partir del triángulo AMO, que es rectángulo, (puesto que es la mitad de uno isósceles AOD, como un cateto es d/2, y un ángulo agudo, el MAO es de 18 grados, y ya hemos determinado sus razones trigonométricas podríamos haberlo empleado para calcular r: pues  $\cos 18 = (d/2)/r$ , nos

permite despejar  $r = \frac{a}{2 \cdot \cos 18} = 1,70130...$  como antes.

Por otro lado, en el triángulo AME, que también es rectángulo, la hipotenusa, mide 2, y un cateto es d/2; con lo que el teorema de Pitágoras, nos permite calcular el otro cateto, y, una vez conocidos los tres lados, podemos calcular las razones trigonométricas de los ángulos de 54 y 36 grados.

# **17. CONSTRUCCIÓN (teórica) DEL DECÁGONO REGULAR.**

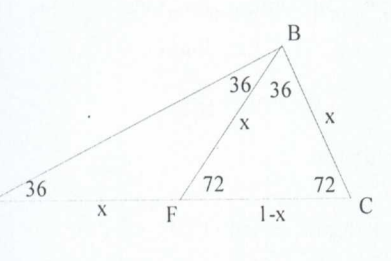

El ángulo central vale 36°, luego cada lado forma con el central un isósceles.

Los radios son los lados iguales. Los ángulos iguales,  $36 \text{ por tanto, miden}$  (180-36)/2=72

Además, bisecando uno de esos ángulos iguales se obtienen dentro del triángulo anterior dos nuevos  $\frac{x}{x} = \frac{72}{F} \left( \frac{72}{1-x} \right)^{72}$  C conclude triángulos isósceles, (semejantes al anterior) lo que permite determinar la medida del lado del decágono regular en función del radio de la circunferencia en la que está inscrito.

ABC es semejante a BFC, los lados correspondientes

son proporcionales:  $\frac{x}{(1-x)} = \frac{1}{x}$ , esto da lugar a una

ecuación de segundo grado:  $x^2 + x - 1 = 0$ , cuya raíz positiva será la medida "exacta"

del lado del decágono regular inscrito en una circumferencia de radio unidad 
$$
x = \frac{(-1 \pm \sqrt{5})}{2}
$$
.  
\nEl lado es  $l = \frac{(-1 + \sqrt{5})}{2}$ , construible con regla y compás.

# **18. CONSTRUCCIÓN (teórica) del POLÍGONO DE 2n LADOS, CONOCIDO EL DE n LADOS.**

Llamamos s a la medida del lado del polígono de n lados y d a la medida del lado de **2n** lados. En el dibujo, **BD** es el lado s **y BC** es el lado d. AC es un diámetro de la

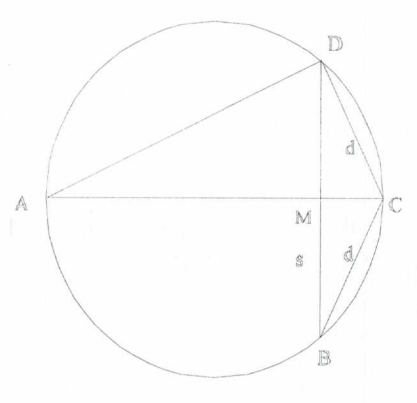

cateto **AD**:  $\overline{AD} = \sqrt{4-d^2}$  circunferencia circunscrita a ambos polígonos regulares, que suponemos de radio unidad. Por tanto,  $AC = 2$ .

Vemos en el dibujo que **DB** = **2.DM.**

Si calculamos el área del triángulo ACD, tomando AC como base, es **DM.** Si la calculamos tornando DC como base, es DC.AD/2 ya que el triángulo ADC es rectángulo en D. Aplicándole además el teorema de Pitágoras, podemos calcular el

Ahora igualamos las dos expresiones del área:  $DM = DC \cdot AD/2 = DC \cdot \sqrt{4 - d^2}/2$ , por tanto, como el lado **BD =** s es el doble de DM, podernos escribir:  $BD = s = DC$ . $AD = d.\sqrt{4 - d^2}$ , por tanto

 $s^{2} = d^{2}(4-d) = 4.d - d^{4}$ , ecuación bicuadrada que podemos resolver, teniendo en cuenta que x debe de ser, necesariamente, positivo y menor que 2. Se obtiene finalmente la relación  $d = \sqrt{2 - \sqrt{4 - s^2}}$ 

#### **18.1 Un caso particular importante: partiendo del cuadrado.**

Si en la circunferencia de radio unidad inscribimos un cuadrado, su lado mide  $\sqrt{2}$ , y podernos obtener sucesivamente el lado de los polígonos de 8, 16, 32, 64, ... lados sin más que aplicar reiteradamente la fórmula sustituyendo el valor anterior:  $d_8 = \sqrt{2 - \sqrt{2}}$ ,  $d_{16} = \sqrt{2 - \sqrt{2 + \sqrt{2}}}$ ,  $d_{32} = \sqrt{2 - \sqrt{2 + \sqrt{2 + \sqrt{2}}}}$ , *, ...*  $d_{2^n} = \sqrt{2 - \sqrt{2 + \sqrt{2 + ... + \sqrt{2}}}}$ , donde hay n-1 raíces sucesivas. Encontramos así un "límite aparentemente difícil" (¿tenderá a cero?), y otro ¿más aún? del tipo infinito por cero, al calcular el perímetro sucesivo de los sucesivos polígonos obtenidos, pero de valor conocido aproximadamente por los alumnos: la longitud de la circunferencia de radio unidad, es decir,  $2\pi$ ; simplificando un dos, tenemos  $2^n\sqrt{2-\sqrt{2+\sqrt{2+\ldots+\sqrt{2}}}} \rightarrow \pi$ , cuando n tiende a infinito y hay n raíces cuadradas sucesivas.

# **19. UN TEOREMA SOBRE ECUACIONES CÚBICAS.**

**"Si una ecuación cúbica, de coeficientes racionales, no tiene raíz racional, entonces, ninguna de sus raíces es construible a partir del cuerpo racional".**

Recordamos que dada una ecuación cúbica  $x^3 + ax^2 + bx + c = 0$  que tiene tres raíces reales o imaginarias  $r_1, r_2, r_3$ , se verifica que  $r_1 + r_2 + r_3 = -a$ ; basta descomponer en factores e identificar coeficientes.

Damos una demostración por reducción al absurdo, para una ecuación particular: la de la duplicación del cubo, su generalización no es demasiado complicada.

Tomamos la ecuación  $x^3 - 2 = 0$ .

Supongamos que x fuese una raíz construible, entonces pertenecería al último cuerpo Fk de alguna cadena de cuerpos sucesivamente ampliados, siendo k el menor entero, pero mayor que cero, entonces, x puede escribirse como  $x = p + q\sqrt{w}$  donde p, q, w pertenecen al cuerpo precedente  $F_{k-1}$ , pero  $\sqrt{w}$  no pertenece.

Vamos a demostrar que otro número de F<sub>k</sub>,  $y = p - q \sqrt{w}$ , también será solución de la ecuación dada. Como x está en F<sub>k</sub>, también lo están  $x^3$  y  $x^3$ -2, por tanto,  $x^3 - 2 = a + b\sqrt{w}$ , donde a y b son de F<sub>k-1</sub>, si elevamos x al cubo y sustituimos, obtenemos  $a = p^3 + 3pq^2w - 2$ ,  $b = 3p^2q + q^3w$ . Si elevamos y al cubo y sustituimos  $y^3 - 2 = a - b\sqrt{w}$ , como x es raíz de x<sup>3</sup>-2 = 0, tenemos que  $a + b\sqrt{w} = 0$ Y, por tanto,  $a = 0$ ,  $b = 0$ , (la clave del argumento), pues si **b** no fuese cero,  $\sqrt{w}$  sería del cuerpo  $F_{k-1}$ , contra la hipótesis, al ser  $b=0$ , necesariamente a= 0. Esto es consecuencia de suponer que y es solución de la ecuación cúbica, pues hay un único número real raíz cúbica de 2; las otras son raíces complejas. Por tanto, ninguna solución de la ecuación dada puede estar en  $F_k$ .

Para el caso general, la demostración transcurre de modo análogo, para las dos primeras raíces  $x \in y$ ; la tercera raíz  $z = -a - x - y = -a - 2$ . p, que será del cuerpo precedente F<sub>k-1</sub>, lo que contradice la hipótesis de que k es el menor número tal que algún Fk contiene a una raíz de la ecuación propuesta. Entonces, la imposibilidad de una construcción con regla y compás quedará probada si el problema equivalente algebraico es una ecuación cúbica sin raíces racionales.

# 20. TRISECCIÓN DEL ÁNGULO.

Para probar su imposibilidad general, basta encontrar un ángulo, por ejemplo el de 60<sup>°</sup>, que no se pueda trisecar sólo con regla y compás.

Nuestro problema será determinar la cantidad  $x = cos(20^{\circ})$ . Basta para ello recurrir a la trigonometría:

 $cos(3.A) = 4.cos<sup>3</sup>(A) - 3.cos(A)$ , aplicado a 3A = 60<sup>o</sup>:

 $cos(60^\circ) = 4 \cdot cos^3(20) - 3 \cdot cos(20) = 1/2$ 

y sustituyendo la x y quitando denominadores, se llega a la ecuación:  $8x^36.x = 1$ , de la que se demuestra que no tiene raíz racional. Supongamos que p/q fuese una fracción

racional irreducible solución de la ecuación dada, entonces:  $8 \cdot p^3 - 6 \cdot p \cdot q^2 = q^3$ , por tanto, **p** divide a  $q^3$  y puesto que **p**, q son primos entre sí, p sólo puede ser 1 o -1; pero la ecuación anterior también se puede escribir  $8 \cdot p^3 = 6 \cdot p \cdot q^2 + q^3$  para ver que q divide a  $8.p<sup>3</sup>$ , por tanto, q solo puede ser uno de los valores 1, -1, 2, -2, por consiguiente, las posibles raíces racionales son I, -1, 1/2 , -1/2, y se verifica que ninguna de ellas es solución; así, cos(20°) es algebraico de grado 3, por lo que no es construible, de acuerdo con el teorema anterior.

#### **20.1 Trisección del ángulo.**

Basta permitir que se puedan marcar puntos en la regla para que las posibilidades constructivas aumenten. Se dibuja un ángulo cualquiera A, de vértice A. Con centro e

A, se traza una circunferencia de radio cualquiera r, marcamos dos puntos B  $\gamma$  C en el borde de la regla tales que  $BC = r$ , mantenemos C en la semicircunferencia, y deslizamos la regla hasta que B caiga en la prolongación del lado primero del ángulo A y que el borde de la regla pase por D, intersección del segundo lado del ángulo con la semicircunferencia; en esa posición, ese ángulo en B es la tercera parte de A.

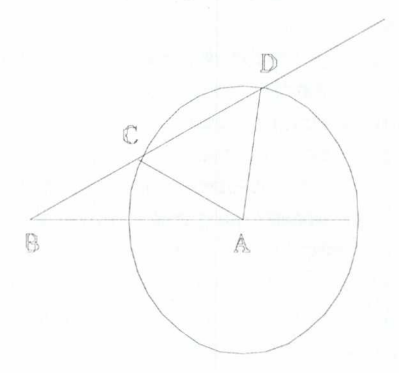

# **21. CONSTRUCCIÓN DEL HEPTÁGONO REGULAR.**

Queremos determinar el lado del heptágono regular inscrito en la circunferencia unidad. Utilizamos números complejos, entonces, los vértices del heptágono son las raíces de la ecuación  $x^7 - 1 = 0$ , una solución es  $z = 1$ , las otras, las raíces de la ecuación:

 $z^{6} + z^{3} + z^{4} + z^{3} + z^{2} + z + 1 = 0$ 

que dividiendo por  $z^3$  y llamando  $y = z + 1/z$ , se transforma en la ecuación cúbica:  $y^3 + y^2 - 2.y = 1$ ; pero, además, y = 2.cos(360/7). Si se puede construir y se podrá construir cos(360/7), y recíprocamente. Por reducción al absurdo se prueba que la última ecuación no tiene raíces racionales.

De análoga manera se puede demostrar la imposibilidad de construir el eneágono regular.

# s-o  $\blacksquare$ o E o E o 1. **cr)**  $\blacktriangleleft$ **CD** *<u>C*  $\overline{a}$ </u>

# 22. CONSTRUCCIÓN PRÁCTICA **DE POLÍGONOS REGULARES.**

# **21.1 Construcción del polígono regular, conocido el lado:**

Se construye un triángulo equilátero ABK, de lado AB igual al lado del heptágono deseado.

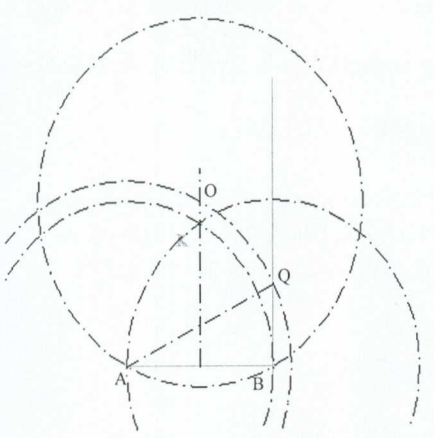

Se trazan:

- La recta perpendicular por B a AB.

- La mediatriz de BK (que pasa por A).

Dichas rectas se cortan en un punto Q.

Se traza la circunferencia de centro A y radio AQ, que corta a la mediatriz de AB, en un punto O, centro de la circunferencia circunscrita al heptágono buscado.

Ahora se lleva sobre la circunferencia última, sucesivamente, el lado AB, y se determinan los puntos C, D, E, F, G que faltaban en el • heptágono.

Por último hay que calcular el error cometido respecto de los cálculos teóricos. El ángulo BAQ vale 30°. El segmento QB mide 2.tan(30°). El radio AQ se calcula con el teorema de Pitágoras y resulta ser AQ = 4.tan(30°). El ángulo OAB, mitad del interior del heptágono, tiene por coseno  $1/AQ$ , es decir cos(Int/2) = 0,4330127, luego Int/2 = 64,341094', por tanto el ángulo interior obtenido vale 128,68219, que corresponde a un central de 51,317812', un poco menor que el ángulo central exacto del heptágono regular que es de 51,428571...

# **22.2 Otra construcción aproximada de cualquier polígono regular, inscrito en una circunferencia.**

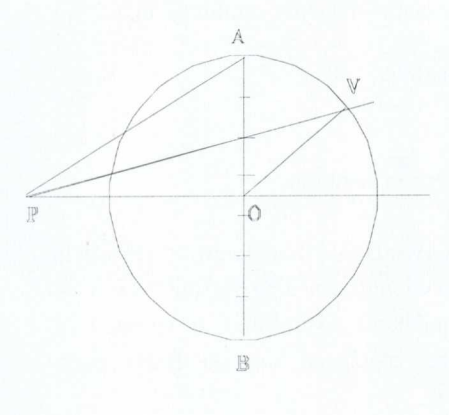

Se divide el diámetro AB en siete (n impar) partes iguales. Con radio igual al diámetro, se trazan arcos de centros A y B que se cortan en P y Q. Se unen los puntos P y Q con las divisiones pares del diámetro, estas rectas cortan a la circunferencia en los vértices del polígono buscado.

# **Validez de la construcción:**

Elegimos como radio r de la circunferencia 7 cm, de centro O, para simplificar un poco los cálculos, entonces, el

#### La enseñanza de las Matemáticas a debate: referentes europeos

diámetro AB = 14 cm, también PA y PB, QA y QB valdrán 14 cm.  $(2.r)$ . OA = r = 7;  $PO = 7.\sqrt{3} = r.\sqrt{3}$ . Podemos calcular el ángulo  $\alpha$  que forman PO y P unido al segundo punto, a través de su tangente:

 $(n-4)$  $tan(\alpha) = \frac{3}{7.\sqrt{3}} = \frac{n}{\sqrt{3}} = 0,2474358...$ , por tanto,  $\alpha = 13,897886^{\circ}$ . Tenemos ahora

un triángulo con dos lados y un ángulo "calculados" POV<sub>2</sub>, lo que nos permite determinar los otros ángulos, el obtuso es 90° más que el central del heptágono regular. Pero, antes, debemos determinar el tercer ángulo, con el teorema de los senos:

 $\frac{7}{\text{sen}(\alpha)} = \frac{7 \cdot \sqrt{3}}{\text{sen}(\gamma)}$ , de donde  $\gamma = 24{,}583891^{\circ}$ , por tanto, el ángulo central es 51,518223,

un poco mayor que el obtenido por cálculo directo 360/7 = 51,428571 .

Lo importante de esta construcción es que los profesores de dibujo la generalizan, con ella, construyen el eneágono regular del mismo modo, ahora hay 9 divisiones en el diámetro, el resto funciona igual, podemos de nuevo calcular la validez de la construcción.

#### **Validez de la construcción del eneágono regular:**

Elegimos como radio r de la circunferencia 9 cm, de centro O, para simplificar un poco los cálculos, entonces, el diámetro AB = 18 cm, también PA y PB, QA y QB valdrán 18 cm. (2.r). OA = r = 9; PO =  $9.\sqrt{3} = r.\sqrt{3}$ . Podemos calcular el ángulo  $\alpha$  que forman PO y P unido al segundo punto, a través de su tangente: *(n— 4).r*

 $tan(\alpha) = \frac{3}{9\sqrt{3}} = \frac{n}{\sqrt{3}} = 0,3207502...$ , por tanto,  $\alpha = 17,783651^{\circ}$ . Tenemos ahora

un triángulo con dos lados y un ángulo "calculados" POV<sub>2</sub>, lo que nos permite determinar los otros ángulos, el obtuso es 90° más que el central del eneágono regular. Pero antes debemos determinar el tercer ángulo, con el teorema de los senos:

 $\frac{9}{\text{sen}(\alpha)} = \frac{9.\sqrt{3}}{\text{sen}(\gamma)}$ , de donde  $\gamma = 31,938535^{\circ}$ , por tanto, el ángulo central es 40,277814

un poco mayor que el obtenido por cálculo directo 360/9 = 40°.

#### **22.3. Otra posible construcción del heptágono regular:**

Se traza la circunferencia, en ella, un diámetro AB. Desde B como centro se traza la circunferencia del radio igual a la dada, corta a la circunferencia en dos puntos C y D, (éstos, junto con A, determinan un triángulo equilátero). Si trazamos la cuerda CD, podemos "observar" que su mitad es el lado del heptágono buscado. Basta, pues, trasladarlo sobre la circunferencia con el compás.

# El Arte Mudéjar en Aragón como motivador del estudio de la geometría

# 23. **EMBALDOSADOS DEL PLANO.**

El estudio de los embaldosados del plano da una hermosa transición entre las figuras planas y las configuraciones en el espacio. No hay que olvidar que un embaldosado del plano es el caso particular de un poliedro infinito.

Un embaldosado regular está compuesto por polígonos regulares del mismo tamaño, todos del mismo tipo y llenando el plano, sin vacíos ni solapamientos. De este modo, los únicos embaldosados admisibles regulares son con cuadrados, triángulos equiláteros y hexágonos regulares. Si llamamos p al número de ángulos (lados) del polígono, y q al número de polígonos que se juntan en un vértice, podemos obtener los valores posibles para p y q. Para ello, tomamos q veces el valor del ángulo interior del p-ágono  $1 - \frac{2}{\pi}$  es el valor de una vuelta completa alrededor de un vértice  $2\pi$ :

 $\overline{ }$  $q\left(1-\frac{2}{p}\right)\pi = 2\pi$ , es decir  $\frac{1}{q} + \frac{1}{p} = \frac{1}{2}$ , que tiene tres soluciones en números naturales:  $p = q = 4$ , el embaldosado de cuadrados (4 por vértice),

y las soluciones simétricas:

p = 3, q = 6, y al contrario, que dan los embaldosados triangular (6 triángulos por vértice) y el hexagonal (3 hexágonos por vértice).

También podemos encontrar embaldosados semirregulares formados por polígonos regulares de dos o más tipos ordenados de manera que en cada vértice aparezca siempre la misma configuración. La figura queda completamente definida si se indican los polígonos que hay sucesivamente alrededor de cada vértice. Información que se abrevia en un sólo símbolo. Por ejemplo:  $3<sup>4</sup>$ .5 indica que en cada vértice hay 4 triángulos contiguos y un pentágono, todos regulares, (no es plano);  $3<sup>4</sup>$ .6 indica que en cada vértice hay 4 triángulos contiguos y un hexágono, todos regulares (sí es plano). Existen <sup>8</sup> embaldosados semirregulares únicamente; lo que se puede demostrar:  $3^4.4^2$ ,  $3^2.4.3.4$ , 3.6,2.6,  $3^4$ .6, 3.12<sup>2</sup>, 4.8<sup>2</sup>, 4.6.12, 3.4.6.4. Es destacable que el tipo  $3^4$ .6 posee dos formas enantiomorfas (imagen una de la otra en un espejo). No desarrollamos más estos temas por suponerlos conocidos.

# **BIBLIOGRAFÍA**

A.P.M.E.P. (Ed.) *Fragments d'histoire des Mathématiques vol. III y IV,* París APMEP, 1991 - 1992.

Borrás Gualís, Gonzalo M., *Arte mudéjar en Aragón.* lbercaja Zaragoza, 1984.

Courant — Robbins. *¡Qué es la matemática?* (Traducción de Luis Bravo). Madrid Aguilar. 5" edición. 1979. 1941

Coxeter, H.S.M.. *Fundamentos de Geometría.* Limusa 1984. México, 1971.

Galiay, José. *El lazo en el estilo mudejar - su trazado simplista:.* Institución Fernando el Católico (reedición facsímil 1995, con prólogo de Enrique Nuere).Zaragoza, 1944.

Pérez Gómez, Rafael (dir). *La Alhambra.* Granada Revista Epsilón S.A.E.M. "Thales" 1995 (2<sup>ª</sup> edición). 1987.

Sanmiguel, Agustín. *Torres de ascendencia islámica en las comarcas de Calatayud y Daroca.* Centro de Estudios Bilbilitanos. Calatayud, 1998.

Youschevitch, A. P. *Les mathématiques arabes (VIII-XV siècles).* París Vrin 1976.

# MATEMÁTICAS Y SISTEMAS ELECTORALES

Eugenio Hernández Departamento de Matemáticas Universidad Autónoma de Madrid

Las votaciones sirven para conseguir tomar una decisión que refleje adecuadamente los intereses de un grupo, teniendo en cuenta las preferencias, a veces dispares, de cada uno de los individuos que lo componen. Las votaciones son la base de la democracia. Se usan en muchos países para elegir a los representantes en las Cámaras. El sistema educativo español establece elecciones para elegir a algunos miembros del Consejo Escolar, al Decano de una Facultad y al Rector de la Universidad. Los miembros de los consejos de empresas utilizan las votaciones para tomar decisiones.

El sistema de elección que se use puede influir en la decisión final. Todos los métodos tienen fallos inherentes y ocasionan de vez en cuando resultados paradójicos (en la sección 1, mostraremos un ejemplo). El teorema de K. Arrow establece que, suponiendo que se cumplen ciertas reglas elementales, todo método electoral presenta algún resultado paradójico. El sueño de encontrar el método electoral ideal es imposible: no hay método que pueda aplicarse a todas las situaciones.

# **1. TODOS** GANAN (CON ALGÚN MÉTODO)

En esta sección se presentan cinco métodos de elección y un ejemplo en el que cada uno de estos métodos produce un ganador diferente.

Un partido político elige a su Presidente nacional mediante votación entre 55 delegados que previamente han sido elegidos por los militantes del partido. Hay cinco candidatos: A, B, C, D y E. Cada delegado tiene una lista de prioridades para elegir a los candidatos. Hay 5! = 120 posibles listas, pero la formación de coaliciones permite expresar las preferencias de los votantes en la siguiente tabla:

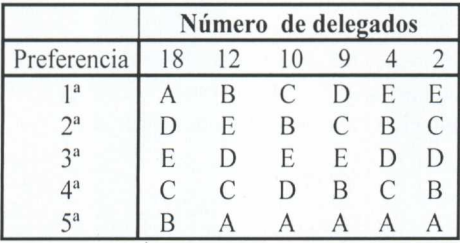

El candidato A propone que la elección se haga por **mayoría simple** (gana el que más votos obtenga). **El ganador es** A con 18 votos, a pesar de que 37 le pusieron en último lugar en su lista de preferencias.

El candidato B propone el método de la **segunda vuelta** (en la primera elección se eliminan todos los candidatos excepto los dos primeros; a continuación, se enfrentan los dos candidatos más votados y el ganador es el que consigue la mayoría absoluta). Con este método, **el ganador es B.**

El candidato C no comparte los resultados anteriores. Propone el método de **eliminación del perdedor** (se realizan votaciones sucesivas y después de cada votación se elimina a quien menos votos haya obtenido). Con este método, **C es el ganador.**

El candidato D tiene alguna inclinación hacia las matemáticas, y propone que, dados los resultados dispares de los métodos anteriores, el Presidente sea elegido dando a cada candidato la puntuación de 5,4,3,2 ó 1 según que la preferencia del elector sea la primera, la segunda, la tercera, la cuarta o la quinta. Este método se llama **Recuento Borda.** El problema se agrava: **El ganador es D.**

Finalmente, E piensa que el método adecuado es **el de la comparación uno a uno o método de Condorcet** (el ganador es el candidato que haya ganado a todos los restantes en estos enfrentamientos entre dos). No siempre hay un ganador con el método de Condorcet, pero en este caso, lo hay y es **E.**

# 2. **EL REPARTO DE ESCAÑOS: EL MÉTODO QUE LOS RESTOS MAYORES (DE HAMILTON, O DE VINTON)**

La Constitución Española de 1978 establece que habrá una Cámara Alta (el Senado) y una Baja (el Congreso de los Diputados). El Congreso de los Diputados consta de 350 miembros. Para garantizar que todas las provincias tengan Diputados, se asignan 2 a cada una de ellas y 1 a cada una de las ciudades de Ceuta y Melilla. Puesto que hay cincuenta provincias, se tienen asignados 102 escaños. La Constitución Española establece que el resto de los escaños, es decir, 350-102=248 deben asignarse **proporcionalmente** con respecto al número de votantes censados en cada provincia.

#### **¿Cómo se reparten los 248 escaños?**

**Ejemplo 1.** Para las elecciones del 3 de marzo de 1996, el censo total de España fue de 31.955.956 habitantes con derecho a voto. El censo de votantes de Madrid era de 4.145.316. La **porción representativa de Madrid** es

 $\frac{4.145.316}{31.955.956} \approx 0.1297.$
Para repartir 248 escaños, a Madrid le corresponderían  $0'1297 \times 248 = 32'17$ escaños.

**Ejemplo** 2. En las mismas elecciones del 3 de marzo de 1996, el censo de votantes de Soria fue de 78.430. La **porción representativa de Soria** es

$$
\frac{78.430}{31.955.956} \approx 0'0025.
$$

Para repartir 248 escaños, a Soria le corresponderían  $0'0025 \times 248 = 0'62$ escaños.

#### **Un poco de notación**

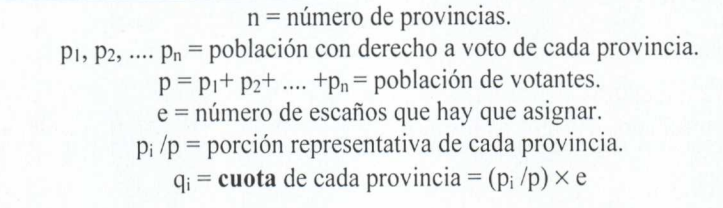

La cuota de Madrid en las elecciones Generales de 1996 fue 3217 y la de Soria 062. La cuota de cada provincia es, en general, un número fraccionario. Como no podemos asignar trocitos de escaños a las provincias se presenta el problema del reparto.

#### **Problema del reparto**

Asignar números enteros  $a_1$ ,  $a_2$ , ....  $a_n$  a cada una de las provincias de manera que cada  $a_i$  sea aproximadamente igual a la cuota  $q_i$  y que  $a_1 + a_2 +$ ....  $+a_n = e$ .

#### **Un poco de notación**

**Cuota inferior** = parte entera de la cuota **Cuota superior** = parte entera de la cuota más uno

#### **El método de los restos mayores, de Hamilton o de Vinton.**

Con este método se comienza asignando a cada provincia su cuota inferior. Debido a las partes decimales la asignación total será inferior al número de escaños que deben repartirse. El resto de los escaños se van asignando uno a uno a las provincias cuya cuota tiene mayor resto decimal.

En nuestros dos primeros ejemplos, Soria tendría mayor prioridad que Madrid para llevarse uno de estos escaños. Supongamos que Soria consigue un escaño (su cuota superior) y Madrid se queda con 32 (su cuota inferior). El que esto suceda depende de los restos decimales, de las restantes provincias. Inmediatamente se aprecia que el reparto **no es proporcional,** a pesar de haberlo intentado. Cada uno de los 32 La enseñanza de las Matemáticas a debate: referentes europeos

congresistas elegidos en Madrid debe responder a  $\frac{4,145,316}{32}$  = 129.541'13 votantes. Pero el único congresista de Soria solamente debe responder a 78.430 votantes.

Esta desproporcionalidad se agrava si le añadimos los dos escaños que la Constitución Española concede a cada provincia. Así, cada uno de los 34 Congresistas por la provincia de Madrid debería responder a 121.92106 votantes, mientras que cada uno de los 3 Congresistas de Soria solamente debería responder a 26.14333 votantes.

El método de los restos mayores (de Hamilton o de Vinton) apenas se usa actualmente. La razón de su desuso no es la falta de proporcionalidad. Este método produce, a veces, resultados paradójicos y que los políticos consideran mucho más perniciosos que la falta de proporcionalidad. Mostraremos esta paradoja en el ejemplo 4.

Ejemplo 3. El método de los restos mayores puede usarse, también, para asignar el número de Diputados que consigue cada partido en cada una de las provincias teniendo en cuenta el número de votos obtenidos. La provincia de Cádiz tenía asignados 9 escaños para las elecciones del 3 de marzo de 1996. Los votos obtenidos por cada uno de los 4 partidos que se presentaron por esta provincia fueron:

 $PP = 217.397$ ,  $PSOE = 267.826$ ,  $IU = 80.912$ ,  $PA = 37.294$ 

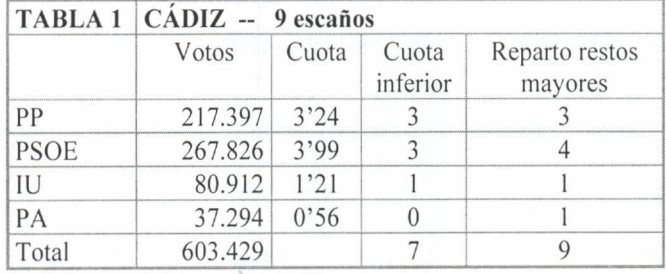

El reparto según el método de los restos mayores aparece en el cuadro siguiente:

**Ejemplo 4.** La provincia de Badajoz tenía asignados 6 escaños para las elecciones Generales de 1989. El número de votos de cada uno de los cuatro partidos que se presentaron y el reparto según el método de los restos mayores, se da en la tabla 2:

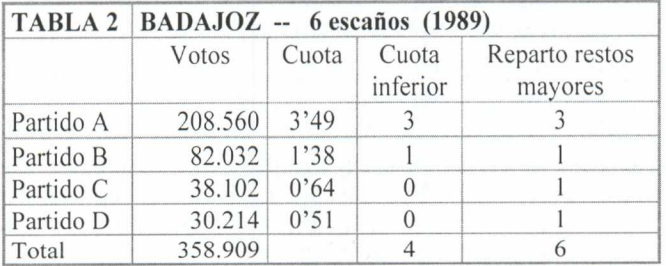

Supongamos que Badajoz tuviera asignados 7 escaños (quizá porque ha aumentado el tamaño del Congreso de los Diputados por decisión política, o porque ha aumentado el censo de votantes). El reparto según el método de los restos mayores se da en la tabla 3, considerando que no ha variado el número de votos de cada partido.

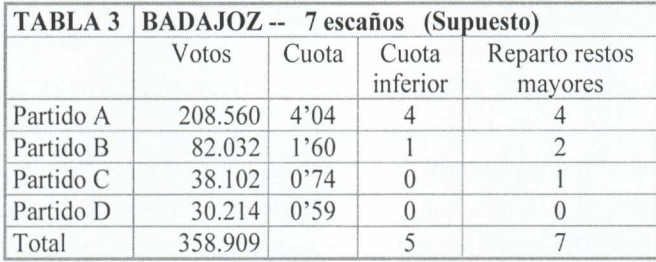

Comparando las tablas 2 y 3 se observa un resultado paradójico. Mientras que el partido D conseguía un diputado cuando Badajoz tenía 6 escaños, cuando le asignaron 7, el partido dejó de tener un representante. El partido D no está muy contento con el método de los restos mayores.

Un reparto se dice que es **monótono con respecto al número de escaños** si al aumentar el número de éstos, ningún grupo puede tener menos escaños que en el reparto anterior.

El ejemplo 4 muestra que el método de los restos mayores no es monótono con respecto al número de escaños. Esta anomalía es considerada por los políticos más perniciosa que la falta de proporcionalidad. Ello provocó la búsqueda de otros métodos de reparto.

Por razones históricas, este hecho se conoce con el nombre de la **paradoja de Alabama.** El nombre le viene de una observación hecha después del censo de 1880 en los Estados Unidos. Estaba en vigencia el método de Hamilton (o de los restos mayores) para repartir los escaños del Congreso entre los Estados. El Departamento del censo proporcionó al Congreso una tabla con los repartos de cada Estado para tamaños del Congreso que variaban de 275 hasta 350 miembros. En la tabla se observaba que a Alabama le correspondían 8 escaños si el Congreso tenía 299 miembros, pero bajaba a 7 escaños si el tamaño del Congreso se aumentaba a 300. Cuando algunos Estados norteños propusieron que el Congreso pasara a tener 300 miembros, los Estados sureños, a los que pertenecía Alabama, se opusieron y acusaron a los Estados proponentes de manipulación política.

# 3. **EL REPARTO DE ESCAÑOS: EL MÉTODO DE LOS DIVISORES NATURALES (D'HONT, JEFFERSON O HAGENBACH-BICHOFF)**

En el ejemplo 3 se hizo el reparto de escaños de los 9 votos asignados a la provincia de Cádiz entre los cuatro partidos que concurrieron a las elecciones del 3 de marzo de 1996 por esta provincia. El reparto se hizo según el método de los restos mayores y fue:

PP : 3 Diputados; PSOE : 4 Diputados; IU : I Diputado; PA : I Diputado.

El reparto actual es diferente:

PP : 4 Diputados; PSOE : 4 Diputados; IU: 1 Diputado; PA : O.

**¿Cómo se hace el reparto de escaños en el Parlamento español?** El sistema electoral español se rige por le método de **D'Hont (JetTerson** en Estados Unidos y **Hagenbach-Bichoff** en Austria), que es un método del divisor en el que los divisores son los números naturales.

**La asignación de escaños con el método de los divisores naturales se basa en una función de prioridad que se asigna a cada partido para conseguir el siguiente escaño.** Cuando se comienza el proceso, la prioridad de un partido X para obtener su primer Diputado es la cantidad de votos que ha obtenido:

 $P_1(X)$  = número de votos de X = Votos (X)

Si el partido X ha obtenido 1 escaño, su prioridad para obtener el segundo escaño es:

 $P_2(X) = \text{Votos}(X)/2$ .

El resto de los partidos continua con la prioridad  $P_1$ , que es su número de votos, hasta que consigue el primer Diputado.

En general, si el partido X ha conseguido n(X) Diputados, su prioridad para obtener el siguiente escaño es:

$$
P_{n+1}(X) = \text{Votos}(X) / (n+1).
$$

El proceso termina cuando se hayan asignado todos los escaños.

El nombre que se da a este método viene de que la función de prioridad se obtiene dividiendo el número de votos entre los números naturales 1, 2, 3, 4, 5, ....

**Ejemplo 5.** Hacemos el reparto de escaños para Cádiz en las elecciones del 3 de marzo de 1996, con los mismos datos del ejemplo 3.

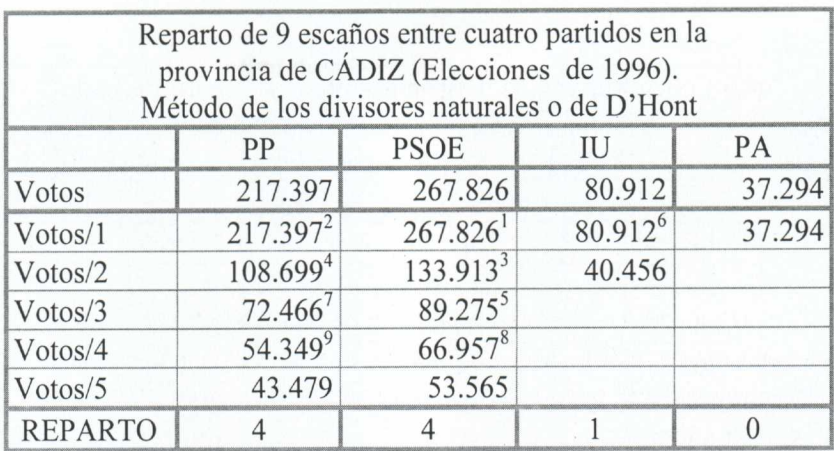

El PSOE consigue el primer escaño. Para conseguir su segundo Diputado, su prioridad es:

$$
\frac{267.826}{2} = 133.913.
$$

Ahora es el PP quien tiene mayor prioridad y consigue su primer Diputado, que ocupa el segundo escaño asignado a la provincia de Cádiz. Para conseguir su segundo Diputado, la función de prioridad del PP es:

$$
\frac{217.397}{2} = 108.699,
$$

El proceso continua hasta asignar los nueve escaños que corresponden a la provincia de Cádiz. El **PP** y el PSOE consiguen 4 Diputados cada uno e Izquierda Unida consigue 1 Diputado. Los 37.249 votos del PA no han servido para obtener representación en el Congreso.

**El método de los divisores naturales nunca da lugar a la paradoja de Alabama.** Si la provincia de Cádiz tuviera que repartir 10 escaños, el décimo escaño correspondería al partido con mayor prioridad después de repartidos 9 escaños, que resulta ser el PSOE. Los nueve primeros escaños se asignan de la misma manera que antes y, por tanto, ningún partido verá disminuida su representación parlamentaria.

Este método favorece la formación de coaliciones y la desaparición de pequeños partidos. Una muestra es el siguiente ejemplo.

**Ejemplo 6.** Supongamos que en las elecciones del 3 de marzo de 1996, 1U y PA forman una coalición IU+PA que obtiene un número de votos igual a la suma de los votos de cada partido. El reparto, con el método de los divisores naturales, concede 4 Diputados al PSOE, 3 al **PP y 2** a la coalición IU+PA. Cada uno de los partidos de esta coalición puede conseguir 1 Diputado: este método favorece la formación de coaliciones.

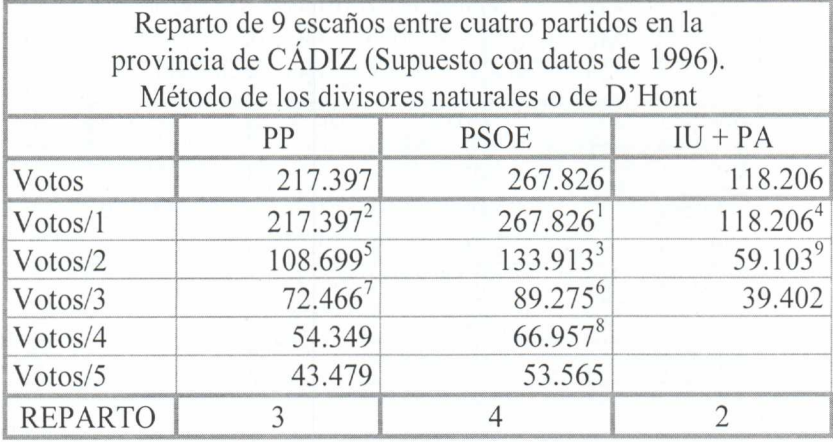

# **4. OTROS MÉTODOS DEL DIVISOR: EL MÉTODO DE LOS DIVISORES IMPARES Y EL MÉTODO DE LA MEDIA GEOMÉTRICA.**

El método D'Hont es un método del divisor. En estos métodos, la prioridad de un partido para obtener un Diputado se obtiene dividiendo el número de votos entre una función que depende del número de escaños que se hayan conseguido.

**En el método de los divisores impares,** también conocido como método de **St. Lagüe** o método de Webster, la función de prioridad se establece dividiendo el número de votos sucesivamente entre los números impares

1, 3, 5, 7, 9, ...

Este método está diseñado para disminuir la función de prioridad de los partidos con más votos a medida que consiguen escaños de una manera más drástica que en el caso de los divisores naturales. El método tiende a favorecer a los partidos con menor número de votantes.

**Ejemplo** 7. Se hace el reparto de los 9 escaños que tenía Cádiz en las Elecciones Generales del 3 de marzo de 1996, usando el método de los divisores impares. Con este método, el PSOE consigue 4 Diputados, 3 consigue el PP y uno cada uno de los partidos IU y PA.

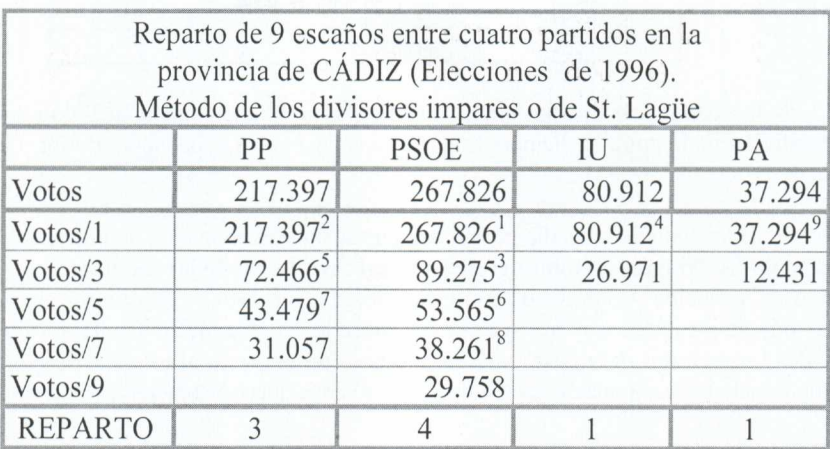

Se han ideado otros métodos del divisor. Uno de ellos es el **método de la media geométrica** o de **Hill-Huntington.** En este método, los divisores son de la forma:

$$
\sqrt{n(n+1)}
$$
 :  $\sqrt{2} = 1'41$ ,  $\sqrt{6} = 2'45$ ,  $\sqrt{12} = 3'46$ ,  $\sqrt{20} = 4'47$ ,  $\sqrt{30} = 5'48$ 

**Ejemplo 8.** Se hace el reparto de los nueve escaños que tenía asignados la provincia de Cádiz en las Elecciones Generales del 3 de marzo de 1996 usando el método de la media geométrica. El PSOE consigue 5 Diputados, 3 consigue el PP y 2 consigue IU.

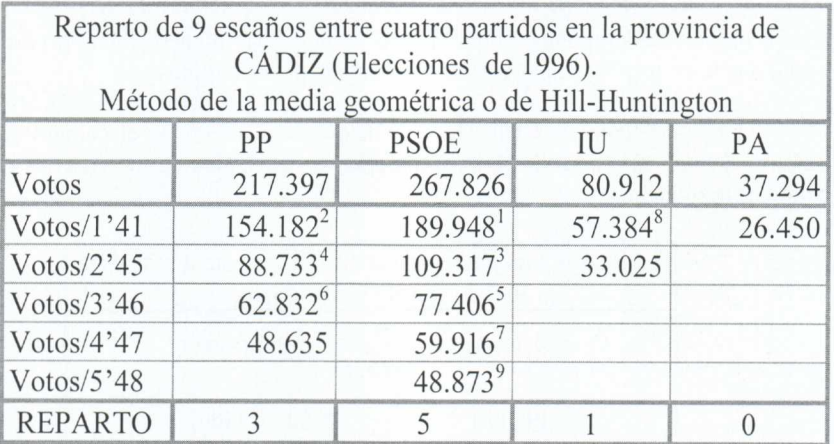

En el ejemplo 8 se puede apreciar un fallo que aparece en todos los métodos del divisor. Las cuotas para cada partido con los votos del ejemplo 8 son:

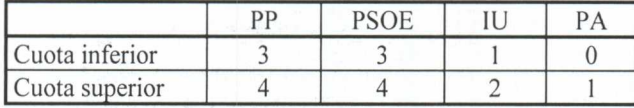

El PSOE obtiene más escaños que su cuota superior. Se dice que un método satisface la **condición de la cuota** si siempre asigna a cada contendiente la cuota inferior o la cuota superior.

El método de la media geométrica no satisface la condición de la cuota (véase el ejemplo 8). **Ningún método del divisor satisface la condición de la cuota.** Aunque esto es conocido, los políticos prefieren utilizar algún método del divisor antes que el método de los restos mayores, ya que éste sufre la paradoja de Alabama. Por otro lado, **todos los métodos del divisor son monótonos con respecto al número de escaños, lo** que impide las manipulaciones políticas como la que querían someter a Alabama.

# **5. ¿CUÁL DE LOS MÉTODOS DEL DIVISOR ES MEJOR?**

Para poder contesta a la pregunta del título de esta sección es necesario ponerse de acuerdo en qué significa "mejor". El matemático E. V. Huntington propuso, en los años veinte, que se decidiera cuál era el mejor método usando una medida de injusticia. Es dificil que esta medida de injusticia sea cero, pero una vez establecida, el mejor método es el que la minimiza.

Una medida de injusticia es la siguiente. Definimos **la porción representativa del partido X,** PR(X), como

$$
PR(X) = \frac{e(X)}{v(X)},
$$

donde  $e(X)$  es el número de escaños conseguidos por el partido X y  $v(X)$  es el número de votos conseguidos por el mismo partido. Este número mide la porción de escaño que le corresponde a un votante de cada uno de los partidos.

Para la provincia de Cádiz, con los datos obtenidos en las elecciones del 3 de marzo de 1996 y el reparto D'Hont, la porción representativa de los votantes de cada partido es la siguiente:

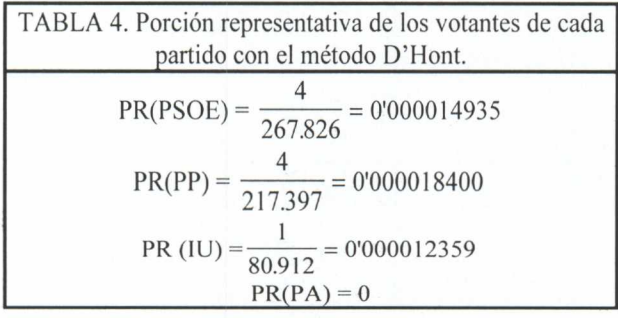

Si un método fuera **justo,** los votantes de cada partido deberían tener la misma porción representativa; es decir, todos ellos estarían igualmente representados. Esto no es siempre así, como se aprecia en la tabla 4.

Para cada par de partidos X1, X2, definimos la **diferencia de porción representativa**,  $DR(X_1, X_2)$ , como

 $DPR(X_1, X_2) = PR(X_1) - PR(X_2).$ 

Un método de reparto es **justo,** para esta medida de injusticia, si al cambiar la asignación de un escaño entre dos partidos, la diferencia de porción representativa entre ambos partidos es mayor.

Con el método de los divisores impares, ejemplo 7, la porción representativa de cada partido aparece en la tabla 5.

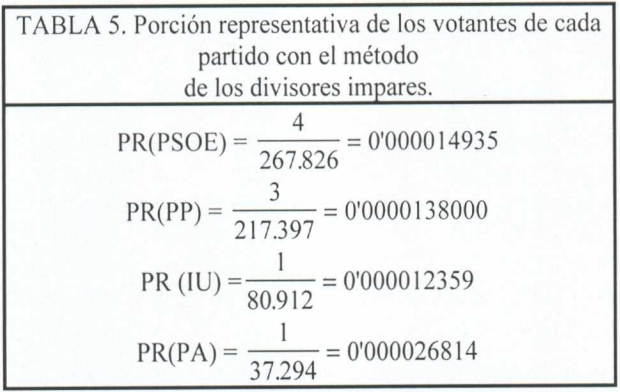

En las Elecciones Generales del 3 de marzo de 1996, el noveno escaño de la provincia de Cádiz fue asignado al PP con el método de los divisores naturales (ejemplo 5), pero fue asignado al PA con el método de los divisores impares (ejemplo 7). En estas dos posibilidades, la diferencia de porción representativa entre el PP y el PA es inferior en el método de los divisores impares ya que con éste:

 $DPR(PP, PA) = |0000013800 - 0000026814| = 0000013014.$ 

mientras que con el método de los divisores naturales:

 $DPR(PP, PA) = |0'000018400 - 0| = 0'000018400,$ 

Esto es un hecho general.

TEOREMA. *El método de los divisores impares minimiza la diferencia de porción representativa entre cada par de contendientes que compiten por un escaño.*

Presentamos la demostración. Sean  $X_1$  y  $X_2$  dos partidos que compiten por el próximo escaño según el método de los divisores impares. Sea  $n_1$  el numero de escaños que ha conseguido el partido  $X_1$  y n<sub>2</sub>, el correspondiente para  $X_2$  en este momento. El siguiente escaño es asignado de acuerdo con la función de prioridad del método de los divisores impares:

$$
P(X_1) = \frac{v(X_1)}{2n_1 + 1} \qquad y \qquad P(X_2) = \frac{v(X_2)}{2n_2 + 1} \ ,
$$

donde  $v(X)$  es el número de votos del partido X. Supongamos que

$$
P(X_1) > P(X_2).
$$

en esta hipótesis, el partido  $X_1$  consigue el siguiente escaño antes que el partido  $X_2$ . Lo que tenemos que probar es que si esto sucede, la diferencia de porción representativa,  $DPR(X_1, X_2)$ , es inferior que si sucede lo contrario.

Llamemos **caso 1** al supuesto de que  $X_1$  consiga el siguiente escaño antes que X<sub>2</sub>. En este caso,

$$
PR(X_1) = \frac{n_1 + 1}{\nu(X_1)}, \qquad PR(X_2) = \frac{n_2}{\nu(X_2)}.
$$

Por tanto,

$$
DPR(X_1, X_2) = \left| \frac{n_1 + 1}{v(X_1)} - \frac{n_2}{v(X_2)} \right|
$$

es la diferencia de porción representativa entre  $X_1$  y  $X_2$  en el caso 1. Llamemos caso 2 al contrario, es decir, el partido  $X_2$  consigue el siguiente escaño antes que el  $X_1$ . En este caso:

$$
PR(X_1) = \frac{n_1}{v(X_1)}, \qquad PR(X_2) = \frac{n_2 + 1}{v(X_2)}.
$$

Por tanto,

$$
DPR(X_2, X_1) = \left| \frac{n_2 + 1}{v(X_2)} - \frac{n_1}{v(X_1)} \right|.
$$

De  $P(X_1) > P(X_2)$  deducimos

$$
\frac{1}{P(X_1)} < \frac{1}{P(X_2)} \Longleftrightarrow \frac{2n_1 + 1}{\nu(X_1)} < \frac{2n_2 + 1}{\nu(X_2)}
$$

Sencillas transformaciones algebraicas muestra  
\n
$$
\frac{n_1 + 1}{v(X_1)} - \frac{n_2}{v(X_2)} < \frac{n_2 + 1}{v(X_2)} - \frac{n_1}{v(X_1)}
$$
 (4)

Si el miembro de la izquierda de esta desigualdad fuera positivo, tendríamos

$$
DPR(X_1, X_2) < DPR(X_2, X_1),
$$

lo que prueba que la injusticia, medida con la diferencia de porción representativa, es inferior si se concede el escaño al partido  $X<sub>1</sub>$ , que era el que tenía la prioridad mayor, según el método de los divisores impares.

Si el miembro de la izquierda de la desigualdad señalada con (•) fuera negativo, es fácil probar que

$$
\frac{n_2}{v(X_2)} - \frac{n_1 + 1}{v(X_1)} < \frac{n_2 + 1}{v(X_2)} - \frac{n_1}{v(X_1)},
$$

ya que esta desigualdad es equivalente a

$$
0 < \frac{1}{v(X_2)} + \frac{1}{v(X_1)},
$$

que es, claramente, cierta. También en este caso

$$
DPR(X_1, X_2) = \left| \frac{n_1 + 1}{\nu(X_1)} - \frac{n_2}{\nu(X_2)} \right| = \left| \frac{n_2}{\nu(X_2)} - \frac{n_1 + 1}{\nu(X_1)} \right| < DPR(X_2, X_1) \, .
$$

#### **6. COMENTARIOS**

A la vista de todo lo expuesto parece que el método de los divisores impares es mejor que cualquier otro. Además, los matemáticos Michel L. Balinski y H. Peyton Young mostraron que entre todos los métodos del divisor conocidos, el de los divisores impares es el que tiene menor probabilidad de no cumplir la condición de la cuota. ¿Por qué no se usa siempre el método de los divisores impares?

En primer lugar, hay otras medidas de injusticia que no son minimizadas por el método de los divisores impares. De hecho, el matemático E. V. Huntington analizó, en los años veinte, varios métodos del divisor conocidos y otros que inventó, y logró probar que cada uno de estos métodos tiene una medida de injusticia que lo minimiza.

En segundo lugar, la elección de un método es una decisión política, no necesariamente basada en la equidad. El sistema electoral español eligió el método D'Hont (o de los divisores naturales) para garantizar la gobernabilidad. Deliberadamente se eligió el método para favorecer a los partidos con mayor número de votos.

Las últimas siete elecciones habidas en España ilustran este fenómeno. A las primeras elecciones democráticas concurrieron una gran cantidad de partidos, que no obtuvieron representación parlamentaria. Con el tiempo, muchos fueron desapareciendo y solo los mayoritarios (ya sea a nivel nacional o autonómico) y los que formaron coaliciones se mantuvieron en la contienda.

Paradójicamente, el deseo de favorecer la gobernabilidad no se ha plasmado en hechos. De las siete elecciones pasadas, en sólo en dos de ellas el partido vencedor obtuvo la mayoría absoluta.

La búsqueda de un método que estuviera libre de la paradoja de Alabama y que satisfaciera la condición de la cuota fue objeto de estudio de los matemáticos Michel L. Balinski y H. Peyton Young. En los años setenta, lograron encontrar un método que satisfacía la condición de la cuota y que era monótono con respecto al número de escaños, es decir, no tiene la paradoja de Alabama. Le llamaron el **método de la cuota.** Sin embargo, el método de la cuota tiene una propiedad no deseable: **no es monótono con respecto a los votos.** Se llama la **paradoja de la población.**

Si un partido aumenta su número de votos, sin que el número de votos de los restantes partidos varíe, aquél esperaría obtener el mismo número de escaños que antes, o quizá uno más. Con el método de la **cuota** esto puede no suceder: el partido que aumenta su número de votos puede ver disminuido el número de escaños que consigue. Ésta es la **paradoja de la población,** considerada por los políticos más perniciosa que la desviación ocasional de la condición de la cuota.

Nota: tras la bibliografía, se proponen una serie de ejercicios

# **BIBLIOGRAFÍA**

BALINSKI., M. L. YOUNG, .H. P. *The quota method of apportionment. American Mathematical Monthly* 82. 1975. Págs., 701-730.

COMAP. *For all practica! purposes: Introduction to contemporary mathematics,* (capitulo 14). Freeman, 3' edición. 1994. Una traducción al castellano será publicada próximamente por Addison-Wesley y la Universidad Autónoma de Madrid con el titulo de *Las matemática en la vida cotidiana.*

FISHBURN, P. C., BRAMS., S. J. *Paradoxes of preferential voting.* Mathematics Magazine, vol. 56, nº. 4. 1983. Págs. 207-214.

POLA GARCÍA, A., *Matemáticas en sondeos y sistemas electorales.* I.C.E. Universidad de Zaragoza.1993.

RAE, D., RAMÍREZ. V., *Quince años de experiencia. El sistema electoral español.* McGraw-Hill, Madrid. 1993.

WOODALL., D. R., *How proportional is proportional representation?* The Mathematical Intelligencer, vol. 8, no. 4. 1986.

# **EJERCICIOS**

**1.** Los seis partidos A, B, C, D. E y F se presentan a unas elecciones para **elegir <sup>6</sup> escaños** vacantes y obtienen los votos que se indican en la tabla adjunta. Rellene todas las columnas de esta tabla y observe que el método de los divisores naturales (método D'Hont) no satisface la condición de la cuota. (Tomado de M.L. Balinski y H. P. Young).

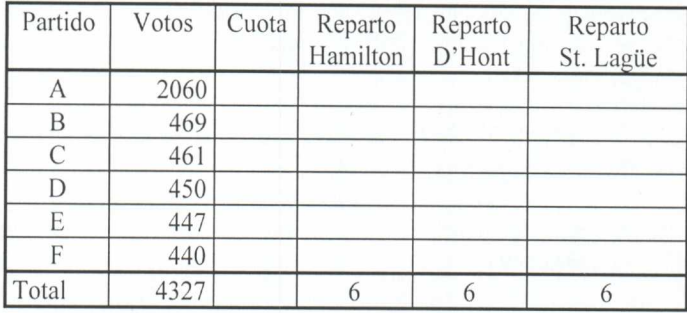

2. Un país tiene un parlamento con 577 escaños. En una elección, los Socialistas Democráticos reciben 323.829 votos, los Socialdemócratas reciben 880.702 votos, los Democratacristianos reciben 5.572.614 votos, los Verdes reciben 1.222.498 votos, y los Comunistas reciben 111.224 votos. El número de escaños ganados por cada partido ha de ser proporcional al número de votos emitidos a su favor. Calcule la cuota de cada partido y asigne los escaños con el método de Hamilton.

3. Un país tiene cinco estados, con poblaciones de 5.576.330, 1.387.342, 3.334.241, 7.512.860 y 310.968. Su cámara de representantes se reparte por el método de Hamilton.

a. Calcule los repartos cuando los escaños de la cámara son 82, 83 y 84.

¿Ocurre la paradoja de Alabama?

b. Repita los cálculos cuando el número de escaños es 89, 90 y 91.

4. Un país tiene seis estados con poblaciones de 27.774, 25.178, 19.947, 14.614, 9.225 y 3.292. Su Cámara de Representantes tiene 36 escaños. Determine los repartos utilizando los métodos de (1) Hamilton, (2) D'Hont, (3) St. Lagüe y (4) Hill-Huntington.

5. En las elecciones parlamentarias españolas de 1996, la provincia de Tenerife tenia asignados 7 escaños en el Congreso de los Diputados. Los votos obtenidos por los cuatro partidos que obtuvieron más del 3% fueron:  $PP = 135.311$  votos,  $PSOE =$ 142.316, CC = 109.694 y IU = 21.833. Determine los repartos de escaños utilizando los métodos de (1) Hamilton, (2) D'Hont, (3) St. Lagüe y (4) Hill-Huntington.

6. En las elecciones parlamentarias españolas de 1996, la provincia de Burgos tenia asignados 4 escaños en el Congreso de los Diputados. Los votos obtenidos por los tres partidos que obtuvieron más del 3% fueron: PP = 126.095 votos, PSOE = 71.098, IU = 25.785. Determine los repartos de escaños utilizando los métodos de (1) Hamilton, (2) D'Hont, (3) St. Lagüe y (4) Hill-Huntington

7. Un país gobernado por una democracia parlamentaria tiene dos partidos políticos, los Liberales y los Conservadores. El número de escaños que recibe un partido ha de ser proporcional al número de votos que recibe en las elecciones. Suponga que los Liberales reciben el 49% de los votos. Si el número total de escaños en el Parlamento es 99, ¿cuántos escaños reciben los Liberales según (1) el método de Hamilton? (2) el método de St. Lagüe? (3) el método de D'Hont?

8. Un país con un gobierno parlamentario tiene dos partidos, que entre sí, captan el 100% del voto. Cada partido recibe escaños en proporción al número de votos recibidos.

a. Demuestre que los métodos de St. Lagüe y de Hamilton siempre daránel mismo reparto en esta situación de dos partidos.

b. Demuestre que el método de Hamilton es monótono cuando los escaños se reparten entre dos partidos o estados.

c. Demuestre que los métodos de D'Hont y de St. Lagüe satisfacen la condición de la cuota cuando los escaños se reparten entre dos partidos o estados.

d. ¿El método de D'Hont dará lugar también al mismo reparto que el de Hamilton?

9. Sean q1, q2, ..., q<sub>n</sub> las cuotas para n estados en un problema de reparto, y sean  $a_1$ ,  $a_2$ , ..., an las asignaciones hechas por algún método de reparto. La *desviación absoluta* del estado i se define como  $|q_i - a_i|$ ; es una medida de la cantidad en la que el reparto de un estado difiere de su cuota. La *desviación absoluta total* T del reparto es la suma de las desviaciones absolutas de los estados. En notación matemática

$$
T = \sum_{i=1}^{n} |a_i - a_i|
$$

¿Puede demostrar que el método de Hamilton siempre da la menor desviación absoluta total posible?

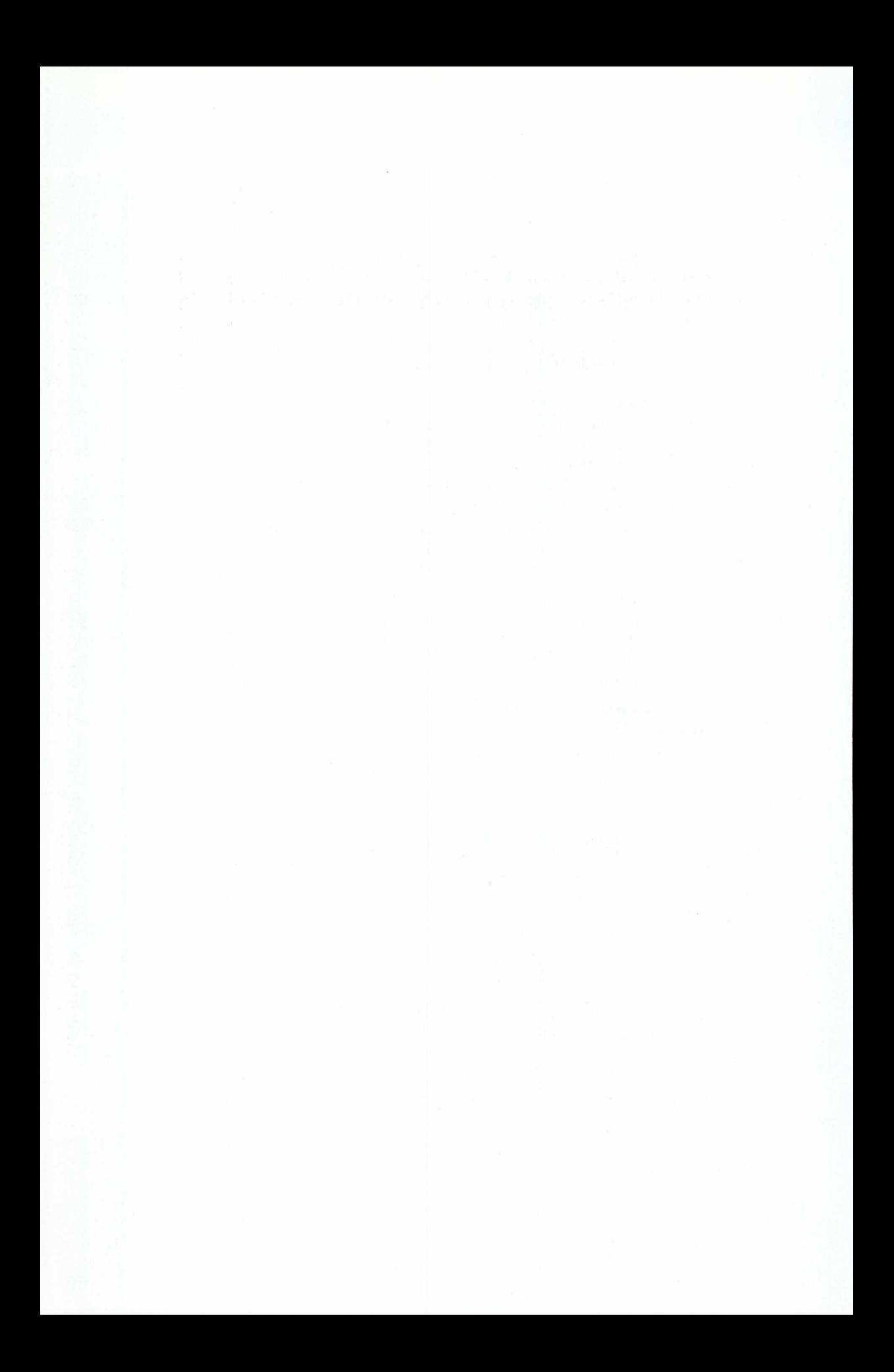

# ECUACIONESDIFERENCIALES Y ASPECTOS HISTÓRICOS

Manuel Delgado

Departamento de Ecuaciones Diferenciales y Análisis Numérico Universidad de Sevilla

**APLICACIONES ELEMENTALES LIGADAS A LAS**<br> **JACIONESDIFERENCIALES Y ASPECTOS HISTÓRICOS**<br>
Manuel Delgado<br>
Departamento de Ecuaciones Diferenciales y Análisis Numérico<br>
dermos en este capitulo presentar algunos problemas de Pretendemos en este capítulo presentar algunos problemas de la Matemática Aplicada que se pueden abordar parcialmente con herramientas próximas a las que deben conocer en algún momento los alumnos de la Enseñanza Secundaria, extrayendo de ese estudio consecuencias interesantes. Los modelos que se estudian, como todos los modelos, son simplificaciones de problemas "reales" que se formulan bajo ciertas hipótesis que se intentarán establecer en los tres casos que comentaremos. Estos modelos conducen a problemas relacionados con el campo de las ecuaciones diferenciales, quizá por la especialización del conferenciante.

Queremos hacer notar las siguientes observaciones:

1)Por su propia naturaleza, los problemas son interdisciplinares: intervendrán nociones de Química, Física e incluso reflexiones filosóficas.

2) A la hora de aplicar estos modelos en el aula, hay diversos niveles de utilidad. Su carácter interdisciplinar los hace aptos para actividades entre distintos seminarios, aunque su tratamiento matemático se pueda llevar a cabo independientemente. Hay, por otra parte, variantes o ejercicios que pueden introducirse o suprimirse a criterio del profesor.

El tratamiento matemático es valioso "per se". Permite utilizar conocimientos adquiridos (propiedades de los logaritmos, descomposición en fracciones simples,..., cuya manipulación exige un adiestramiento que los alumnos no suelen tener) para obtener informaciones que permiten interpretar la realidad.

3) Las introducciones históricas son interesantes. Permiten ver cómo se han abordado los problemas reales, interesan a los jóvenes, permiten ver las tentativas que hacen avanzar el conocimiento, cómo se va depurando éste, etc.

Incluimos al final una corta bibliografía donde se desarrollan más extensamente estos modelos.

# **DESCOMPOSICIÓN RADIACTIVA**

Antecedentes: Son conocidas las casualidades que llevan al descubrimiento del fenómeno de la desintegración radiactiva. Recordemos la observación por Becquerel de que se revela una placa fotográfica oculta en un cajón al manipular sales de uranio en la mesa del laboratorio, el posterior descubrimiento por M. Curie del radio y del polonio y la constatación de que la desintegración radiactiva es una propiedad atómica. Ello lleva a descubrir la existencia de los isótopos, átomos de un mismo elemento que tienen distinto número de neutrones.

Se constata que en este fenómeno natural se produce una disminución constante de la cantidad de sustancia radiactiva.

Para su estudio, se introduce la constante de desintegración o constante radiactiva de la sustancia definida como la probabilidad de que un núcleo se desintegre espontáneamente por unidad de tiempo. Se denotará

Hipótesis H1): La constante de desintegración es independiente del tiempo.

 $\lambda$ 

Si *y(t)* es la cantidad de sustancia radiactiva presente en el instante *t,* se verificará

$$
\frac{dy(t)}{dt} = -\lambda y(t)
$$

Es fácil comprobar que son soluciones de la ecuación las funciones

$$
y(t) \equiv 0
$$
  

$$
y(t) = ke^{-\lambda t}, \forall k \neq 0
$$

que se pueden sintetizar en

$$
y(t) = ke^{-\lambda t}, \quad \forall k \in R
$$

Trás determinar la constante,

$$
y(t) = y(0)e^{-\lambda t}
$$

Esta familia de funciones tiene una propiedad interesante: el tiempo que transcurre para que la cantidad de sustancia radiactiva quede reducida a la mitad, es independiente de la cantidad de sustancia radiactiva de la que se parta:

$$
y(t) = \frac{y(0)}{2} \Rightarrow \frac{y(0)}{2} = y(0)e^{-\lambda t} \Rightarrow T = \frac{\ln 2}{\lambda}
$$

A *T* se le llama la vida media o el periodo de semidesintegración de la sustancia.

Los datos de la ecuación dependen de la sustancia que se utilice. La constante radiactiva o la vida media de cada sustancia se obtienen por métodos experimentales. Por ejemplo

> $^{212}_{84}Po$  $Isótopo$   $^{212}_{84}Po$   $^{24}_{11}Na$   $^{131}_{53}I$   $^{137}_{55}Cs$   $^{14}_{6}C$   $^{235}_{92}$  $^{137}_{55}Cs$  $^{12}_{84}Po$   $^{24}_{11}Na$   $^{131}_{53}I$   $^{137}_{55}Cs$   $^{14}_{6}C$   $^{235}_{92}U$ *Tiempo* 3  $\cdot 10^{-7} s$  15 *h* 8 *d* 30 *a* 5568 *a* 710  $\cdot 10^{6}$  *a*

Estudiaremos ahora, una aplicación particular que ayuda a datar restos arqueológicos. Se basa en lo que sucede con un isótopo del carbono.

#### Carbono 14

El carbono habitual es el

 $^{12}_{6}C$ 

F. Kurie descubre casualmente en 1934, un isótopo radiactivo al exponer nitrógeno a un flujo de neutrones según la reacción

$$
{}^{14}_{7}N + {}^{1}_{0}n \rightarrow {}^{14}_{6}C + {}^{1}_{1}p
$$

W. Libby (Premio Nobel de Química en 1960) descubre en 1946 el natural.

Obtiene los primeros resultados sobre datación de fósiles en 1949-50. Resumiremos brevemente la teoría de Libby y la aplicaremos a la datación de restos arqueológicos.

#### *Origen*

Esquemáticamente la teoría de Libby es:

-) Los protones de origen galáctico son desviados por el campo magnético terrestre.

-) Los que pueden penetrar en la atmósfera chocan con las moléculas del aire y originan neutrones.

-) Los neutrones siguen chocando con las moléculas del aire y se van deteniendo poco a poco hasta alcanzar la energía térmica del gas.

-) Entonces, al chocar con las moléculas de nitrógeno del aire originan

 $^{14}_{6}C$ 

casi con probabilidad I.

*Ciclo del Carbono* 14

El

 $^{14}_{6}C$ 

se oxida rápidamente dando una molécula de

que se dispersa y marca de forma uniforme el

CO,

atmosférico, que es absorbido por las plantas en el curso de la fotosíntesis.

Se constata que la cantidad de

 $^{14}_{6}C$ 

presente en el bosque vivo es constante en el mundo: cada gramo de carbono contiene suficientes isótopos de

 $^{14}_{6}C$ 

para que el detector registre 13.56 desintegraciones por minuto. Cuando la planta muere, cesa el proceso de fotosíntesis, no hay más absorción de gas carbónico y el isótopo

 $^{14}_{6}C$ 

se desintegra sin compensación.

Se acepta como valor de la vida media del carbono 14 el obtenido por Libby: años.  $5568 \pm 30$ 

 ${}^{14}CO_2$ 

# Datación

Se apoya en la siguiente hipótesis

H2) La radiactividad natural ha permanecido constante en el curso de los últimos 40.000 años.

El método consiste en medir la actividad radiactiva de la muestra (número de desintegraciones por gramo de carbono y por minuto) y deducir el tiempo transcurrido desde la muerte del organismo del que se tomó la muestra.

En efecto,

 $N(t) = N(0)e^{-\lambda t}$ 

donde

.)  $N(t)$  es la actividad radiactiva actual

.) *N(0)* es la actividad radiactiva en el instante de la muerte del organismo que, por H2), coincide con la actividad radiactiva de los seres vivos hoy.

.) T=5568 años

Ejemplos

1) Muestras de madera de tumbas egipcias de antigüedad estimada por los arqueólogos en 4.600 años fueron datadas por este procedimiento en 4.500 años.

2) En el castillo de Winchester se halló en una pared, una tabla de mesa con 25 sectores. Se fechó en 1976 obteniéndose 12.08 desintegraciones por minuto y por gramo de carbono. ¿Pudo ser la tabla redonda del rey Arturo, que vivió en el s. V?.

Observaciones

Se ha comprobado que las hipótesis no son rigurosamente exactas:

+) No lo es H2) porque ha habido fluctuaciones en la cantidad de

 $^{14}_{6}C$ 

en la atmósfera, que han sido cuantificadas y que se introducen en los procedimientos de corrección y calibración de edades por radiocarbono.

+) No lo es H1) porque diversas vicisitudes sufridas por los organismos una vez muertos pueden enriquecer artificialmente la muestra.

## **MODELOS DE CRECIMIENTO DE POBLACIÓN**

#### Denotamos

*+) N(t)* la población en el instante *t.*

*+) f(N)* una función que representa la tasa de crecimiento de la población por unidad.

Entonces, la tasa de variación de la población

$$
\frac{dN(t)}{dt} = Nf(N)
$$

Diversas elecciones de *f(N)* dan origen a diversos modelos de los que vamos a analizar dos.

a) Modelo de *Malthus*

Resulta de suponer *f(N)* constante. Si *f(N)=K,*

$$
\frac{dN(t)}{dt} = KN \Rightarrow N(t) = N(0)e^{Kt}
$$

donde se obtienen *N(0)* y *K* a partir de los datos (a diferencia del modelo anterior).

Thomas Malthus (1766-1834), pastor protestante inglés, fue un economista e historiador que se ocupó de la evolución demográfica en un ensayo *Essay on the* Principie *of Population,* publicado en 1798 y reeditado varias veces hasta 1826, en el que se preocupaba por la desigualdad entre el incremento de la población, que creía iba en progresión geométrica, y el incremento de los alimentos, que afirmaba iba en progresión aritmética. Afirmaba que la población podía doblarse cada 25 años. Malthus apoyaba la primera afirmación en los datos que poseía de la población americana del s. XVIII y no presentaba datos para la segunda.

Obtuvo tremendas consecuencias de este análisis:

-) las guerras, las hambrunas,.., son mecanismos naturales de regulación de la población.

-) propuso la sustitución de dichos mecanismos por otros medios naturales (celibato, castidad,...).

-) propuso la abolición de la Ley de Pobres, ley de asistencia pública que daba a los indigentes derecho a algunas ayudas (1795).

Es suya la siguiente cita: "Un hombre que nace en un mundo ya ocupado, si sus *padres no pueden alimentarlo y la sociedad no necesita su trabajo, no tiene derecho a reclamar ni la más pequeña porción de alimento (y de hecho, este hombre sobra). En el gran banquete de la naturaleza no hay ningún cubierto para él. La naturaleza le ordena irse y no tarda en cumplir su amenaza."*

Evidentemente, su filosofía provocó enormes pasiones.

Por otra parte, las previsiones pesimistas de Malthus no se verificaron. Por atenernos al s. XIX en Europa, la población sólo se ha doblado y el nivel de vida ha aumentado. Se impone una corrección a su modelo.

Si se hace caso a la predicción de Malthus, la constante *K* del modelo debe valer lo siguiente:

$$
2N(0) = N(0)e^{KT} \Rightarrow KT = \ln 2
$$

$$
T = 25 \quad \text{años} \Rightarrow K = \frac{\ln 2}{25} = 0.0277
$$

Ejemplo. Datos para la población total española en millones de habitantes entre 1860 y 1988

A <sup>1860</sup> <sup>1870</sup> <sup>1880</sup> <sup>1890</sup> <sup>1900</sup> <sup>1910</sup> <sup>1920</sup> <sup>1930</sup> <sup>1940</sup> 1950 <sup>1960</sup> <sup>1970</sup> <sup>1980</sup> <sup>1988</sup> M 15.6 16.2 16.8 17.7 18.5 19.8 21.2 23.4 25.7 27.8 30.3 33.6 37.5 38.9

El modelo malthusiano que ajusta los valores de, por ejemplo, 1860 y 1900 es

$$
N(t) = N(0)e^{kt} \quad con \quad N(0) = 15.6 \quad y \quad N(40) = 18.5
$$

$$
18.5 = 15.6e^{40K} \Rightarrow K = \frac{1}{40} \ln \frac{18.5}{15.6} = 0.0043
$$

 $N(t)=15.6e^{0.0043t}$ 

Puede comprobarse que los calculados por la fórmula para años sucesivos se mantienen inferiores a los valores reales de la tabla. El tiempo que tarda en doblarse la población en este modelo malthusiano es

$$
T = \frac{\ln 2}{K} = \frac{\ln 2}{0.0043} = 161 \quad \text{años}
$$

Se pueden llevar a cabo otros ajustes, tomar distintos valores iniciales, etc.

#### *b) Modelo logístico de Verhulst.*

En el modelo anterior se supone constante la tasa de crecimiento. La finitud de los recursos disponibles hace que una población no pueda crecer sin límite, sino que su propia capacidad de crecimiento vaya disminuyendo cuando la población se va acercando a un valor limite que es el máximo alcanzable por la población con esos recursos.

El modo más simple de representar esto es suponer que *r* es la tasa de crecimiento de la especie sin limitación de recursos y que la tasa de variación *rN* se ve disminuida en una cantidad *sNN* que representa una competición o fricción social entre la población (se presenta cuando los elementos de la población chocan entre sí). Resulta así

$$
\frac{dN}{dt} = rN - sN^2 = N(r - sN), \qquad f(N) = r - sN
$$

Esta ecuación tiene dos soluciones constantes

$$
N(t) \equiv 0, \qquad N(t) \equiv \frac{r}{s}
$$

y una familia de soluciones no constantes

$$
N(t) = \frac{K_1 r e^{rt}}{K_1 s e^{rt} + 1} \qquad con \qquad K_1 = \frac{N(0)}{r - sN(0)} > 0 \quad si \quad 0 < N(0) < \frac{r}{s}
$$

$$
N(t) = \frac{K_2 r e^{rt}}{K_2 s e^{rt} - 1} \qquad con \qquad K_2 = \frac{N(0)}{sN(0) - r} > 0 \quad si \quad \frac{r}{s} < N(0)
$$

que pueden escribirse también así

$$
N(t) = \frac{r/s}{1 + (K_1 s)^{-1} e^{-rt}} \qquad con \qquad K_1 = \frac{N(0)}{r - sN(0)} > 0 \quad si \quad 0 < N(0) < \frac{r}{s}
$$

$$
N(t) = \frac{r/s}{1 - (K_2 s)^{-1} e^{-rt}} \qquad con \qquad K_2 = \frac{N(0)}{sN(0) - r} > 0 \quad si \quad \frac{r}{s} < N(0)
$$

Es fácil comprobar (a partir de la propia e.d) que la primera subfamilia está formada por funciones crecientes y la segunda por funciones decrecientes. Debe hacerse la gráfica de estas funciones.

En nuestro modelo parece tener más sentido si

$$
0 < N(0) < \frac{r}{s}
$$

De modo que consideramos que la solución del modelo es

$$
N(t) = \frac{A}{1 + Be^{-rt}} \qquad con \qquad A = \frac{r}{s} \quad y \quad B = \frac{r - sN(0)}{sN(0)}
$$

Las curvas logísticas son curvas que

-) tienen una asíntota horizontal *N=A* si *t* tiende a más infinito.

-) tienen una asíntota horizontal *N=0* si *t* tiende a menos infinito.

-) tienen un punto de inflexión.

Verhulst sugirió el uso de esta curva logística para describir el crecimiento de la población humana en 1838, pero su idea pasó desapercibida.

En 1911, Carlson hizo un cultivo de levaduras en el laboratorio y publicó tablas de datos de las poblaciones y los tiempos. Trabajando con ellos de modo empírico, Pearl y Reed observaron en 1920 que al representar la expresión

$$
Y(t) = \ln \frac{k - N(t)}{N(t)}
$$

frente a *t ,* se obtenían puntos prácticamente alineados para cierto *k* que se determinaba por métodos estadísticos. Indicaron que N(t) debería tener las tres características antes indicadas.

Poco después, en 1925, Alfred Lotka obtuvo una derivación racional de la anterior conclusión empírica integrando la ecuación diferencial. En efecto:

$$
\int \frac{dN}{N(r - sN)} = \int dt \implies \int (\frac{1/r}{N} + \frac{s/r}{r - sN}) dt = \int dt \implies \frac{1}{r} (\ln |N| - \ln |r - sN|) = t + C_1 \implies
$$

$$
\ln\left|s\left(\frac{r}{s}-N\right)\right|-\ln\left|N\right|=-rt+C_2\implies\ln\left|s\right|+\ln\left|\frac{r}{s}-N\right|-\ln\left|N\right|=-rt+C_2\implies\ln\left|\frac{r/s-N}{N}\right|=-rt+C_3
$$

#### *Otros experimentos*

Otros experimentos con la *Drosophila melanogaster* (la mosca del vinagre) se ajustaron bien al modelo logístico. Sin embargo, debe resistirse la tentación de pensar que la curva logística sea la ley universal de crecimiento de población.

Por otra parte, debe tenerse cuidado con lo que se sucede si *N* se acerca a su asíntota. Muchos investigadores detienen sus cultivos cuando *N* se acerca a la asíntota y no se ve lo que sucede a continuación. Hay excepciones; Park y otros (1964) cultivaron varios años poblaciones de *Triboliitm* (escarabajos de la harina) y descubrieron que la densidad no se estabiliza sino que *N* empieza a decrecer al cabo de mucho tiempo. Otros

#### La enseñanza de las Matemáticas a debate: referentes europeos

estudios similares de Birch (1953) sobre la Calandra *oryzae* (escarabajos de grano de cereal) probaron que el crecimiento logístico inicial va seguido por grandes fluctuaciones de la densidad sin indicación de que se estabilice alrededor de la asíntota.

Presentamos ahora dos modelos de crecimiento de especies "grandes' que no se desarrollan en las condiciones de laboratorio. En este caso, las tasas de aumento y muerte de los elementos de la especie son por causa de los humanos y son externos al modelo logistico. Han de verse de modo puramente descriptivo.

Se trata de poblaciones de ovejas en Tasmania y Australia del Sur donde el clima hace que las ovejas puedan vivir aproximadamente como en las condiciones de vida libre. Se tienen datos desde 1838 hasta 1936 y Davidson en, 1938, enfrentó los datos a una curva logistica que ajustaba los valores centrales. Resultaron las gráficas que pueden verse en RENSHOW, E. (ver página REFERENCIAS).

Hay razones económicas que explican las alteraciones en Tasmania. En Australia el clima árido tiene enorme influencia en los pastos y el tamaño de la población se ve afectada por los periodos húmedos o secos.

# **REFERENCIAS**

NOVO, S. OBAYA, R, Rojo, J. *Ecuaciones y sistemas diferenciales.* McGraw-Hill. Madrid, 1995

RENSHAW, E. *Modelling biological populations in space and time.* Cambridge University Press. Cambridge, 1995

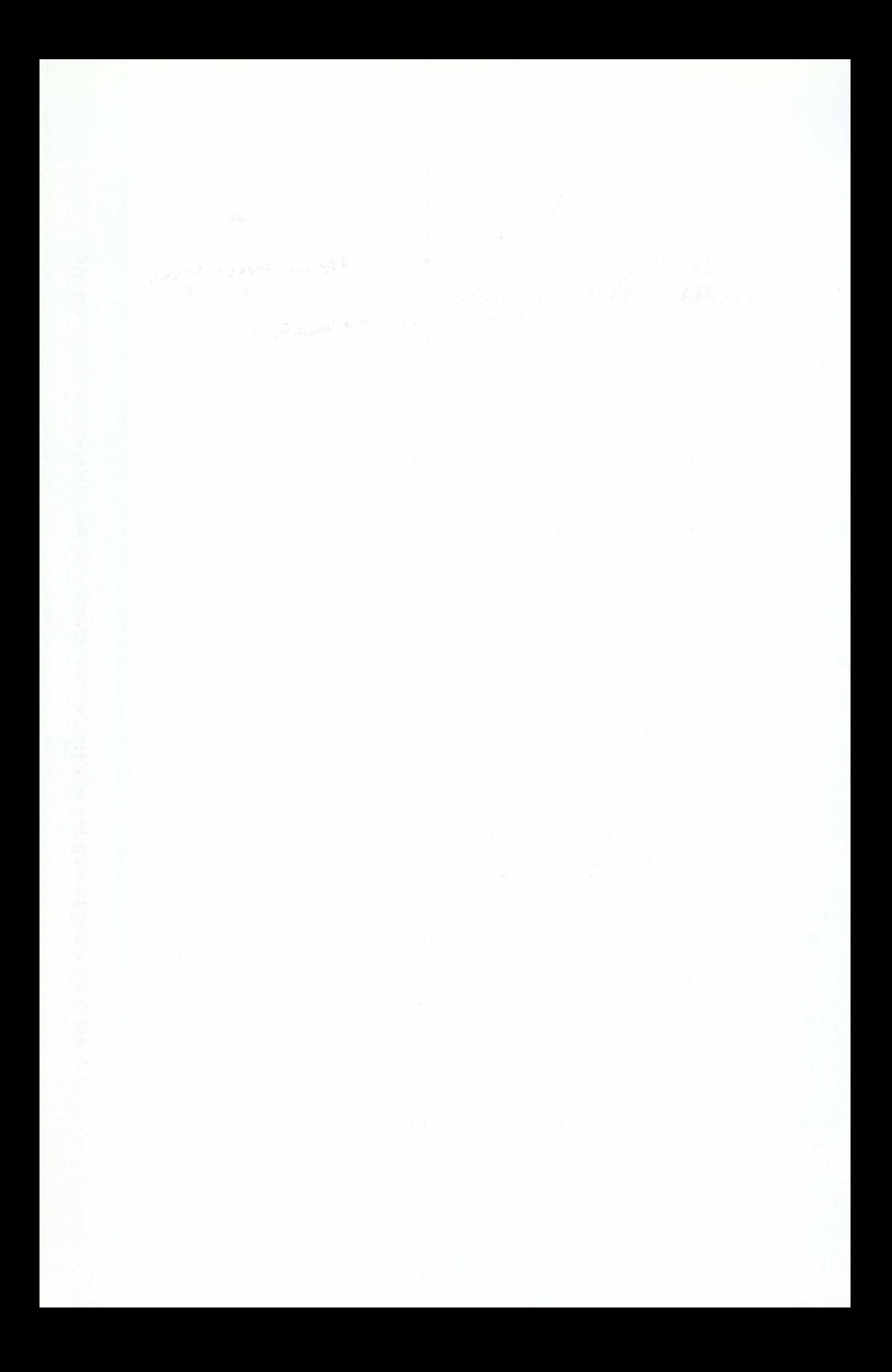

**1**

# LA **TEORÍA DE CÓDIGOS:** UNA **INTRODUCCIÓN A LAS MATEMÁTICAS DE** LA TRANSMISIÓN **DE** INFORMACIÓN

ADOLFO QUIRÓS GRACIÁN Departamento de Matemáticas Universidad Autónoma de Madrid.

**Resumen.** Presentamos, con distinto grado de detalle, tres maneras en las que las Matemáticas ayudan a la transmisión segura y fiable de la información. Los códigos detectores y correctores de errores se tratan con cierta amplitud, incluyendo varios ejemplos. En cuanto a la criptografía, se explican las principales diferencias entre la clásica y la de clave pública. Se mencionan brevemente los códigos para la compresión de datos. Terminamos el artículo con una bibliografía comentada.

# **1. ¿POR QUÉ Y PARA QUÉ SE CODIFICA LA INFORMACIÓN?**

El problema que nos interesa es el de cómo poder transmitir información de manera *segura y fiable* a través de un canal que sea *poco seguro y poco fiable* (con ruido). Como ejemplos que todos conocemos podemos pensar en:

**Ejemplo 1:** Conversaciones telefónicas convencionales, donde el canal es el cable.

**Ejemplo** 2: Transmisiones desde un satélite o telefonía móvil. Aquí el canal es el espacio.

**Ejemplo 3:** Grabación y recuperación de datos en el disco duro de un ordenador o en un disco compacto (de música por ejemplo). El canal a través del que transmitirnos los datos es, en este caso, el propio disco.

¿Qué quiere decir que un canal es *poco seguro?* Quiere decir que pueden enterarse de lo que dice un mensaje, o alterarlo, terceras personas distintas del emisor o de aquélla a quien el mensaje estaba dirigido.

¿Qué quiere decir que el canal es *poco fiable?* Quiere decir que en el canal hay "ruido", de manera que hay una cierta probabilidad de que el mensaje llegue alterado. Por *ruido* entendemos no sólo lo que nos impide oír con claridad cuando se establece una conexión telefónica defectuosa, sino cualquier otra cosa que dificulte la correcta recepción del mensaje, como puede ser la existencia de huellas de dedos en un disco compacto.

Los códigos que atacan los problemas de seguridad se llaman *Códigos Secretos o Criptográficos* y los que intentan resolver las dificultades planteadas por la falta de fiabilidad del canal son los *Códigos Detectores y Correctores de Errores.* Ambos tipos de códigos se pueden combinar, y en la práctica, se combinan. Sin embargo, nosotros los trataremos de manera independiente.

Históricamente, la utilidad principal de los códigos criptográficos se encontraba en las actividades militares y de espionaje, pero hoy en día tienen otras muchas aplicaciones entre las que podemos citar:

- Transmisión de datos confidenciales a través de líneas telefónicas, digitales o de satélites. Por ejemplo, Internet o las transferencias electrónicas de fondos que realizan los bancos.
- Almacenamiento de dichos datos en grandes sistemas de información. Piénsese en los historiales médicos, que puede ser muy útil tener almacenados en ordenadores o en tarjetas inteligentes personales, pero que no es deseable que estén al alcance de cualquiera.
- Autentificación del usuario autorizado a recibir las emisiones de un canal de TV de pago. Esto es lo que hacen los descodificadores de las televisiones digitales.
- Todos los problemas de "identificación electrónica": "password" para acceder a ordenadores o a cajeros automáticos; firmas digitales para garantizar los pagos electrónicos; autentificación de mensajes enviados por correo electrónico.
- Autentificación no sólo de personas, sino de datos, lo que por ejemplo dificultaría la introducción de virus en los ordenadores.

En lo que se refiere a los códigos correctores, tienen entre otras las siguientes aplicaciones:

- Recuperación correcta de los datos grabados en un disco duro o en un disco compacto. Esto es lo que hace que un CD suene bien si esta sucio o incluso arañado.
- Recepción correcta de mensajes digitales enviados a través de medios muy ruidosos. Un ejemplo impresionante es la recepción de las fotos de Júpiter o Saturno enviadas por las sondas espaciales.
- Detección y/o corrección de los errores que se producen al transmitir o almacenar datos de identificación. Esto es lo que hacen el N.I.F. (y es su ventaja con respecto al D.N.I.), el I.S.B.N. o los números de las tarjetas de crédito.
- Detección y/o corrección de los errores que se producen en la lectura automática de datos, como hace un scanner al leer el código de barras de un producto en la caja de un supermercado

Por supuesto, en la vida real, el uso de estos códigos requiere no sólo el estudio de sus aspectos matemáticos, sino, también, y de manera esencial, la fabricación de instrumentos que puedan aplicarlos de manera rápida y eficaz (es decir, barata). No sólo en este aspecto más tecnológico de la teoría de códigos, sino, también, en la parte puramente matemática, juegan un papel fundamental los problemas de rapidez y coste.

Vamos a intentar representar gráficamente ambos tipos de códigos. El canal de transmisión (ruidoso e inseguro) aparecerá como  $\Rightarrow$  y denotaremos por m el mensaje que deseamos transmitir. En principio, tenemos el siguiente esquema sencillo de transmisión:

 $EMISOR \Rightarrow RECEPTOR$ 

 $\overline{\bullet}$ 

 $m$ 

 $m$ 

Las operaciones de cifrar/descifrar (para códigos criptográficos) y de codificar/descodificar (en el caso de códigos detectores y correctores de errores) se representarán como flechas. Esto no es casual: intenta recordarnos la notación para funciones. De hecho, cifrar y codificar no son otra cosa que aplicar funciones (es decir, reglas de transformación) adecuadas a los mensajes.

Para hacer esto es conveniente que el emisor transcriba los mensajes del lenguaje natural en el que se comunique con el receptor (castellano, inglés, jerga matemática,...) a un "alfabeto" adecuado para la aplicación de funciones para la transmisión a través del canal del que se trate. En general se sabe cómo definir muchas funciones de manera sencilla sobre los objetos "matemáticos" (números, vectores, matrices, etc.), por lo que resulta útil escribir en estos términos los mensajes. Por supuesto, si la transmisión se realiza a través de un canal digital, uno tiene que acabar transmitiendo los mensajes como sucesiones de ceros y unos.

# 2. **LOS CÓDIGOS DETECTORES Y CORRECTORES DE ERRORES**

¿Cómo representar un código que sirva para detectar o corregir errores? Intentemosló:

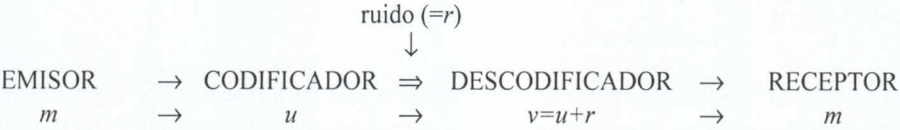

La idea es que, antes de enviarlo, el emisor codifica su mensaje *m* como u. Esto debe hacerlo añadiendo a *m* información redundante, de manera que si en el canal de transmisión se produce ruido *r* y el receptor en vez de u recibe un mensaje alterado *v=u+r,* sea, a pesar de todo, capaz de recuperar el mensaje original *m.*

Empecemos por un par de ejemplos sencillos de códigos detectores/correctores de errores.

Supongamos que tenemos sólo dos mensajes posibles, *SÍ* y *NO,* que podríamos codificar y enviar como *SÍ=1, NO=0.* Suponemos que la probabilidad, *p,* de alteración de un bit (dígito binario, un 0 o un 1) en el canal es pequeña. Pero siempre que  $p>0$  puede ocurrir:

$$
\begin{array}{rcl}\n\text{ruido} \\
\downarrow \\
1 & \Rightarrow & 0\n\end{array}
$$

de manera que el receptor entienda *NO* cuando le queríamos decir que *SÍ.* (Es fácil imaginar consecuencias desastrosas de esta confusión.)

Para evitarlo, codificamos los mensajes doblándolos: *SI*=11, *NO*=00. De esta manera, si, como consecuencia del ruido, se produce un error, (digamos que enviamos 11 y se recibe 01), el receptor detecta inmediatamente el error porque el mensaje 01 no forma parte de nuestro código, y puede pedir que volvamos a enviar el mensaje. Obsérvese que este código no permite corregir el error, dado que al recibir 01 es igual de probable que el mensaje original sea II o que sea 00.

Sí que podemos corregir un error si el código triplica el mensaje: SÍ=111, NO=000, ya que entonces si recibimos, por ejemplo, 101, es más probable que el mensaje original fuese 111 que que fuese 000. Utilizando por tanto la *descodificación al vecino más próximo* (que es la de *máxima verosimilitud),* podemos suponer que el mensaje, enviado era *Si.* Es interesante observar que, si renunciamos a corregir errores y nos limitamos a detectarlos, este código detecta no sólo uno, sino incluso dos errores que puedan producirse al transmitir tres bits (lo cual pasa sólo en canales bastante ruidosos).

Los dos códigos que hemos empleado se llaman *códigos de repetición*, y está claro que repitiendo más y más veces el mensaje, podemos detectar y corregir cada vez más errores. Pero eso es extremadamente costoso. El objetivo fundamental de la Teoría de Códigos Detectores y Correctores de Errores es conseguir el mismo efecto con códigos más cortos o, dicho de otra manera, más baratos.

## 3. **ALGUNOS CÓDIGOS DETECTORES**

Un ejemplo interesante son los números que forman los códigos de barras. Su versión más común en Europa, el EAN *(Europen Article Nwnber),* es un número de trece cifras,

#### $a_0a_1a_2a_3a_4a_5a_6a_7a_8a_9a_{10}a_{11}a_{12}$

de las que las siete primeras, a<sub>0</sub> ... a<sub>6</sub>, constituyen el *código del fabricante* (e incluyen alguna información sobre el lugar de origen del código, que no siempre coincide con el del producto), las cinco siguientes, a<sub>7</sub> ... a<sub>11</sub>, son el *código del producto*, y la última, a<sub>12</sub>, es un *dígito de control* que se añade de manera que el número

 $3$  (a<sub>1</sub>+a<sub>3</sub>+a<sub>5</sub>+a<sub>7</sub>+a<sub>9</sub>+a<sub>11</sub>) + (a<sub>0</sub>+a<sub>2</sub>+a<sub>4</sub>+a<sub>6</sub>+a<sub>8</sub>+a<sub>10</sub>+a<sub>12</sub>)

sea divisible entre 10 o, en el lenguaje de las *congruencias módulo* 10,

 $3(a_1+a_3+a_5+a_7+a_9+a_{11}) + (a_0+a_2+a_4+a_6+a_8+a_{10}+a_{12}) \equiv 0 \mod 10.$ 

Se puede comprobar que la fórmula funciona en el EAN de una lata de una conocida marca de cerveza, 8-411327-122016, donde el 6 es el dígito de control.

Aunque pueda parecer sorprendente, añadir un sólo dígito de control a los doce que dan la información sobre el producto permite detectar todos los errores en una cifra o recuperar una cifra que se haya borrado (pero de la que sepamos el lugar que ocupaba): "equivóquese" el lector al escribir uno de los números del EAN de la lata de cerveza y verá que no se satisface la fórmula que caracteriza a un EAN correcto; "borre" una de las cifras y compruebe que puede recuperarla si exige que la fórmula funcione (aunque debe prestar atención a si la cifra que se ha borrado ocupa un lugar par o impar, porque la manera de recuperarlas es distinta). También permite corregir casi todos los errores de un tipo muy frecuente: que se intercambie el orden de dos cifras consecutivas. Si en el EAN de nuestra lata se intercambian la segunda y tercera cifras, de manera que se obtiene 8-141327-122016, ya no se satisface la fórmula que caracteriza a un EAN correcto.

Pero hemos dicho "casi todos" los errores de este tipo. El EAN no detecta el intercambio de dos cifras consecutivas cuya diferencia sea 5; por ejemplo, si en la lata de cerveza se intercambian la sexta y la séptima cifras, que son un 2 y un 7, el número resultante, 8-411372-122016, parece un EAN legítimo.

El motivo fundamental por el que se produce esta excepción es que el cálculo del EAN se realiza operando módulo 10, y 10 no es un número primo. Es más fácil detectar y corregir errores trabajando módulo un primo', y esto es lo que hace por ejemplo el ISBN *(International Standard Book Number)* que identifica a la mayoría de los libros modernos. Se trata de un número de diez cifras,

 $a_1a_2a_3a_4a_5a_6a_7a_8a_9a_{10}$ 

de las que las nueve primeras dan información sobre el libro (editorial, título, edición,...) y la última,  $a_{10}$ , es de nuevo un dígito de control, que se calcula exigiendo que

 $a_1+2a_2+3a_3+4a_4+5a_5+6a_6+7a_7+8a_8+9a_9+10a_{10}$ 

sea divisible entre 11. En términos de congruencias,  $a_{10}$  se obtiene mediante la fórmula

 $a_{10} \equiv a_1 + 2a_2 + 3a_3 + 4a_4 + 5a_5 + 6a_6 + 7a_7 + 8a_8 + 9a_9$  *mod* 11.

Con un poco de práctica en la aritmética modular es fácil comprobar que el ISBN detecta todos los errores en una cifra, puede recuperar un número borrado y detecta todos los intercambios de dos cifras consecutivas.

El ISBN tiene, sin embargo, una pequeña dificultad técnica: uno de los posibles restos al dividir entre 11 es 10, y, por tanto, 10 es uno de los valores que puede tomar  $a_{10}$ , que, sin embargo, debe ser una sola cifra. Esto se resuelve admitiendo que  $a_{10}$  pueda valer X (10 en números romanos), como sucede en el ISBN 84-239-5921-X, correspondiente a un tomo de una popular enciclopedia (dado que el ISBN debe identificar totalmente al libro, cada uno de los tomos tiene un ISBN distinto). Pero si se insiste en utilizar sólo las 10 cifras de nuestro tradicional sistema de numeración, no se podrá trabajar con un código basado en la aritmética módulo 11.

Utilizar letras no pareció importar a quienes diseñaron el NIF *(Número de Identificación Fiscal),* y la letra que se añade al número del DNI para formar el NIF no es otra cosa que el resto al dividir el número del DNI entre 23. Este resto está codificado como una letra de una manera más o menos aleatoria, (0=T, 1=R, 2=W, 3=A, ..., 22=E), que el lector no tendrá dificultad en descubrir si tiene acceso a suficientes NIFs (se puede hacer en una clase con ayuda de los alumnos). El NIF es un código con buenas propiedades de detección de errores que no contiene ninguna información adicional a la del DNI.

# **4. ALGUNOS CÓDIGOS CORRECTORES**

Hasta ahora sólo hemos dado ejemplos de códigos detectores de errores. En realidad, la forma en que el EAN se escribe empleando un código binario (1 = barras negras, O = espacios en blanco) para formar el código de barras que lee la caja del supermercado, le da, también, la capacidad de

<sup>&#</sup>x27; La explicación se puede resumir en que, si trabajamos módulo un primo, estamos en un cuerpo, y es más sencillo hacer Algebra Lineal sobre un cuerpo que sobre un anillo. La situación es todavía más delicado si el anillo tiene divisores de cero, como sucede al trabajar con un módulo no primo.

#### La enseñanza de las Matemáticas a debate: referentes europeos

corregir errores. Pero, en la práctica, esta capacidad de corrección no se aprovecha, puesto que es preferible utilizar toda la potencia del código en detectar el mayor número posible de errores, aunque no se puedan corregir. Esto no es un problema dado que, una vez que un pitido nos avisa de un error, no es demasiado costoso volver a pasar el producto por el lector.

Bien distinta es la situación cuando se trata de escuchar la música grabada en un disco compacto: ¡sería inaceptable que cada vez que el lector detectase un error en el CD pitase! En este caso es esencial poder corregir los errores en una sucesión de ceros y unos que, al fin y al cabo, es como está escrita la música en el CD. No explicaremos cómo lo hace exactamente un lector de discos compactos, sino que daremos un ejemplo más sencillo (y admitimos que algo ficticio) que esperamos que sirva como ilustración.

Volvamos a una situación tratada anteriormente: debemos transmitir las contestaciones a una serie de preguntas para las que hay dos posibles respuestas,  $S<sup>j</sup>=1$  y *NO*=0. En lugar de transmitir las respuestas de una en una, las agrupamos de cuatro en cuatro, de manera que los mensajes a transmitir son bloques de cuatro ceros y unos. Por ejemplo, 1101 representa el grupo de cuatro respuestas SI, SI, NO, SI. Antes de transmitir el mensaje, completamos estos cuatro bits, x<sub>1</sub>x<sub>2</sub>x<sub>3</sub>x<sub>4</sub>, con tres bits de control,  $x_5 x_6 x_7$ , que elegimos de manera que los tres números  $x_1+x_2+x_3+x_5$ ,  $x_1+x_2+x_4+x_6$  y  $x_1+x_3+x_4+x_7$  sean pares. Podemos escribir esto en forma modular como

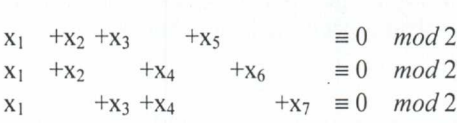

o dicho de manera equivalente

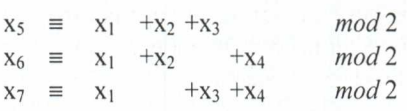

de modo que nuestro mensaje 1101 se transmitirá como 1101010.

Este código es capaz no sólo de detectar, sino también de corregir un error en cada mensaje, es decir, en cada grupo de 7 bits. Lo ideó R. W. Hamming en 1948, con él se inició la Teoría de los Códigos Detectores y Correctores de Errores, y es sólo uno de entre la familia de *Códigos de Hamming.*

La gran ventaja del código de Hamming sobre los de repetición es su economía. Para conseguir corregir errores mediante repetición, hay, que triplicar cada bit, y, por tanto, sólo 1/3 de los bits enviados son información, mientras que 2/3 son bits de control. Sin embargo, el código de Hamming permite corregir errores enviando 4/7 de bits de información y sólo 3/7 de control.

En realidad, para ser totalmente honrados, hay que tomar en consideración que el código de Hamming envía los bits de información de cuatro en cuatro. Supongamos a título de ejemplo que estamos transmitiendo por un canal bastante ruidoso, en el que hay una probabilidad del 5% de que un bit se altere. Si no codificamos en absoluto, la probabilidad de leer sin errores un bloque de 4 bits de información es de aproximadamente el 81,5%. Triplicando cada bit, dicha probabilidad sube enormemente, a poco más del 97%. Por su parte, el código de Hamming permite leer correctamente un 95,5% de los bloques de 4 bits de información recibidos. Como se ve, el código de Hamming es

#### Adolfo Quirós Gracián

ligeramente menos fiable que triplicar cada bit, ¡pero a cambio permite transmitir casi al doble de velocidad! (7 bits en lugar de 12 para enviar 4 bits de información).

Terminaremos esta sección señalando que el código de Hamming se puede describir matricialmente como el conjunto de los vectores  $(x_1, x_2, x_3, x_4, x_5, x_6, x_7)$  que satisfacen la ecuación

$$
\begin{bmatrix} 1 & 1 & 1 & 0 & 1 & 0 & 0 \\ 1 & 1 & 1 & 0 & 1 & 0 & 0 \\ 1 & 1 & 0 & 1 & 0 & 1 & 0 \\ 1 & 0 & 1 & 1 & 0 & 0 & 1 \end{bmatrix} \begin{bmatrix} x_1 \\ x_2 \\ x_3 \\ x_4 \\ x_5 \\ x_6 \\ x_7 \end{bmatrix} = \begin{bmatrix} 0 \\ 0 \\ \text{mod} 2 \end{bmatrix}
$$

La matriz que aparece en esta ecuación se llama *matriz comprobadora de paridad.* Los códigos que se pueden expresar mediante ecuaciones matriciales de este estilo se llaman *códigos lineales.* Otro ejemplo son los llamados *Códigos de Reed-Solomon,* de los que dos de ellos, definidos sobre un cuerpo finito con 256 elementos, y entrelazados, son los que permiten que un CD suene bien. Podemos decir que en un disco compacto, un 75% es música y un 25% son Matemáticas<sup>2</sup>.

#### **5. Códigos Criptográficos**

Obsérvese que, dado que el interés de los códigos correctores de errores está en poder corregir errores provocados por el medio y no por algún enemigo mal intencionado, los métodos que utilicemos para codificar y descodificar pueden ser públicos y no hay necesidad de cambiarlos si los que estamos utilizando funcionan adecuadamente.

Muy distinta es la situación cuando pensamos que alguien que no nos quiere bien puede haber interceptado el canal con el objetivo de enterarse de un mensaje sin autorización, o de alterar el mensaje con intenciones perversas. Veamos el esquema:

# INTERCEPTOR

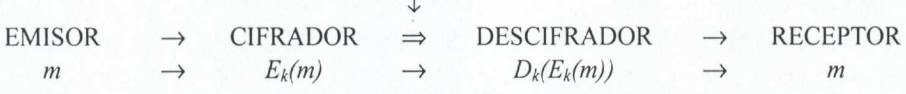

<sup>2</sup>Y eso tomando en consideración só lo los bits grabados ene! CD. En otros aspectos de la tecnología del CD, las Matemáticas desempeñan también un papel esencial, aunque no sería justo despreciar, por ejemplo, el de la electrónica.

La enseñanza de las Matemáticas a debate: referentes europeos

Observemos que aquí, lo que envía el Cifrador y lo que recibe el Descifrador es lo mismo, el mensaje no se altera al pasar por el Canal. Sin embargo, lo que enviamos no es *m,* sino una versión cifrada<sup>3</sup>  $E_k(m)$ . La idea es que la única forma de recuperar *m* a partir del conocimiento de  $E_k(m)$  sea aplicando la correspondiente función para descifrar, *Dk,* y que esto no sepa como hacerlo el Interceptor. El subíndice *k* representa una clave que, en principio, sólo pueden conocer el Emisor y el Receptor, y que es la que imposibilita el desciframiento no autorizado.

Un ejemplo muy antiguo de código criptográfico es el que utilizaba Julio César<sup>4</sup>. Consistía en sustituir cada letra por la que iba tres lugares detrás de ella en el alfabeto: la A se sustituía por la D, la B por la E, etc. Si suponemos para simplificar que su alfabeto coincidiese con el nuestro (la CH y la LL las vemos cada una como dos letras) y César quisiese firmar con su primer nombre, CAYO, escribiría FDBR. Sin querer menospreciar a Julio César, éste es un ejemplo de método criptográfico muy poco seguro.

Desde el siglo 1 a.C., la criptografia avanzó muchísimo, y alcanzó una de sus cimas con las máquinas Enigma que utilizaban los ejércitos alemanes durante la II Guerra Mundial. Pero tanto Enigma como el criptosistema de Julio César comparten con todos los demás métodos criptográficos utilizados por la humanidad hasta los años 70 del siglo XX, dos características:

1) ¿Cómo pueden ponerse de acuerdo el emisor y el receptor en una clave secreta? Evidentemente, no pueden hacerlo a través del canal de comunicación, ¡porque entonces también la conocería el Interceptor! Es necesario que tengan un segundo canal, éste seguro, a través del que transmitir la clave. El canal seguro tradicional era el contacto personal con anterioridad a la transmisión de mensajes, pero esto no es muy útil para una red grande de comunicaciones.

2) Si se conoce la clave utilizada para cifrar, es fácil encontrar la clave para descifrar. Esto fuerza a mantener ambas claves secretas y plantea al menos dos problemas:

- cada pareja de corresponsales debe tener su propia clave para cifrar, lo que supone que una red de *N* personas necesite *N(N-l)/2* claves distintas;
- si un nuevo miembro desea incorporarse a la red, debe previamente acordar claves con cada uno de los *N* miembros anteriores.

Ninguno de los dos problemas es serio si *N* es pequeño, pero, de nuevo, suponen una dificultad para una red grande de comunicaciones.

La *Criptografia Clásica* era, por tanto, poco adecuada para la transmisión segura de mensajes entre, pongamos, todas las sucursales de todos los bancos del mundo.

En 1976, Diffie, Hellman y Merkle propusieron un sistema de *Criptografia de Clave Pública* que resolvía todos estos inconvenientes. Está basado en la existencia de ciertas funciones, llamadas *funciones de un solo sentido,* con la propiedad de que, incluso conociendo la función *f,* es *imposible en la práctica,* encontrar la correspondiente función inversa *f'.*

<sup>3</sup> Es cada vez más frecuente el uso del anglicismo *encriptar.* Pero nosotros preferimos el clásico y muy matemático *cifrar,* que tiene su origen en la palabra árabe para el cero. " c. f. SUETONIO. *La vida de los Cares. Cayo Julio Cesar, LVI.*
Se pueden utilizar estas funciones para proteger las comunicaciones de una red como sigue. La usuaria A calcula una función de un solo sentido  $f_A$ , que se utilizará para cifrar, con su correspondiente inversa  $f_A$ <sup>-1</sup>, que servirá para descifrar, y lo mismo hacen todos los demás. Las funciones para cifrar *f<sub>A</sub>*, *f<sub>B</sub>*, *f<sub>C</sub>*, etc... se publican (de ahí el nombre clave pública) en una guía, similar a una guía de teléfonos; pero cada usuario mantiene secreta su función para descifrar. Si la usuaria B quiere enviar un *mensaje* a A, no tiene más que mirar en la guía la clave pública de A y enviar  $f_A(mensaje)$ . Ahora A, ¡y sólo ella!, conoce la clave para descifrar  $f_A^{-1}$  y puede recuperar el *mensaje.* Hay que insistir en que C no puede hacer esto porque no se puede encontrar  $f_A$ <sup>-1</sup> a partir del conocimiento de *fA.*

Obsérvese que ya no hay que intercambiar claves, puesto que éstas se publican en una guía; además, cada usuario necesita una sola clave, que utilizarán todos los demás usuarios para comunicarse con él; y para unirse a la red basta con entrar en contacto con el administrador que edita la guía. El método permite, incluso, diseñar un sistema de *firmas digitales* para autentificar los mensajes.

La primera propuesta operativa, y la más empleada, de un criptosistema de clave pública la hicieron en 1978, Rivest, Shamir y Adleman, y en su honor se llama *Criptosistema RSA.* Está basado en que es muy fácil encontrar primos grandes, y, sin embargo, es muy dificil factorizar un número del que se sepa que es compuesto. En el momento actual, es esencialmente imposible factorizar un número de 400 cifras del que se sabe que es producto de dos primos de unas 200 cifras cada uno. Por el contrario, el mayor primo encontrado hasta ahora (el  $2^{13,466,917}$ -1, encontrado el 14 de noviembre de 2001) tiene 4.053.946 cifras. Se conocen varios miles de *primos gigantes* (con más de 10.000 cifras), y resulta rutinario encontrar *primos titánicos* (con más de 1.000 cifras). Esta diferencia en la dificultad es lo que utiliza el criptosistema RSA para construir funciones de un solo sentido.

# **6. CÓMO HACER MÁS CORTOS LOS MENSAJES**

Además de la transmisión segura y fiable de la información, la Teoría de Códigos tiene un tercer aspecto, la llamada *Compresión de Datos*. Ésta estudia cómo codificar los mensajes de la manera más corta posible, eliminando información que sea redundante, de manera que transmitirlos sea poco costoso (en tiempo o dinero, que aquí acaba siendo más o menos lo mismo). No vamos a tratar este tema con amplitud, y nos limitaremos a dar un ejemplo.

Con frecuencia se codifican las 27 letras del alfabeto castellano  $A,...,Z$  (con  $\tilde{N}$  y W, pero la CH=C+H y la LL=L+L) como los números del O al 26. Este método no tiene en cuenta que unas letras se utilizan más que otras en castellano (y en cualquier idioma, aunque no sean siempre las mismas las más utilizadas). El alfabeto Morse, que es una manera de codificar mediante puntos y rayas, sí tiene esto en cuenta, y reserva los códigos cortos para las letras más utilizadas (por ejemplo, la  $E = \bullet$  y la T=-) mientras que emplea códigos más largos para las letras no muy comunes (Q=--0-). De esta manera, los mensajes transmitidos resultan más cortos.

La manera óptima de comprimir datos es utilizar un *Código de Huffman.* Pero hay otros códigos compresores que, sin ser óptimos, son también muy eficaces, y presentan la ventaja añadida de ser más sencillos de poner en práctica. Un ejemplo son los códigos *ZIP* que se emplean para comprimir documentos electrónicos.

# 7. **¿SE PUEDE HACER TODO** A LA VEZ?

Podemos unir las tres componentes de la Teoría de Códigos, compresión de datos, protección de la información y corrección de errores producidos por ruido en el canal, en un sólo diagrama que represente el proceso completo:

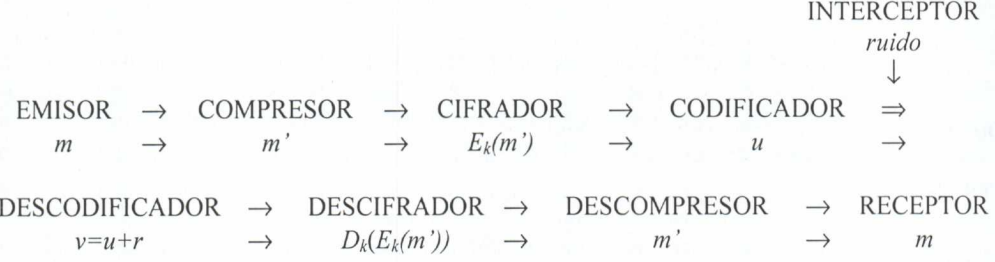

Conviene aclarar que, aunque parezca absurdo primero eliminar redundancias al comprimir los datos y luego añadirla al utilizar un código corrector, esto no supone una contradicción: la redundancia que quitamos al comprimir corresponde a información inútil, mientras que la que añade el código corrector está pensada para ser útil.

# **BIBLIOGRAFÍA COMENTADA**

Las referencias que damos son sólo una selección de entre los numerosos libros y artículos dedicados a diversos aspectos de la Teoría de Códigos, y en particular, no reflejan el notable incremento del número de publicaciones sobre criptografía (por desgracia no tanto sobre códigos detectores y correctores de errores) aparecidas en España. Confiamos en que, por ser estos títulos sin duda más accesibles, el lector no tenga dificultades para localizarlos por otros medios.

### **Dos auténticas joyas de la divulgación matemática**

COMAP. *Las Matemáticas en la vida cotidiana.* Addison-Wesley/UAM. 1999. Los capítulos 9 y 10 de este fascinante libro tratan distintos tipos de códigos. Los restantes 20 capítulos no desmerecen.

STEWART, I. *De aquí al infinito.* Crítica .1998. Un capítulo trata de primos y criptografía, y otro de "fácil y difícil". Todo el libro es una delicia.

### **Divulgación en Castellano**

ESPINEL M. C. — CABALLERO P.. *La matemática que protege de errores a los números de identificación.* Suma 20 .1995. Págs., 77-84. Explica varios ejemplos de códigos detectores de errores y concluye con algunas reflexiones para el aula.

GARDNER, M.. *Juegos Matemáticos: Claves de nuevo tipo cuyo desciframiento ocuparía unos cuantos millones de años. Investigación y Ciencia* .Octubre. 1977. Págs., 96-101. La versión española del artículo donde se presentó en sociedad RSA.

LACHAUD, G. - VLADUT S. *Los códigos correctores de errores. Mundo Científico 161.* Octubre 1995. Págs., 864-868. El título se explica sólo.

SING, S. *Los Códigos Secretos.* Debate. 2000. Muy amena historia de la criptografía, desde los egipcios hasta nuestros días, con breves apuntes matemáticos.

STEWART, I. *Juegos Matemáticos: Recibo de compra en Internet. Investigación y Ciencia.* Abril 1996. Págs., 87-89. Una interesante aplicación de la criptografía de clave pública.

STE WART, I. *Juegos Matemáticos: Caza mayor en territorio primo. Investigación y Ciencia.Julio* 1997. Págs., 87-89. ¿Qué hay que hacer para encontrar primos grandes?

STEWART, I. *Juegos Matemáticos: Cribas en la tierra de los factores. Investigación y Ciencia.* Agosto 1997. Págs., 88-90. Presenta dos de los más modernos métodos de factorización: la criba cuadrática y la criba en cuerpos de números.

La enseñanza de las Matemáticas a debate: referentes europeos

HELLMAN, M. E. *The Mathematics of public-key Cryptography. Scientific American.August* 1979.Págs., 130-139. La criatura presentada por uno de sus progenitores.

GALLIAN, J. - WINTERS, S. *Modular Arithmetics in the Market Place. The American Mathematical Monthly 95* .1988. Págs., 548-551. Explica por qué la aritmética modular es Matemática Aplicada.

VAN LINT, J. H. *Matematics and the Compact Disc. Nieuw Archief voor Wiskunde 16, no.* 3. november 1998. Págs.,183-190. Da el nivel justo de detalle para entender como funciona un CD.

### **Algunos libros de un nivel razonablemente asequible**

HILL, R.. *A First Course in Coding Theory. Oxford University Press.* 1986. Explica las bases de la teoría de códigos detectores y correctores sin suponer más conocimientos que el álgebra lineal y las congruencias.

KOBLITZ, N. *A course in Number Theory and Criptography, 2* ed. Springer-Verlag. 1994. Claro y completo, pero requiere una cierta madurez.

PASTOR, J. - SARASA, M.A. , *Criptografia Digital.* Prensas Universitarias de Zaragoza.I998. Dirigido más bien a ingenieros. Pero es muy completo (y está en castellano).

RIBENBOIM, P. *The Little Book of Big Primes.* Springer-Verlag. 1991. Es la versión para no especialistas del *Book of Prime Number Records,* en el que Ribenboim explica "Todo *lo que usted siempre quiso saber.... ".* No es estrictamente un libro sobre criptografía, pero vale la pena.

ROMAN, S. *Coding and Information Theory.* Springer-Verlag .1992. La parte de "Teoría de la Información" no aparece en otros libros.

VAN LINT, J.H. *Introduction to Coding* Theory.Springer-Verlag. 1982. Más completo que el de Hill, pero también más difícil.

VAN LINT, J.H. - VAN DER GEER, G. *Introduction to Coding Theory and Algebraic Geometry,* Birkhäuser. 1988. Este libro requiere bastante más preparación que los otros, dado que la Geometría Algebraica es más difícil que el Algebra Lineal. Seguramente está fuera de lugar en esta bibliografia, pero no nos hemos podido resistir a incluir al menos una referencia en la que se traten los códigos geométricos.

### **En Internet**

http://pass.maths.org.uk/issue3/codes. *Coding Theory: the first 50 years.* Un artículo de R. Pinch en *Plus Magazine* que explica, incluyendo fotografías, como se usan los códigos correctores en los viajes espaciales.

http://www.spatula.net/proc/barcode/index.src . Información sobre distintos tipos de códigos de barras (EAN, Postnet, Código 3 de 9,...). Ofrece la posibilidad de generar las correspondientes imágenes.

http://www.kriptopolis.com. Revista de criptografía en castellano. Tiene acceso a libros y documentación gratuita.

http://www.utm.edu/research/primes . *The prime number page.* Aquí se puede encontrar información actualizada casi a diario, y conexiones a otras páginas interesantes.

http://entropia.com/ips . *Internet Prime Net Server.* Para quienes quieran colaborar en la búsqueda de primos enormes.

http://www.rsa.com. La compañía de los inventores de RSA. Información sobre sus productos y sobre el "RSA Challenge".

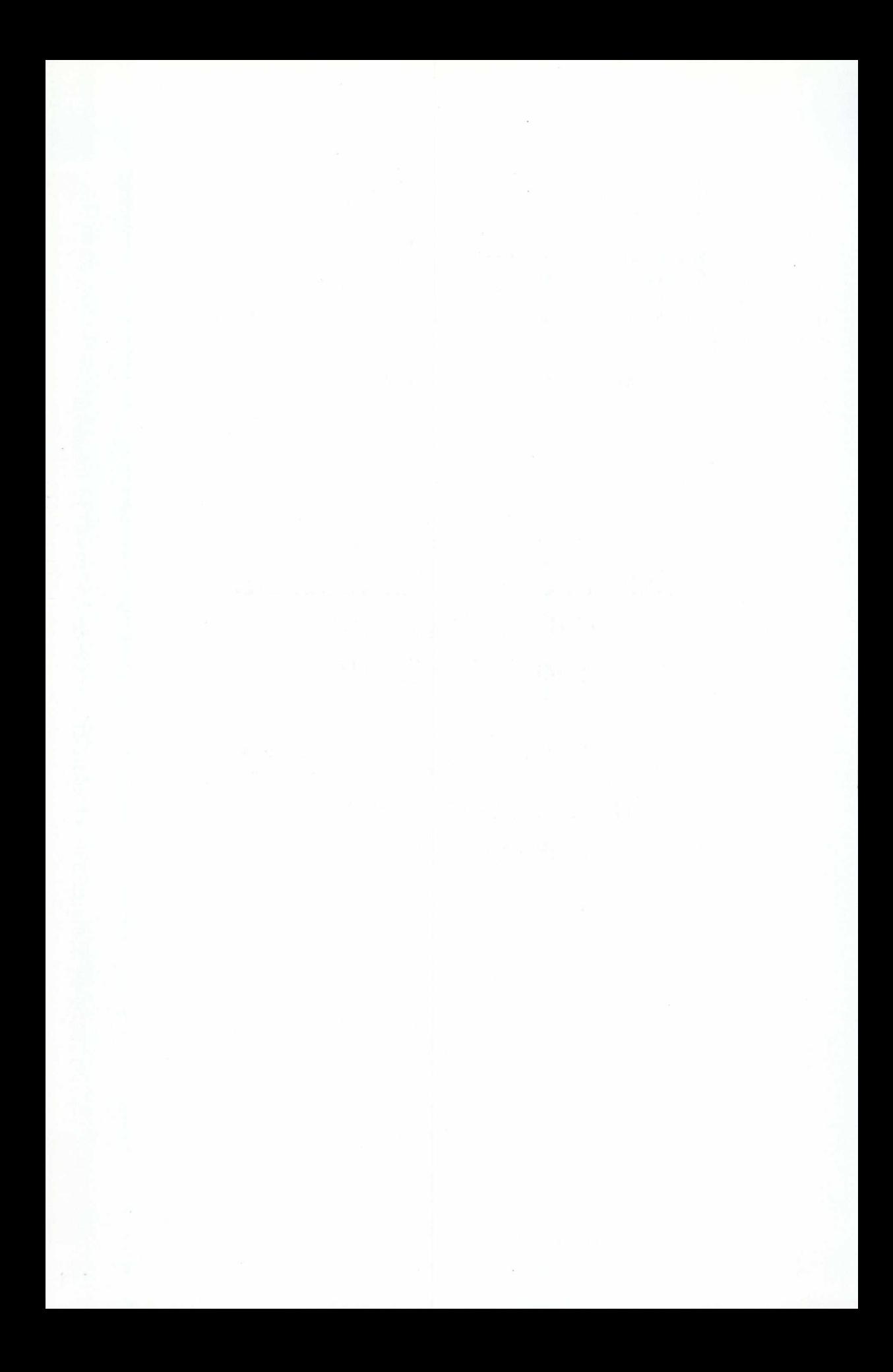

# EDICIONES DEL INSTITUTO SUPERIOR DE FORMACIÓN DEL PROFESORADO

Servicio de Publicaciones del Ministerio de Educación, Cultura y Deporte

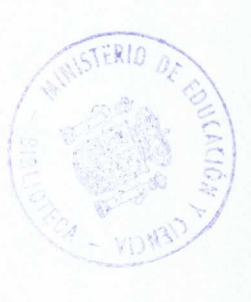

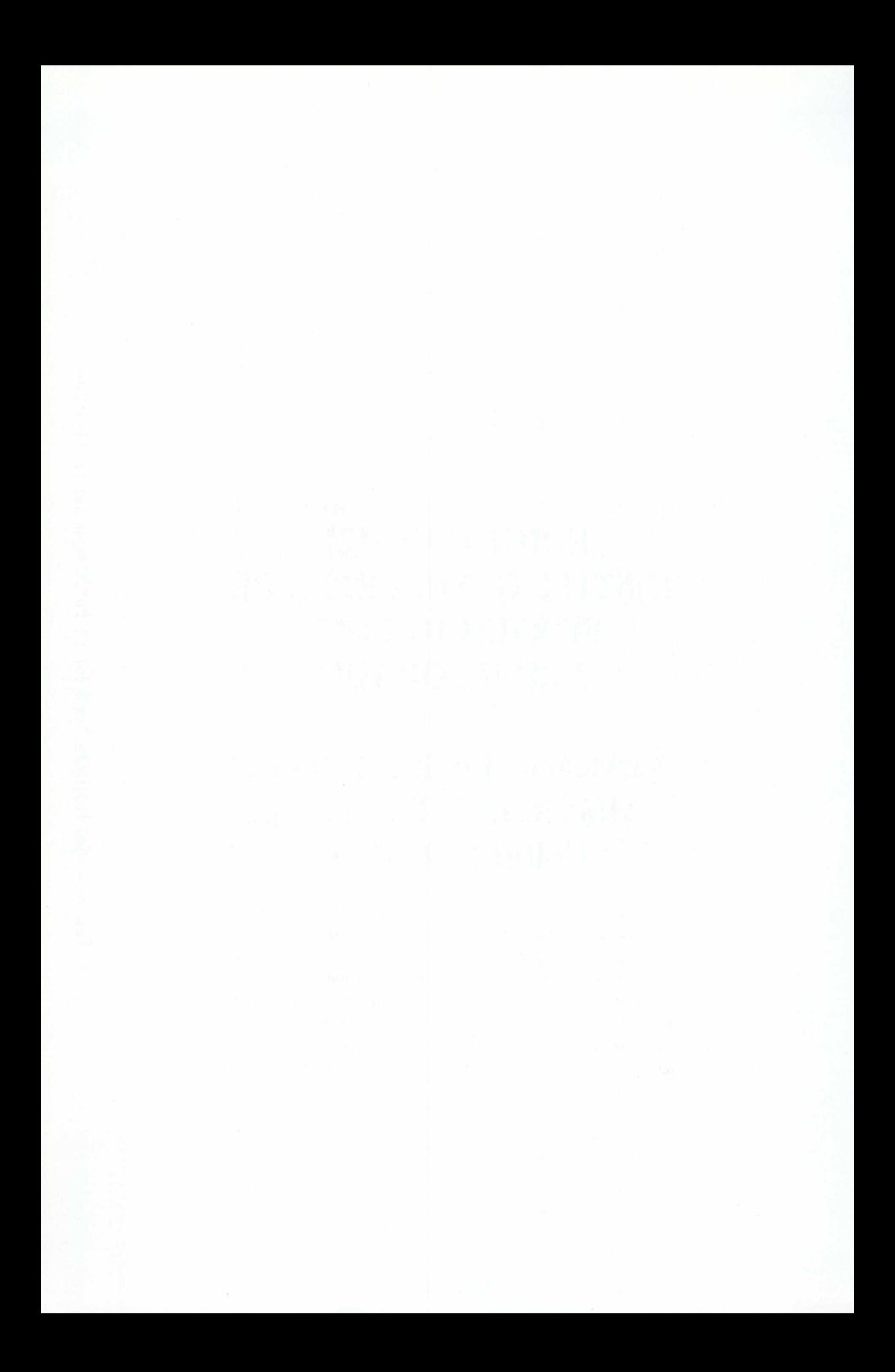

# **EDICIONES DEL INSTITUTO SUPERIOR DE FORMACIÓN DEL PROFESORADO**

Servicio de Publicaciones del Ministerio de Educación, Cultura y Deporte.

El Instituto Superior de Formación del Profesorado tiene como objetivo impulsar, incentivar, financiar, apoyar y promover acciones formativas realizadas por las instituciones, Universidades y entidades sin ánimo de lucro, de interés para los docentes de todo el Estado Español que ejercen sus funciones en las distintas Comunidades y Ciudades Autónomas. Pero, tan importante como ello, es difundir, extender y dar a conocer, en el mayor número de foros posible, y al mayor número de profesores, el desarrollo de estas acciones. Para cumplir este objetivo, el I.S.F.P. pondrá a disposición del profesorado español, con destino a las bibliotecas de Centros y Departamentos, **dos** colecciones, divididas cada una en cuatro series.

Con estas colecciones, como acabamos de señalar, se pretende difundir los contenidos de los cursos, congresos, investigaciones y actividades que se impulsan desde el Instituto Superior de Formación del Profesorado, con el fin de que su penetración difusora en el mundo educativo llegue al máximo posible, estableciéndose así una fructífera intercomunicación dentro de todo el territorio del Estado.

La primera de nuestras colecciones se denomina **Aulas de Verano,** y pretende que todo el profesorado pueda acceder al conocimiento de las conferencias, ponencias, mesas redondas, talleres y actividades profesionales docentes que se desarrollan durante los veranos en la *Universidad Internacional Menéndez Pelayo de Santander,* en los cursos de la *Universidad Complutense en El Escorial,* en los de la *Universidad Nacional de Educación a Distancia en Ávila* y en los de la *Fundación de Universidades de Castilla y León en Segovia.* En general, esta colección pretende dar a conocer todas aquellas actividades que desarrollamos durante el período estival.

Se divide en cuatro series, dedicadas las tres primeras a la Educación Secundaria (la tercera a F.P.), y la cuarta a Infantil y Primaria.

Colección **Aulas de Verano,** que se identifica con el color "bermellón Salamanca"

- Serie "Ciencias" Color verde
- Serie "Humanidades" Color azul
- Serie "Técnicas" Color naranja
- Serie "Principios" Color amarillo

La segunda colección se denomina **Conocimiento Educativo.** Con ella pretendemos tanto difundir investigaciones realizadas por el profesorado o grupos de profesores, como dar a conocer aquellas acciones educativas que desarrolla el Instituto Superior de Formación del Profesorado durante del año académico, y se divide, igualmente, en cuatro series.

La primera serie está dedicada fundamentalmente a investigación didáctica y, en particular, a las didácticas específicas de cada disciplina; la segunda serie se dirige al análisis de la situación educativa y estudios generales, siendo esta serie el lugar donde se darán a conocer nuestros Congresos EN\_CLAVE DE CALID@D; la tercera serie, "Aula Permanente", da a conocer los distintos cursos que realizamos durante el período docente, y la cuarta serie, como su nombre indica, se dedica a estudios, siempre desde la perspectiva de la Educación, sobre nuestro Patrimonio.

Colección **Conocimiento Educativo,** que se identifica con el color "amarillo oficial"

- Serie "Didáctica" Color azul
- Serie "Situación" Color verde
- Serie "Aula Permanente" Color rojo
- Serie "Patrimonio" Color violeta

Estas colecciones, como hemos señalado, tienen un carácter de difusión y extensión educativa, al servicio de la intercomunicación, como hemos dicho también, entre los docentes que desarrollan sus tareas en las distintas Comunidades y Ciudades Autónomas de nuestro Estado. Pero, también, se pretende con ellas establecer un vehículo del máximo rigor científico y académico en el que encuentren su lugar el trabajo, el estudio, la reflexión y la investigación de todo el profesorado español, de todos los niveles, sobre la problemática educativa.

Esta segunda función es singularmente importante, porque incentiva en los docentes el imprescindible objetivo investigador sobre la propia función, lo que constituye la única vía científica y, por tanto, con garantías de eficacia, para el más positivo desarrollo de la formación personal y los aprendizajes de calidad en los niños y los jóvenes españoles.

## **Índices de calidad de las publicaciones:**

Todos los proyectos de publicación, en cualquiera de las dos colecciones, estarán avalados por cinco informes razonados, emitidos cada uno por un Profesor Doctor de reconocido prestigio de diferente centro, docente o de investigación, español o del extranjero. Al menos tres de los cinco informantes han de ser Catedráticos de Universidad, y al menos tres de los cinco centros han de ser españoles.

Los programas de publicación son aprobados por una comisión compuesta por el Director del Instituto Superior de Formación del Profesorado, la Directora de Programas y la Directora de Publicaciones del Instituto Superior de Formación del Profesorado y los Directores (o persona en quien deleguen) del Servicio de Publicaciones del Ministerio de Educación, Cultura y Deporte y del INGE.

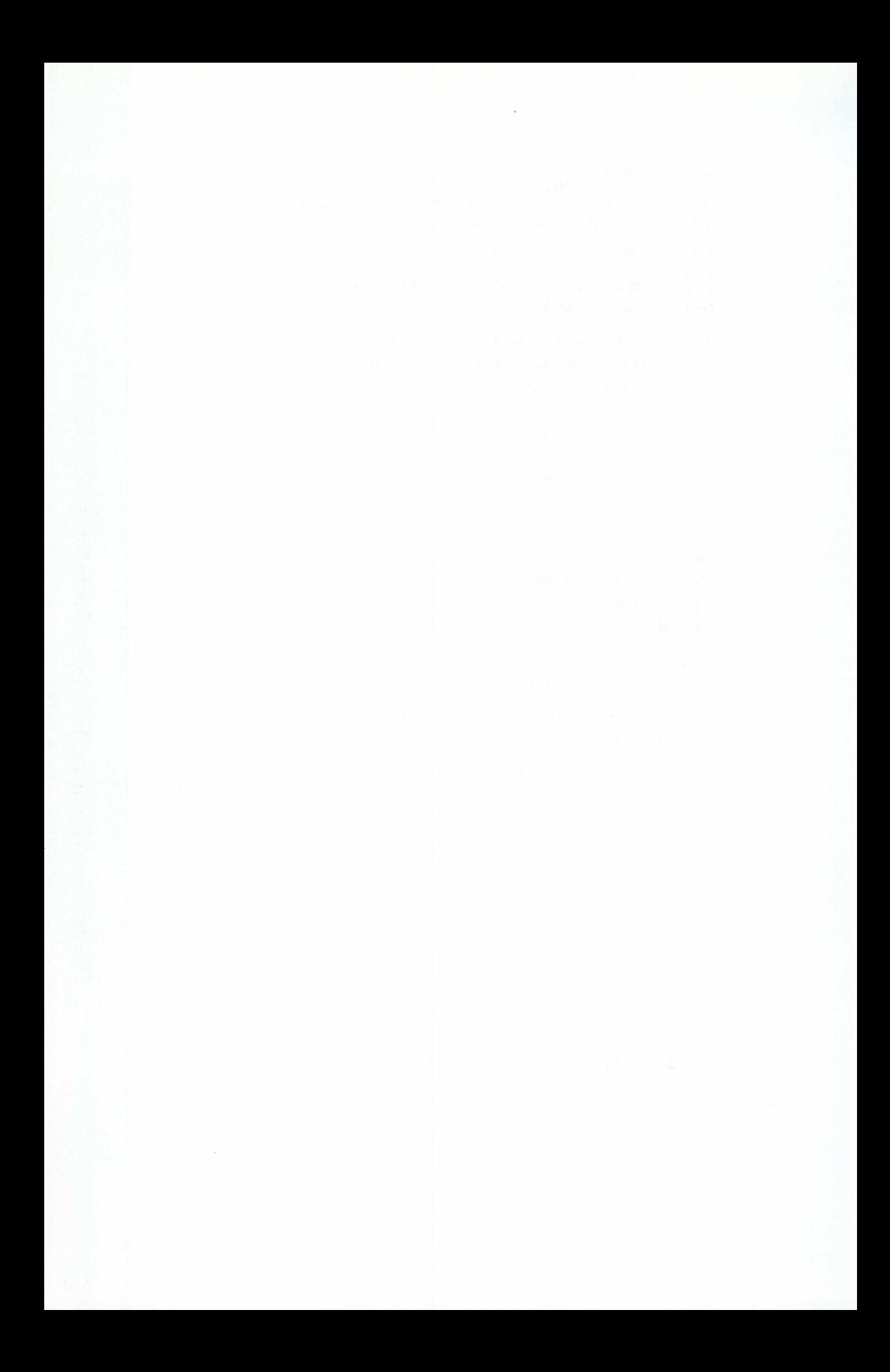

# **NORMAS DE EDICIÓN DEL INSTITUTO SUPERIOR DE FORMACIÓN DEL PROFESORADO:**

- Los artículos han de ser inéditos.
- Se entregarán en papel y se añadirá una copia en disquette (en un procesador de textos tipo Word).
- El autor/es debe dar los datos personales siguientes: referencia profesional, dirección y teléfono personal y del trabajo. En caso de trabajos colectivos, se referenciarán estos datos de todos los autores.
- Debe haber, al principio de cada artículo, un recuadro con un índice de los temas que trata el mismo.
- El autor debe huir de textos corridos y utilizar con la frecuencia adecuada, epígrafes y subepígrafes que aparezcan distribuidos en el texto, al menos, en cada doble página.
- Cuando se reproduzcan textos de autores, se entrecomillarán y se pondrán en cursiva.
- Al citar un libro, siempre debe aparecer la página de la que se toma la cita, excepto si se trata de un comentario general.
- Se deben adjuntar fotografías, esquemas, trabajos de alumnos,.. que ilustren o expliquen el contenido del texto.
- Se debe adjuntar en un listado numerado correlativamente, las notas que se van a poner a pie de página, según las referencias incluidas en el texto.
- Al final de cada artículo, adjuntará la lista de la bibliografía utilizada.
- La bibliografía debe ser citada de la siguiente manera: apellidos/s (con mayúsculas), coma; nombre según aparezca en el libro(en letra corriente), punto; título del libro en cursiva, punto; editorial, punto; ciudad de edición, coma y fecha de publicación, punto. Así se realizarán también las citas a pie de página.

# **CENTRAL DE EDICIONES DEL INSTITUTO SUPERIOR DE FORMACIÓN DEL PROFESORADO**

# **• Dirección y coordinación (I.S.F.P):**

Paseo del Prado 28, 6ª planta. 28014. Madrid. Teléfono: 91. 506.57.17

Servicio de Publicaciones del Ministerio de Educación , Cultura y Deporte. Telefono: 91.453.9816.

# **• Inscripciones y distribución:**

Instituto de técnicas Educativas. C/Alalpardo s/n.28806.Alcalá de Henares. Teléfono: 91.889.18.50

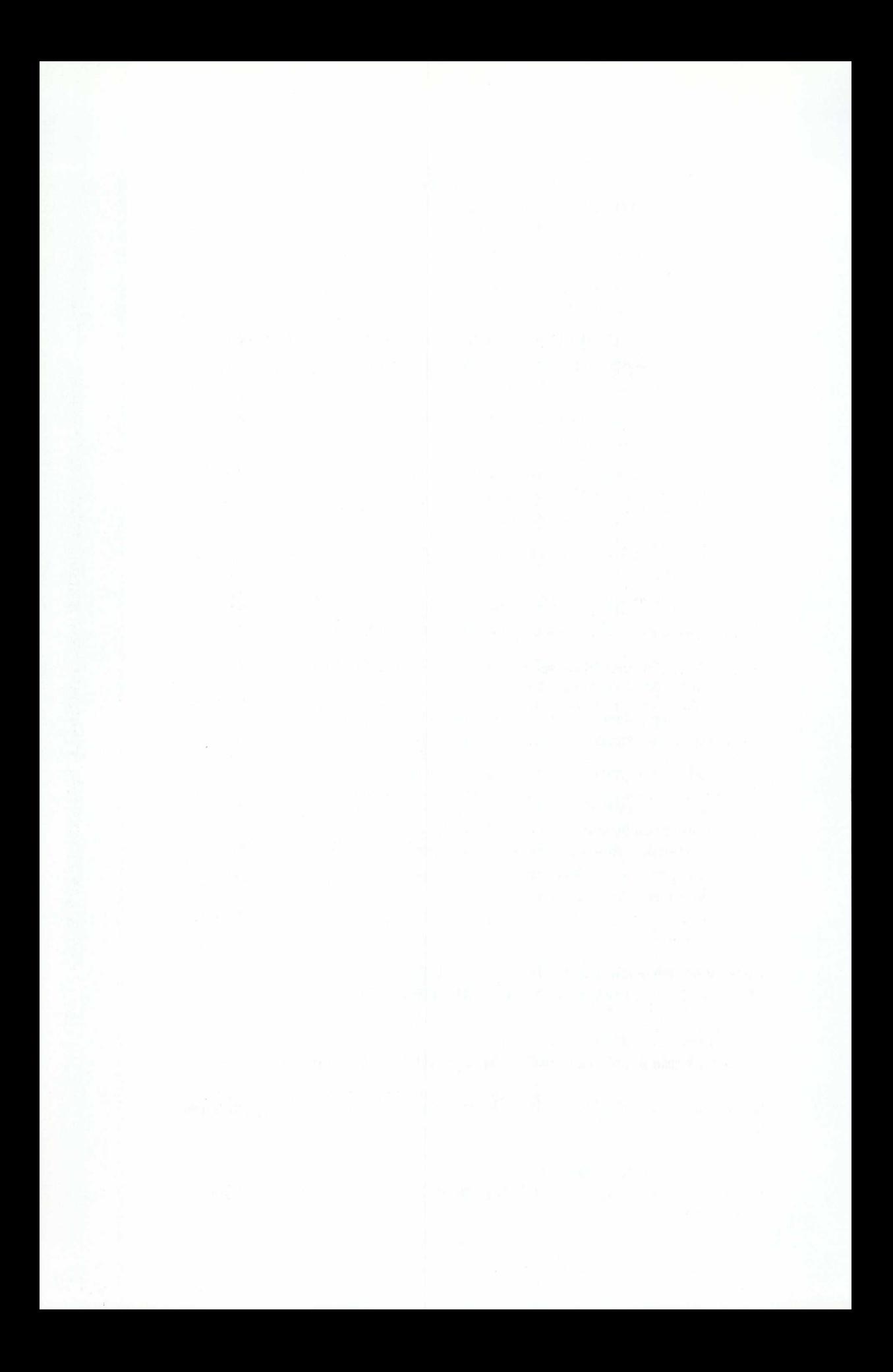

# **TÍTULOS EDITADOS POR EL INSTITUTO SUPERIOR DE FORMACIÓN DEL PROFESORADO EN EL AÑO** 2.001

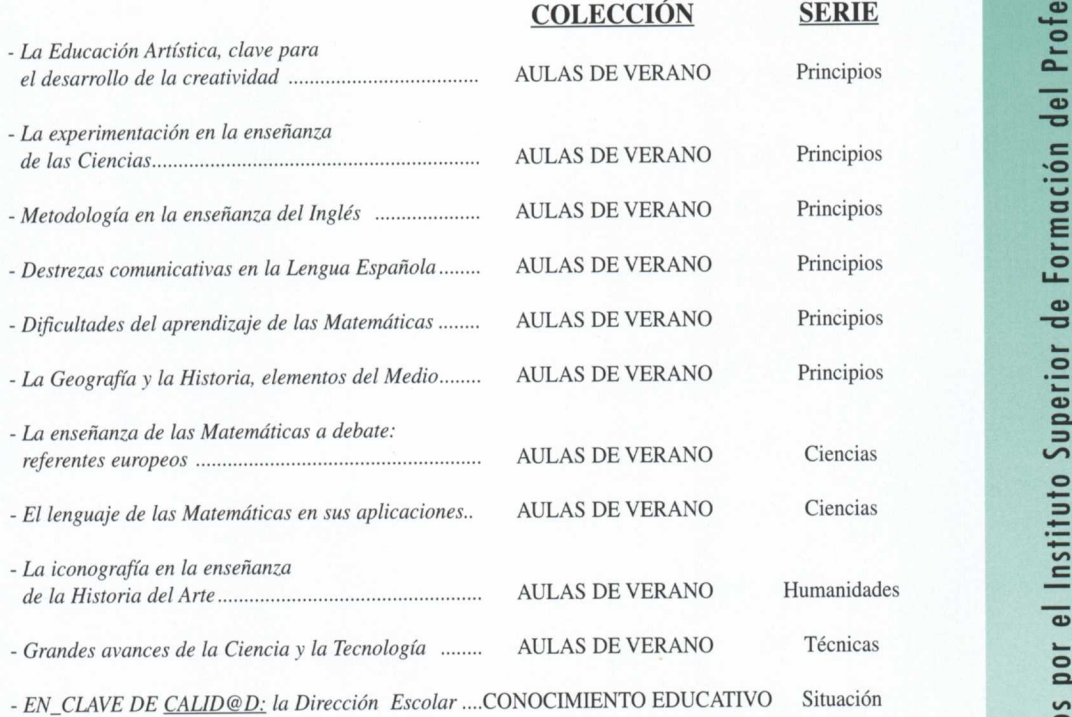

#### **Títulos en preparación:**

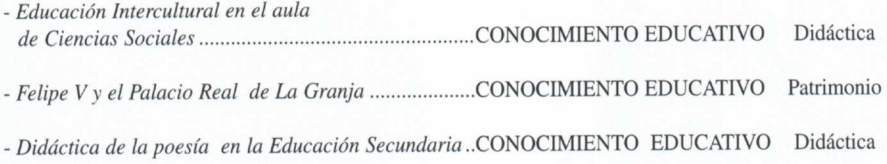

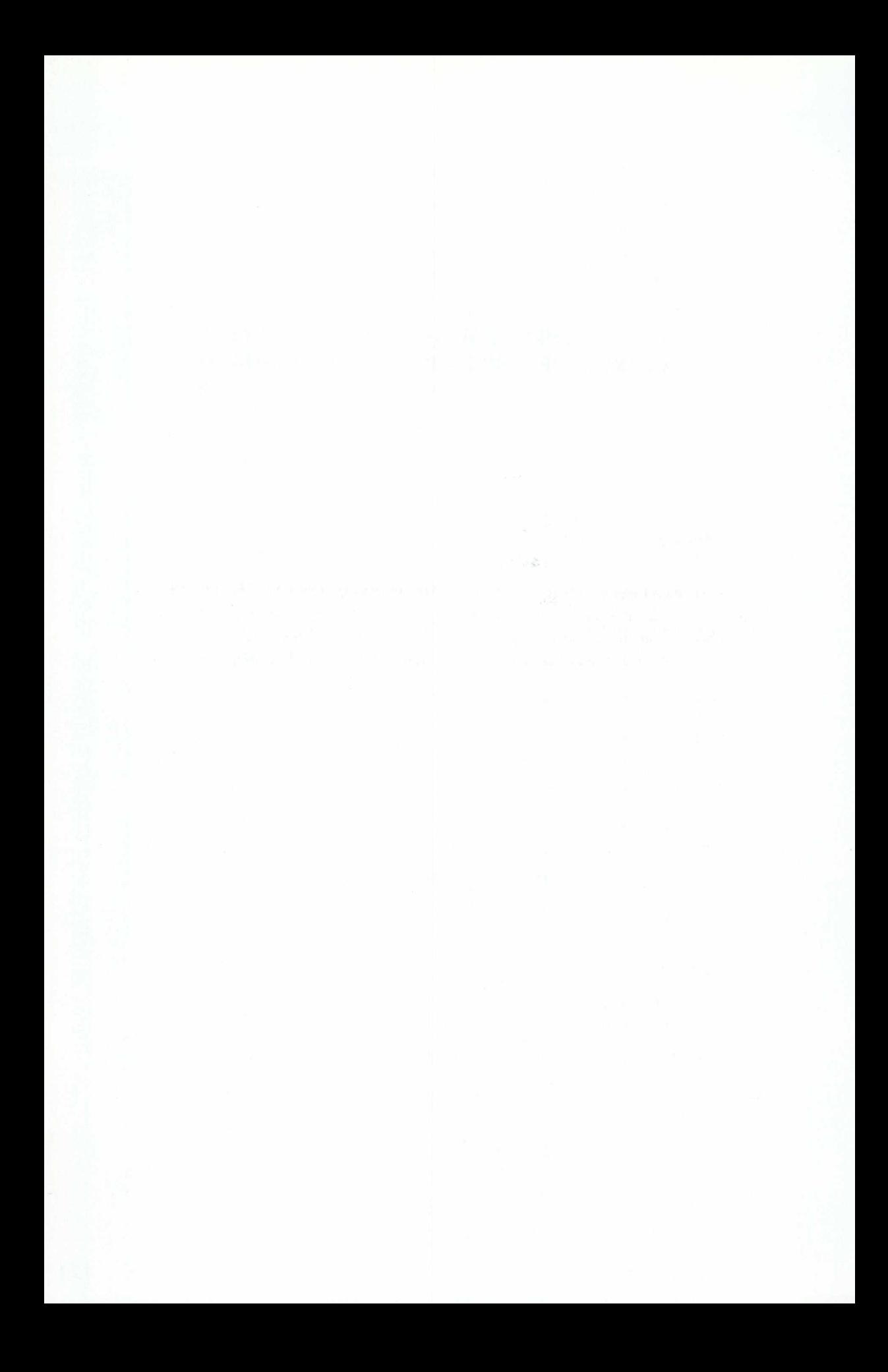

Este volumen tiene su origen en el CURSO DE FORMACIÓN PARA EL PROFE-SORADO DE ENSEÑANZA SECUNDARIA: "La enseñanza de las matemáticas a debate: referentes europeos", que se celebró en la Universidad Complutense de Madrid en San Lorenzo de El Escorial, en el verano de 2.000.

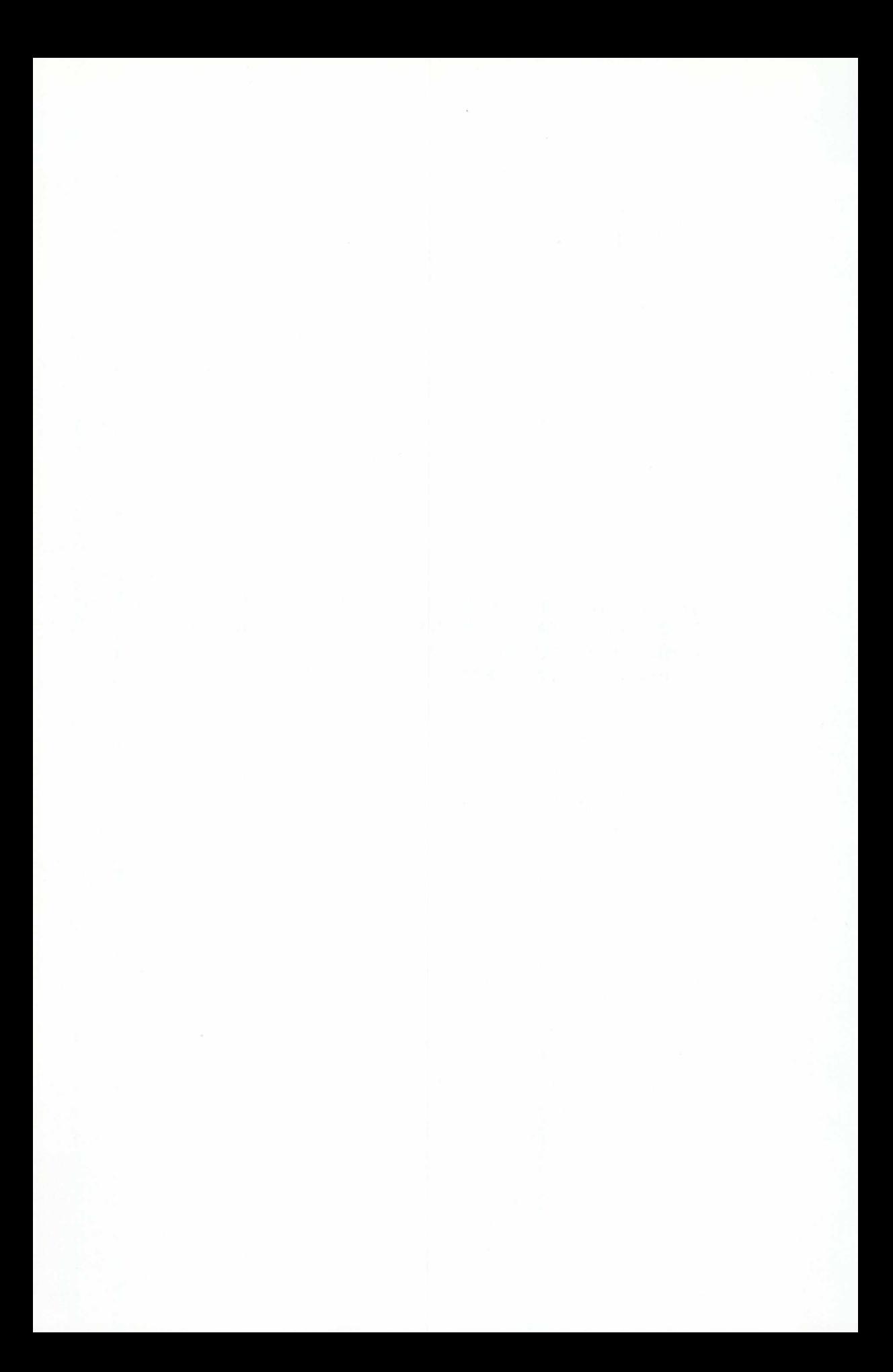

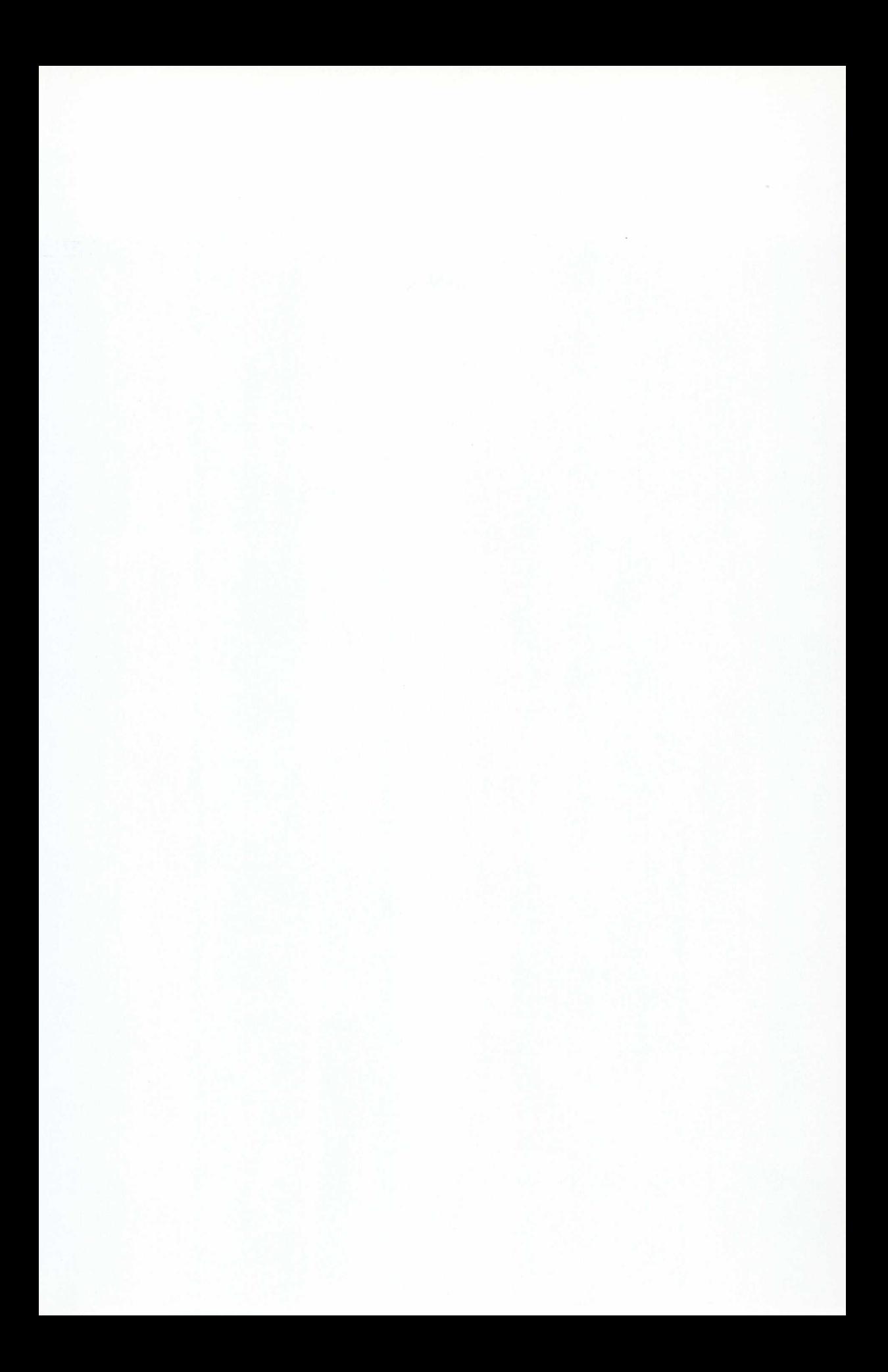

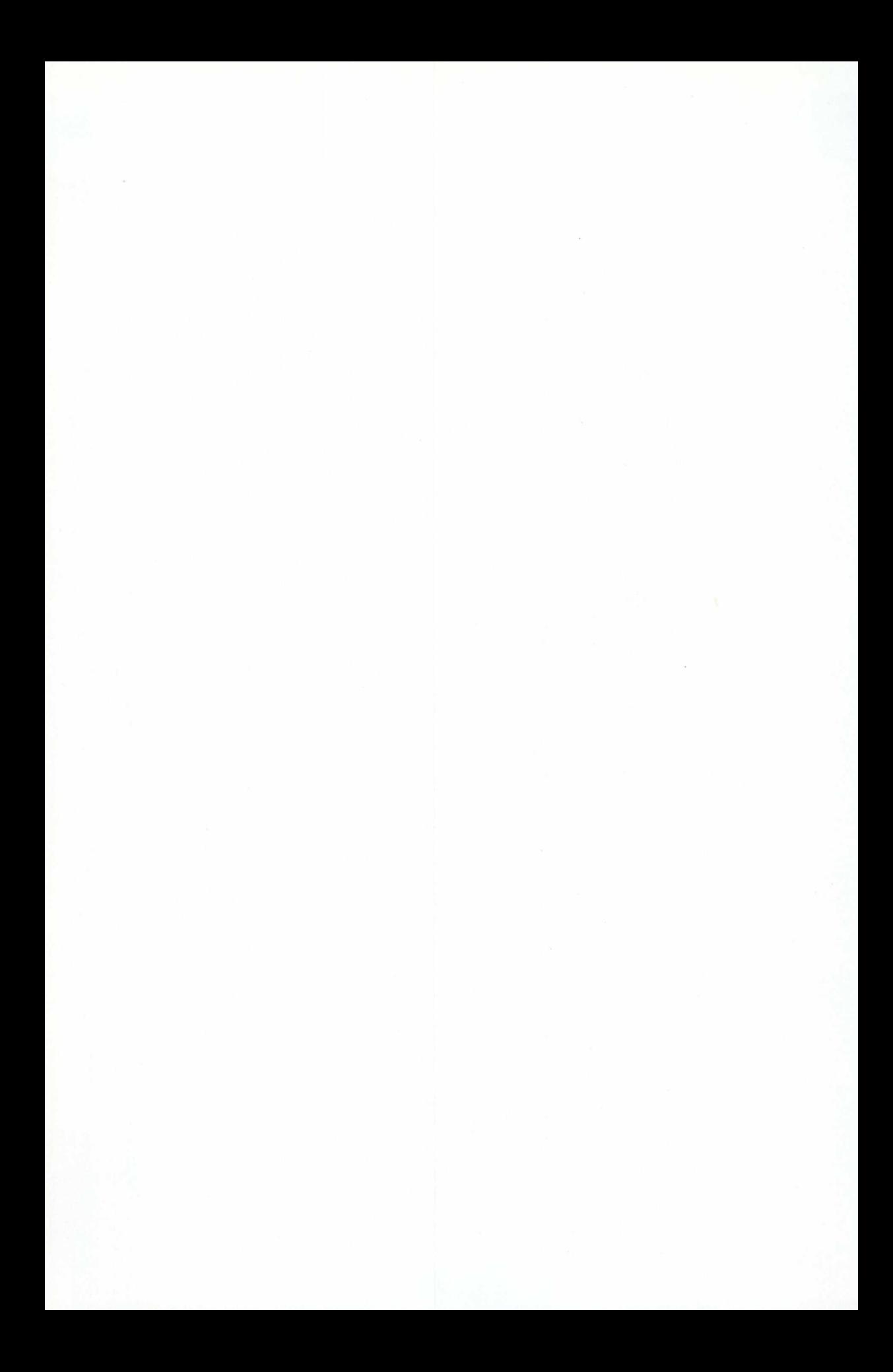

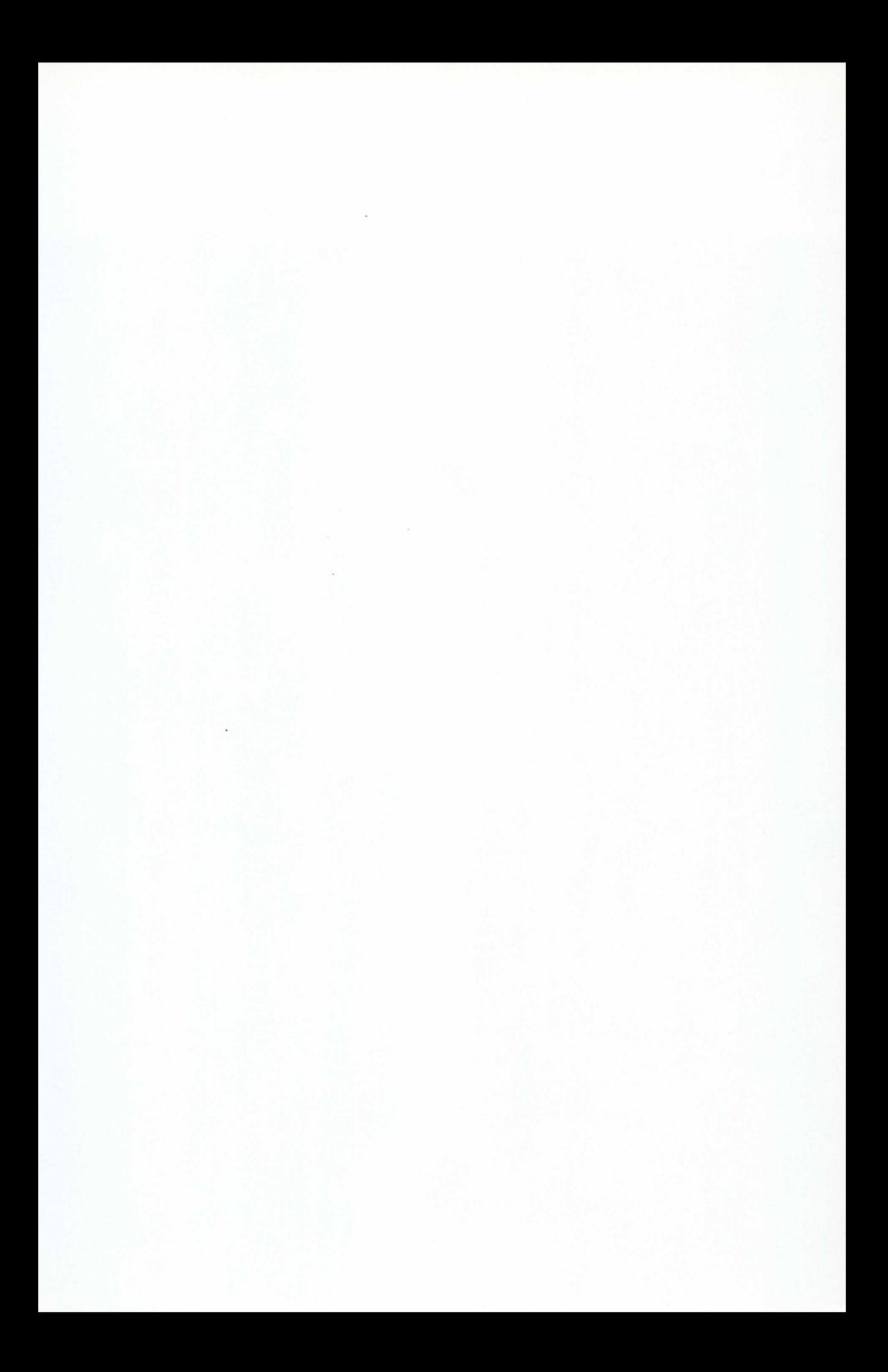

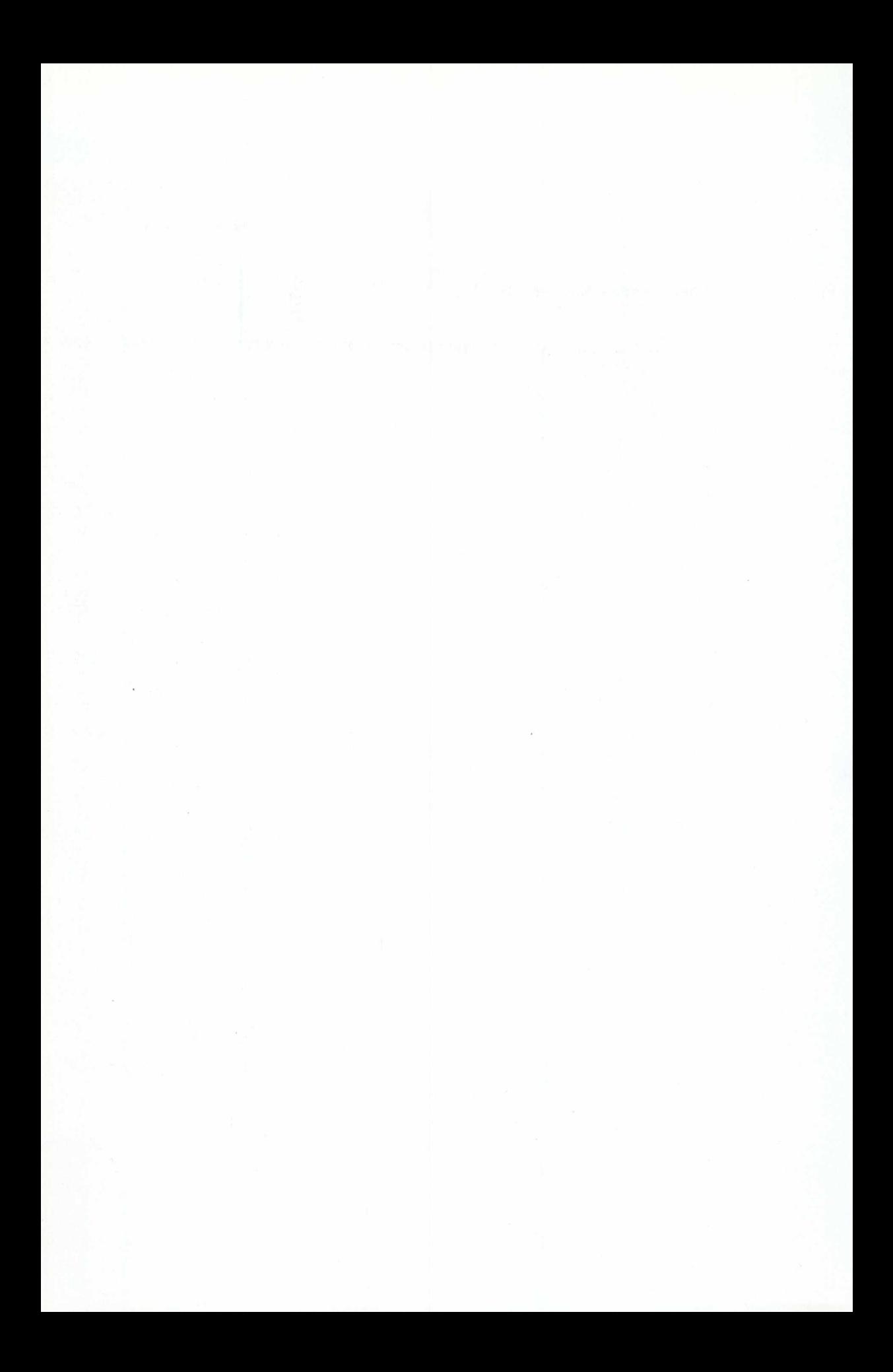

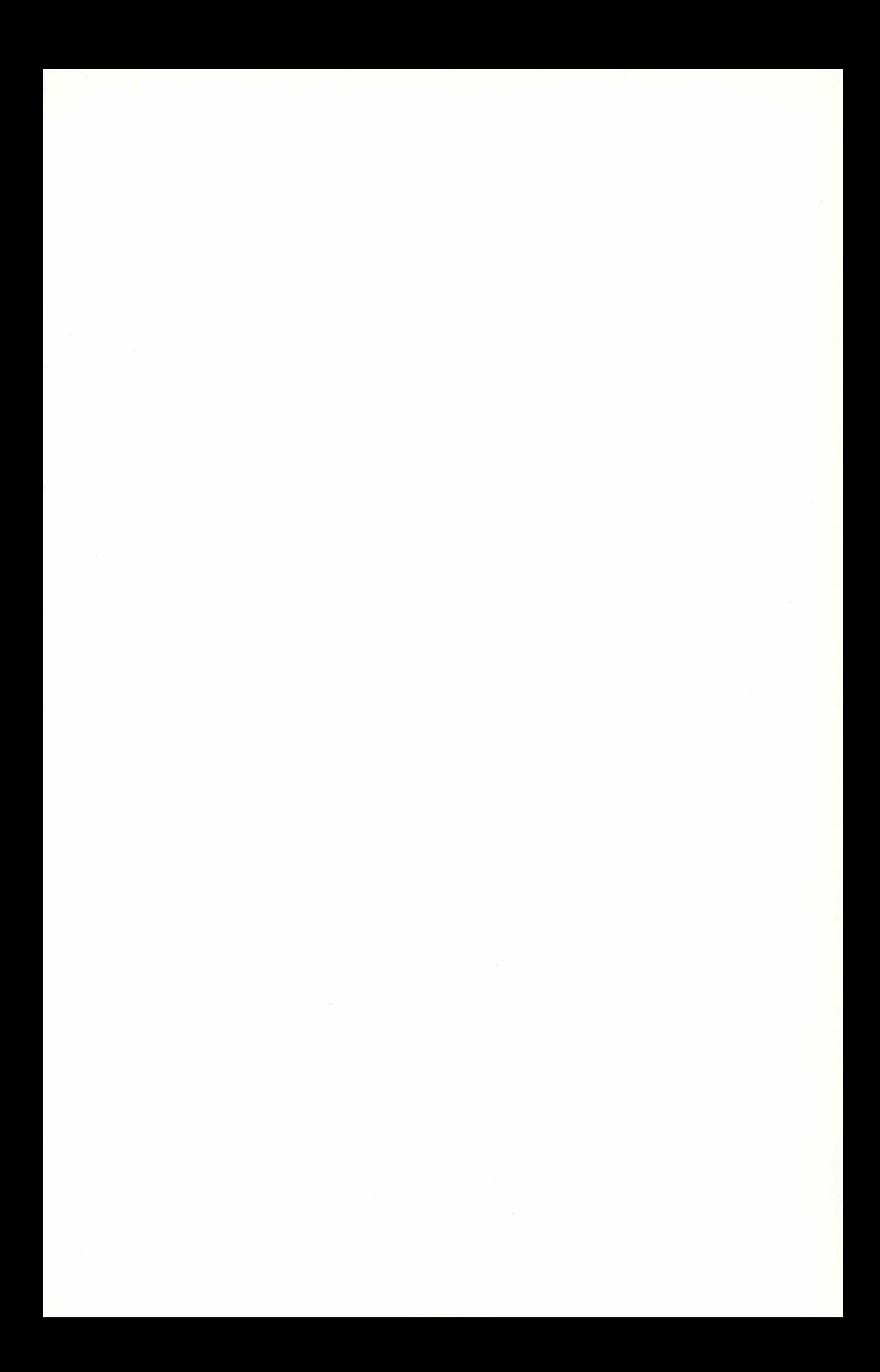

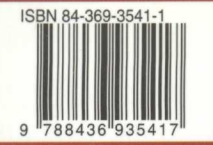

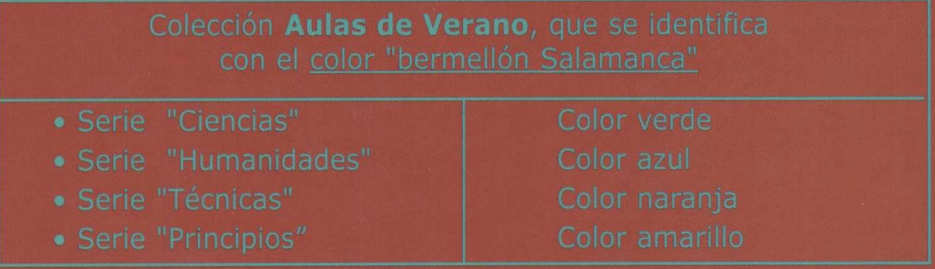

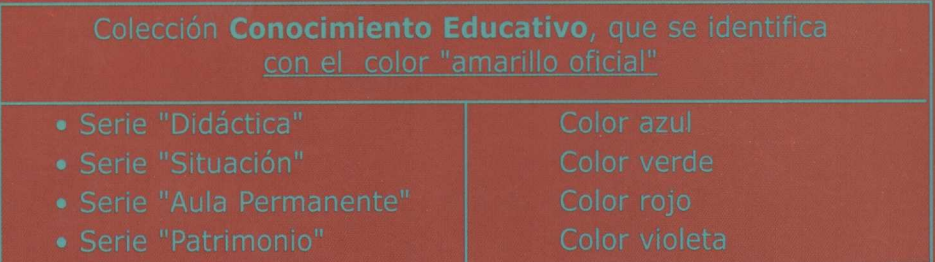

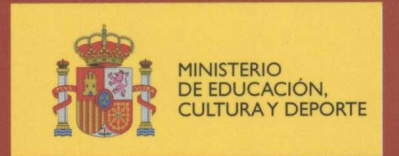